# UNIVERSITA DEGLI STUDI DI GENOVA `

# SCUOLA POLITECNICA

## DIME

Dipartimento di Ingegneria Meccanica, Energetica, Gestionale e dei Trasporti

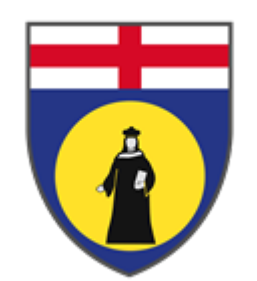

# TESI DI LAUREA MAGISTRALE IN INGEGNERIA MECCANICA - ENERGIA E AERONAUTICA

# Analisi fluidodinamica per la progettazione di un'imbarcazione innovativa

### Relatore: Chiar.mo Prof. Ing. Alessandro Bottaro

### Correlatore: Chiar.mo Prof. Ing. Joel Enrique Guerrero Rivas

Allievo: Andrea Barberis

Ottobre 2021

# Analisi fluidodinamica per la progettazione di un'imbarcazione innovativa

### Sommario

<span id="page-1-0"></span>GerrisBoats è una startup basata su un innovativo scafo ad assetto variabile utilizzabile come base per un "water taxi". Il suo design è pensato per garantire ottime prestazioni: fluidodinamiche, prendendo spunto dai moderni aliscafi; ambientali, tra cui spicca la possibilit`a di installare un sistema di propulsione elettrico o a idrogeno; sociali, rendendo questa imbarcazione accessibile anche a persone con disabilità motoria. Infatti lo scafo, raggiungendo una determinata velocità, è in grado di "decollare" dal pelo libero dell'acqua grazie a sistemi di generazione di portanza. L'obiettivo di questo studio è la caratterizzazione fluidodinamica dell'imbarcazione e di flap aggiuntivi installati sulle ali sommerse.

Dopo la semplificazione della geometria e l'installazione dei flap, il dominio di calcolo è stato definito in base alla dimensione caratteristica dell'imbarcazione; successivamente `e stata generata la mesh. Manipolando le condizioni al contorno, sono stati effettuate diverse simulazioni fluidodinamiche al variare della velocità di avanzamento della barca. I risultati hanno determinato la velocità di decollo ottimale, sia in termini fluidodinamici che di confort dei passeggeri, grazie all'intervento dei flap.

### Fluid dynamics analysis for the design of an innovative boat

### Abstract

<span id="page-2-0"></span>GerrisBoats is a startup based on an innovative hull with variable trim that can be used as a base for a "water taxi". Its design is meant to guarantee excellent performance: fluid dynamically, taking its cue from modern hydrofoils; environmentally, using an electric or hydrogen propulsion system; socially, making this boat accessible also to people with mobility impairments. In fact, the hull, reaching a certain speed, is able to "take off" from the free surface of the water thanks to lift generation systems. The objective of this study is the fluid dynamic characterization of the boat and additional flaps installed on the submerged wings.

After simplifying the geometry and installing the flaps, the calculation domain was defined on the basis of the characteristic size of the boat; subsequently the mesh was generated. By manipulating the boundary conditions, fluid dynamics simulations were carried out varying the velocity of the boat. The results determined the optimum take-off speed, fluid dynamically speaking while granting passenger comfort, thanks to the use of the flaps.

# Ringraziamenti

<span id="page-3-0"></span> $C_i$ 'Ciò che mi tiene in movimento sono i miei obiettivi" Muhammad Ali

Quale migliore frase per descrivere questi due anni segnati dall'immobilismo della pandemia: solo perseguendo assiduamente degli obiettivi, era possibile arrivare dove sono ora e questo mi riempie di felicità e orgoglio.

Ma questo non sarebbe stato possibile senza il supporto di tante persone.

Primi fra tutti, i Professori Alessandro Bottaro e Joel Guerrero, non solo per il supporto tecnico ma soprattutto per l'entusiasmo tangibile che mettono in ciò che fanno e che hanno saputo trasmettermi. Hanno creduto, fin da subito, in me e nelle mie idee, supportandole quando erano valide e correggendole quando qualcosa non andava. Un sentito ringraziamento va anche agli Ingegneri Massimo Verme e Roberto Rossi di Verme Projects per aver condiviso questo importante progetto con me. Ringrazio inoltre la Professoressa Annalisa Marchitto per avermi indirizzato, tre anni fa, verso qualcosa che mi piacesse veramente e mi appassionasse, facendomi conoscere il DICCA e il Professore Bottaro.

Ringrazio immensamente i miei genitori Paolo e Cristina, mio fratello Luca, mia nonna Ivana, i miei parenti e la mia compagna Francesca per supportarmi pazientemente nei miei ambiziosi e, spesso, mutevoli progetti; grazie per continuare insieme a me a credere in ciò che faccio. Un grazie anche alla mia compagna d'infanzia Carolina, dimostrazione che non è necessario incontrarsi tutti i giorni per essere amici e poter contare l'uno sull'altro.

Infine, in qualit`a di atleta, ringrazio i miei tecnici Michelangelo e Santa per contribuire ogni giorno non solo alla mia formazione sportiva ma anche alla mia crescita personale, spronandomi sempre a migliorare, come ballerino e come persona.

# Indice

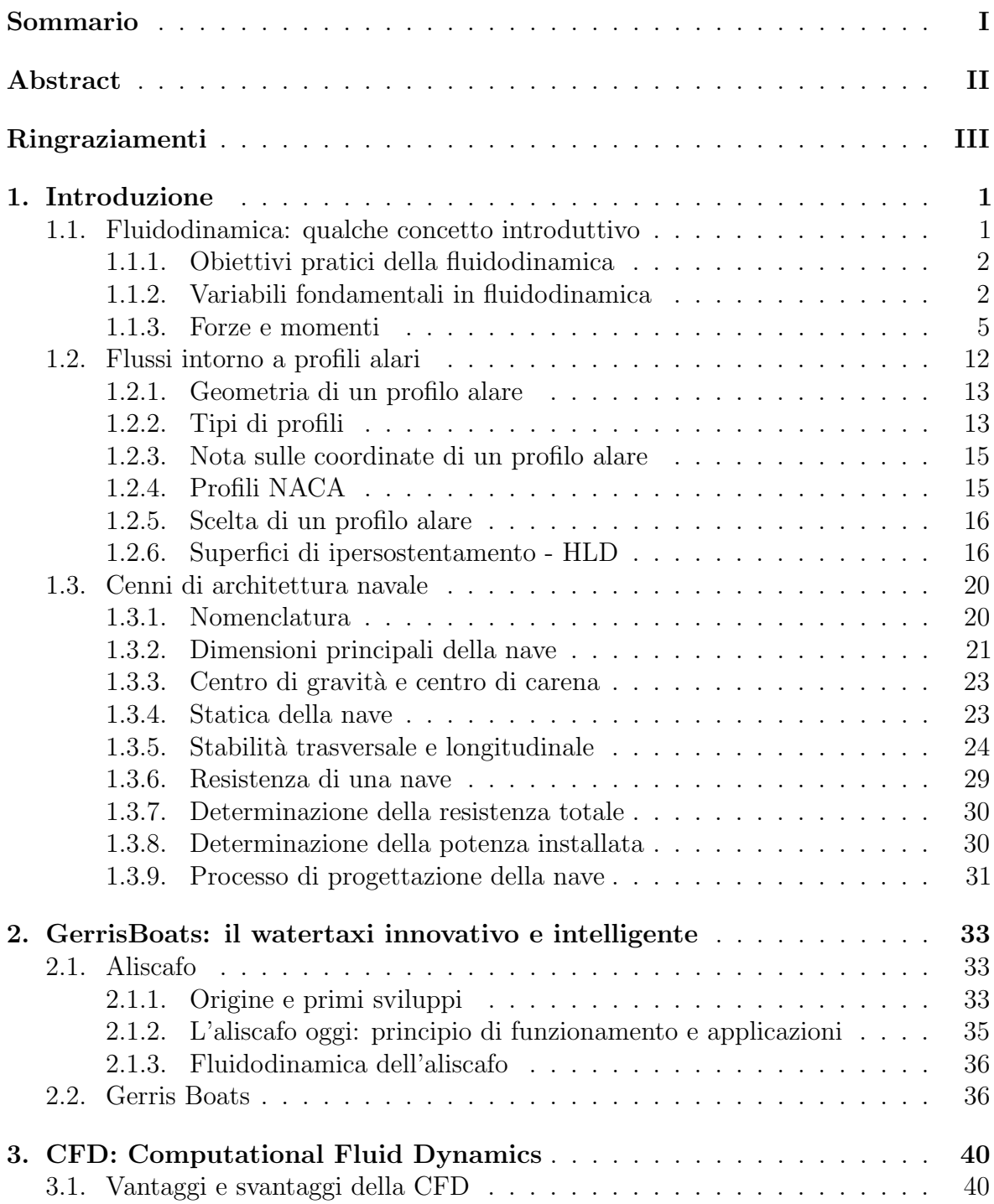

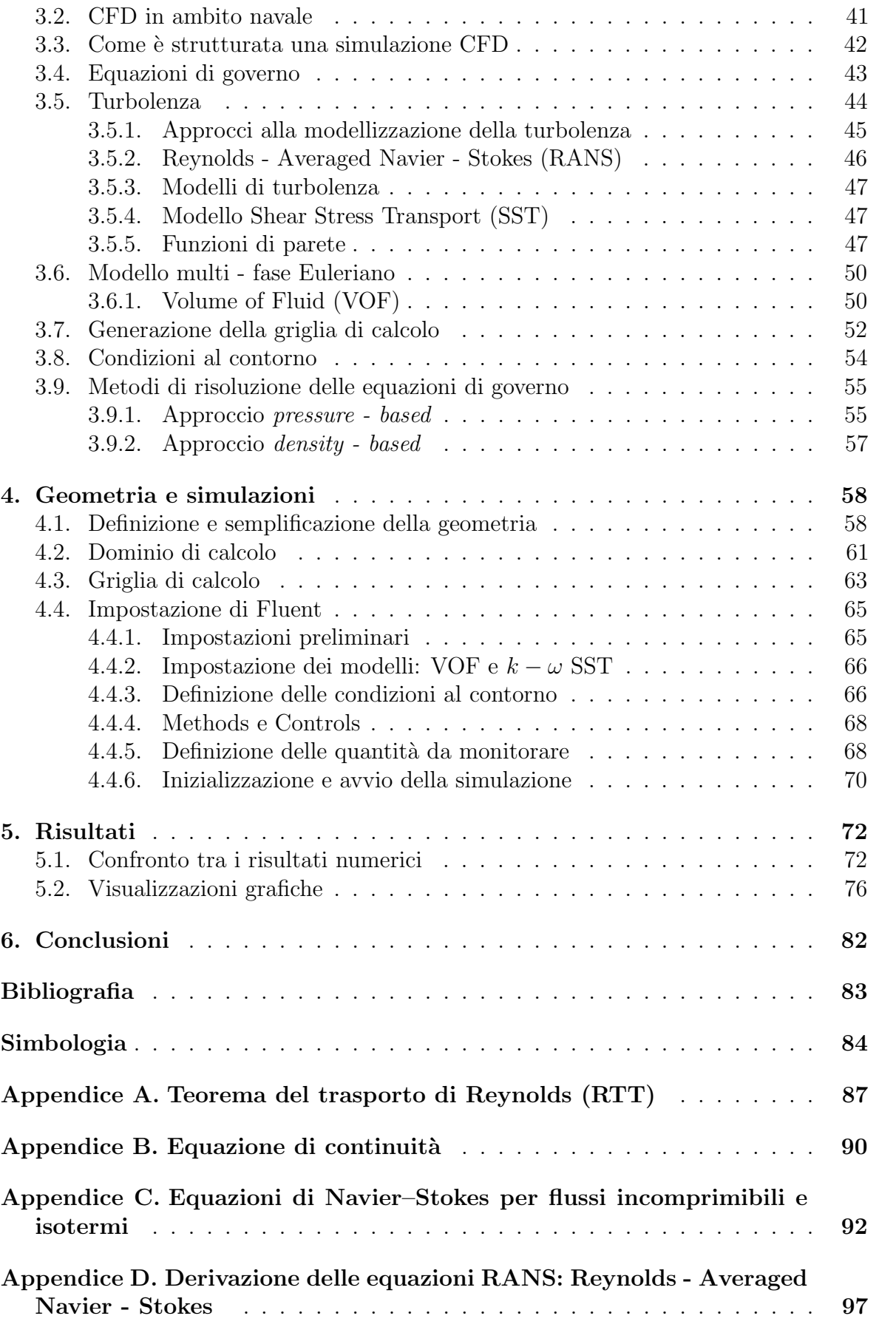

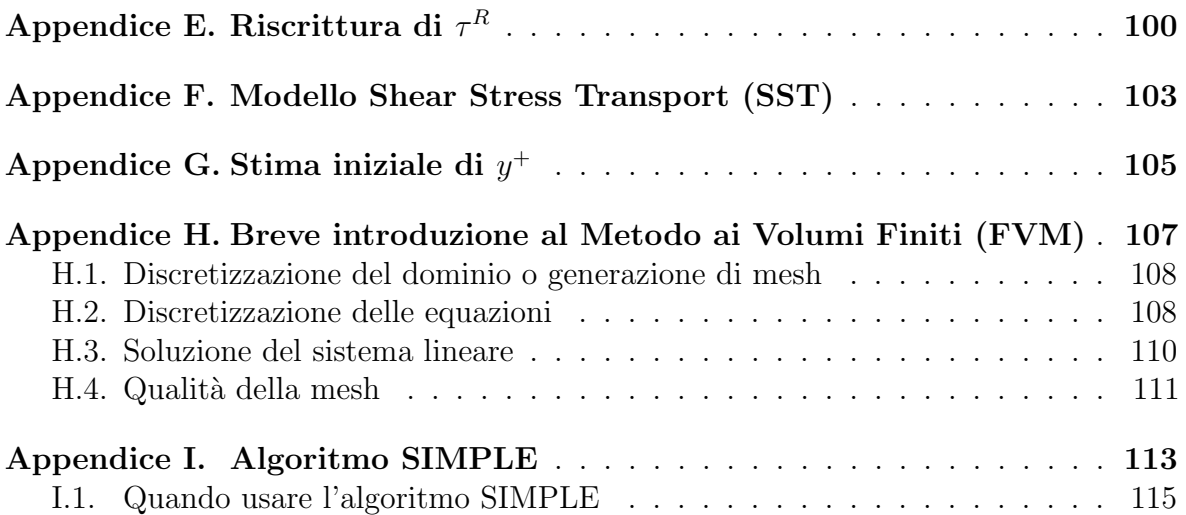

### 1. Introduzione

#### <span id="page-7-1"></span><span id="page-7-0"></span>1.1. Fluidodinamica: qualche concetto introduttivo

La meccanica è la più antica disciplina della fisica che si occupa di corpi in quiete e in movimento sotto l'influenza di forze. Si parlerà rispettivamente di **statica** per la prima tipologia di problemi e di dinamica per la seconda.

Prima di proseguire è necessario effettuare una distinzione tra solidi, liquidi e gas attraverso il semplice esempio che segue. Mettendo un oggetto solido all'interno di un contenitore più grande e chiuso, l'oggetto solido non cambierà la sua forma e i suoi confini rimarranno invariati. Ciò non avviene con un liquido: esso infatti all'interno del contenitore cambier`a la sua forma, assumendo i confini dell'involucro fino alla massima profondità del liquido. Un gas all'interno del contenitore, invece, lo riempirà completamente, assumendo i suoi stessi confini. Tipicamente per indicare un liquido o un gas viene utilizzato il termine fluido.

Quindi una distinzione più tecnica tra solido e fluido può essere fatta considerando l'effetto di una forza agente in direzione tangenziale. Quando questa viene applicata alla superficie di un solido, il corpo sperimenter`a una deformazione finita e la forza tangenziale per unità di area, detto sforzo di taglio, sarà tipicamente proporzionale all'entità della deformazione. Al contrario, quando uno sforzo di taglio tangenziale viene applicato alla superficie di un fluido, il fluido sperimenterà una deformazione continua e crescente, e lo sforzo di taglio sar`a proporzionale al tasso di variazione della deformazione.

La distinzione fondamentale tra solidi, liquidi e gas è, in realtà, a livello atomico e molecolare. In un solido, le molecole sono così ravvicinate che i loro nuclei ed elettroni formano una struttura geometrica rigida, mantenuta compatta da elevate forze intermolecolari. In un liquido, la distanza tra le molecole è maggiore e, sebbene le forze intermolecolari siano ancora forti, consentono abbastanza movimento delle molecole per dare al liquido la sua "fluidità". In un gas, la distanza tra le molecole è ancora più elevata (per aria in condizioni standard, la distanza tra le molecole è, in media, circa 10 volte il diametro delle molecole). L'influenza delle forze intermolecolari è quindi molto debole e il il movimento delle molecole avviene piuttosto liberamente in tutto il gas. Tale moto delle molecole, sia nei gas che nei liquidi, porta a caratteristiche fisiche simili, le caratteristiche di un fluido, molto diverse da quelle di un solido. Ha perciò senso classificare lo studio della dinamica sia dei liquidi che dei gas sotto la stessa disciplina, la fluidodinamica. Con ciò non si vuole escludere l'esistenza di differenze tra il flusso dei liquidi e il flusso dei gas; anche le singole specie di gas (ad esempio,  $N_2$ , He, ecc.) hanno proprietà differenti. Pertanto, la fluidodinamica è suddivisa in tre aree come segue:

- Idrodinamica: flusso di liquidi;
- Gasdinamica: flusso di gas;

• Aerodinamica: flusso d'aria.

Le diverse aree non si escludono a vicenda; molti fenomeni sono tra loro identici o presentano forti somiglianze.

#### <span id="page-8-0"></span>1.1.1. Obiettivi pratici della fluidodinamica

La fluidodinamica è una scienza applicata con molte applicazioni pratiche in ingegneria. Non importa quanto elegante possa essere una teoria aerodinamica, o quanto matematicamente complessa può essere una soluzione numerica, o quanto sofisticato un esperimento possa essere; tutti questi sforzi sono solitamente volti a uno o più dei seguenti obiettivi pratici:

- 1. Previsione di forze, momenti e flussi termici che coinvolgono un corpo in moto attraverso un fluido. Alcuni esempi d'interesse sono gli studi sulla generazione di forze e momenti su profili alari e ali, su specifici componenti o sull'intero veicolo (terrestre, navale, aeronautico o aerospaziale) o agenti su edifici;
- 2. Determinazione dei flussi che si muovono all'interno di condotti e determinazione delle propriet`a fluidodinamiche. Tali studi possono essere utili per determinare la portata di fluido che pu`o fluire attraverso dei tubi in varie condizioni; determinare le condizioni nella sezione di prova di una galleria del vento; e ancora, studiare il flusso all'interno dei condotti di un razzo per calcolarne la spinta generata.

Per gli esempi riportati al punto 1 si parla di aerodinamica esterna, poiché sono associati a flussi esterni su un corpo. Al contrario, le applicazioni del punto 2 ricadono nell'aerodinamica interna in quanto relativi a flussi all'interno di condotti. Nell'aerodinamica esterna, oltre a forze, momenti e fenomeni termici associati a un corpo, siamo spesso interessati ai dettagli del campo di flusso lontano dal corpo, come ad esempio la propagazione delle onde d'urto in un flusso supersonico oppure il flusso a valle delle estremit`a delle ali di velivoli subsonici, caratterizzato dalla presenza di strutture vorticose (vortici d'apice).

#### <span id="page-8-1"></span>1.1.2. Variabili fondamentali in fluidodinamica

Un prerequisito fondamentale per comprendere questi fenomeni è la terminologia utilizzata per descriverli. Iniziamo definendo tre tra le grandezze più usate in fluidodinamica: pressione, densità e velocità di flusso.

Consideriamo una superficie immersa in un fluido. La superficie può essere una superficie reale e solida, come la parete di un condotto o la superficie di un corpo, oppure una superficie libera.

La pressione è la forza normale per unità di area esercitata su una superficie dovuta alla variazione nel tempo della quantit`a di moto delle molecole di gas che impattano sulla superficie (o la attraversano). Anche se la pressione è definita come forza "per unità di area", non è strettamente necessario considerare una superficie unitaria per parlare di pressione. Infatti la pressione `e solitamente definita in un punto nel fluido o in un punto su una superficie solida e il suo valore può variare puntualmente. Considerando

un punto B in un volume di fluido. Sia

$$
dS =
$$
elemento di area su B  

$$
dF =
$$
forza agente su  $dS$  a causa della pressione

Quindi la pressione in un punto  $B$  nel fluido è definito come

<span id="page-9-0"></span>
$$
p = \lim_{dS \to 0} \left( \frac{dF}{dS} \right) \tag{1.1}
$$

Come si evince dall'Equazione  $(1.1)$ , la pressione è una proprietà puntuale e può assumere valori differenti da punto a punto.

Un'altra importante proprietà è la densità, definita come massa per unità di volume. Anch'essa è una proprietà puntuale, dimostrabile in maniera analoga a quanto fatto per la pressione. Considerando

$$
dV =
$$
elemento di volume attorno a B  
 
$$
dF =
$$
massa di fluido contenuta in  $dv$  a causa della pressione

Allora la densità nel punto  $B$  è pari a

$$
\rho = \lim_{dV \to 0} \left( \frac{dm}{dV} \right) \tag{1.2}
$$

L'obiettivo della fluidodinamica è chiaramente lo studio del moto di un fluido, per cui la **velocità** ricopre un ruolo fondamentale. Il concetto di velocità, nel caso di un fluido, `e leggermente differente rispetto al caso di un corpo solido in movimento. Consideriamo un oggetto solido che trasla a una velocit`a, ad esempio, di 30 m/s. Allora tutte le parti del solido sono simultaneamente in moto alla stessa velocità di  $30 \text{ m/s}$ . Al contrario, per un fluido in movimento, è possibile individuare zone in cui la velocità è differente rispetto a un'altra parte.

Si consideri allora un flusso d'aria su un profilo alare. Concentrando l'attenzione su uno specifico elemento infinitesimo di flusso e sul suo moto nel tempo, sia velocità che direzione possono variare muovendosi da un punto all'altro. Concentrando invece l'attenzione su un punto fisso nello spazio (punto B), è possibile definire la velocità del flusso come segue: la velocità di un fluido in moto in un punto fisso B nello spazio è la velocità di un elemento infinitesimo di fluido che passa per il punto B. A differenza delle precedenti grandezze introdotte, la velocità del flusso  $V$  è una quantità vettoriale, per cui ha sia modulo che direzione. Rimane però invariato il concetto che la velocità è una proprietà puntuale: pertanto può variare da punto a punto nel volume considerato. Un elemento fluido in moto traccia un percorso fisso nello spazio. Fintanto che il moto è stazionario (non varia nel tempo), il percorso tracciato viene chiamato linea di corrente del flusso. Tracciare tali curve è un modo semplice per visualizzare il campo di moto del fluido.

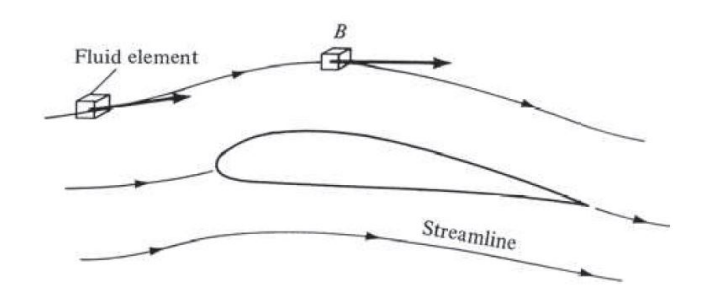

Fig.  $1.1$  – Rappresentazione della velocità del flusso e delle linee di corrente

Nonostante non sia stato menzionato precedentemente, anche l'attrito può giocare un ruolo importante in un flusso. Consideriamo due linee di corrente adiacenti a e b, a distanza infinitesima dy una dall'altra, e i punti 2 e 1 appartenenti rispettivamente a a e b.

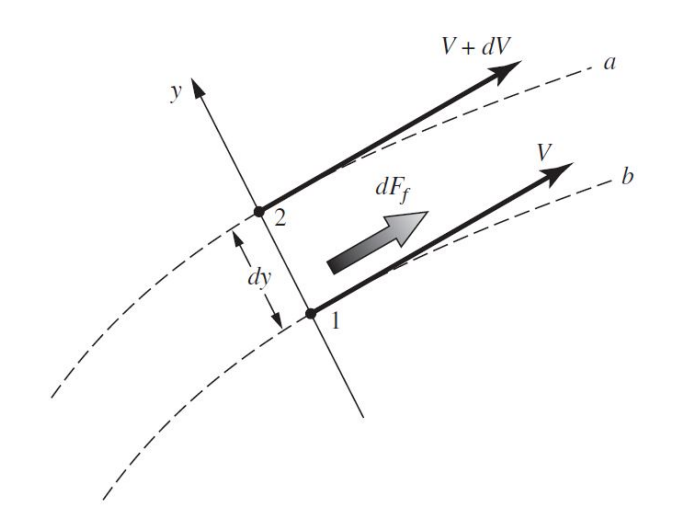

Fig. 1.2 – Generazione di d $F_f$  a causa del gradiente di velocità nel flusso

In 1 la velocità è pari a  $V$ , mentre in 2 la velocità del flusso è lievemente maggiore e pari a  $V + dV$ . Ciò che si può immaginare è che la linea di corrente a scorra sulla linea di corrente b e, a causa dell'attrito, eserciti una forza di modulo  $dF<sub>f</sub>$  su di essa agente in direzione tangenziale verso destra. Considerando un elemento di area dA perpendicolare all'asse  $y$  e tangente alla linea di corrente  $b$  nel punto 1, è possibile definire lo sforzo tangenziale locale nel punto 1 come

$$
\tau = \lim_{dA \to 0} \left( \frac{dF_f}{dA} \right) \tag{1.3}
$$

Gli sforzi tangenziali quindi agiscono tangenzialmente lungo la linea di corrente. Per la tipologia di fluidi considerati in fluidodinamica, gli sforzi tangenziali in un punto della linea di corrente sono proporzionali al gradiente spaziale di velocità normale alla linea di corrente. La costante di proporzionalità è la viscosità dinamica  $\mu$ . Quindi

$$
\tau = \mu \frac{du}{dy} \tag{1.4}
$$

4

<span id="page-11-0"></span>In realtà  $\mu$  non è propriamente costante ed è funzione della temperatura del fluido.

#### 1.1.3. Forze e momenti

Apparentemente, la generazione di forze fluidodinamiche potrebbe sembrare complessa: basti pensare al flusso tridimensionale che si genera sulle ali o sulla fusoliera di un Boeing 747 o all'interazione tra acqua e carena di una nave. In realtà forze e momenti agenti su un corpo sono dovuti essenzialmente a due fenomeni base:

- Distribuzione di pressione sulla superficie del corpo;
- Distribuzione di sforzi tangenziali agenti sulla superficie del corpo.

A prescindere dalla complessit`a del corpo in studio, forze e momenti fluidodinamici sono dovuti interamente a queste sorgenti base. Sia pressione  $p$  che sforzi tangenziali  $\tau$ hanno dimensioni di forza per unità di area;  $p$  agisce in direzione normale alla superficie, mentre  $\tau$ , come suggerisce la terminologia, in direzione tangenziale.

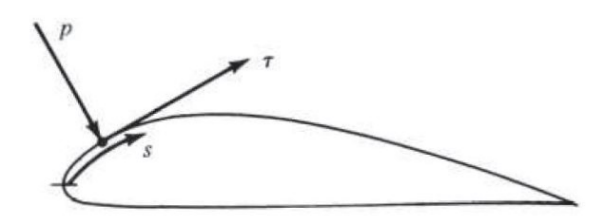

Fig. 1.3 – Pressione e sforzi tangenziali su un profilo aerodinamico

Dall'integrazione delle distribuzioni di queste due grandezze sull'intera superficie del corpo è possibile ricavare  $R \in M$ , forza e momento fluidodinamici risultanti.

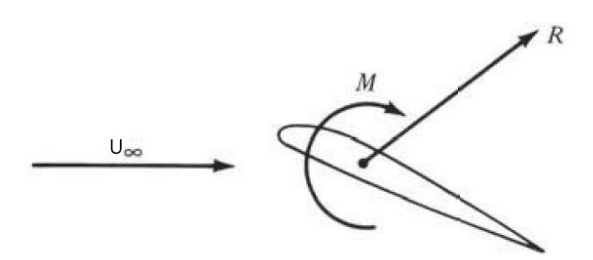

Fig. 1.4 – Forza e momento risultanti agenti sul corpo

In aggiunta, R può essere scomposto in componenti. Basando la scomposizione su  $U_{\infty}$ , velocit`a del flusso imperturbato, possiamo definire

> $L = \text{lift} = \text{componentedi } R$  perpendicolare a  $U_{\infty}$  $D = \text{drag} =$ componente di R parallela a  $U_{\infty}$

Definendo la corda c come la distanza lineare tra bordo d'ingresso bordo d'uscita di un corpo, `e possibile scomporre R in

> <span id="page-12-0"></span> $N =$  forza normale = componente di R perpendicolare a c  $A =$ forza assiale = componente di R parallela a c

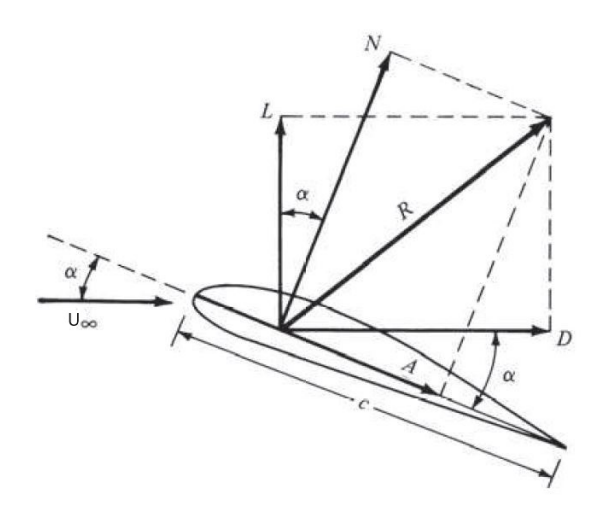

Fig. 1.5 – Forza risultante  $R$  e scomposizione in componenti

Possiamo quindi definire l'angolo di attacco  $\alpha$  come l'angolo compreso tra  $c \in U_{\infty}$ . Quindi, applicando semplici concetti trigonometrici, è possibile legare  $L e D a N e$ A:

<span id="page-12-1"></span>
$$
L = N\cos\alpha - A\sin\alpha\tag{1.5}
$$

<span id="page-12-2"></span>
$$
D = N\sin\alpha + A\cos\alpha\tag{1.6}
$$

Dall'integrazione della distribuzione di pressione e degli sforzi tangenziali sulla superficie del corpo è possibile ricavare forze e momenti fluidodinamici. Consideriamo un corpo bidimensionale come rappresentato in Figura [1.6.](#page-13-0)

<span id="page-13-0"></span>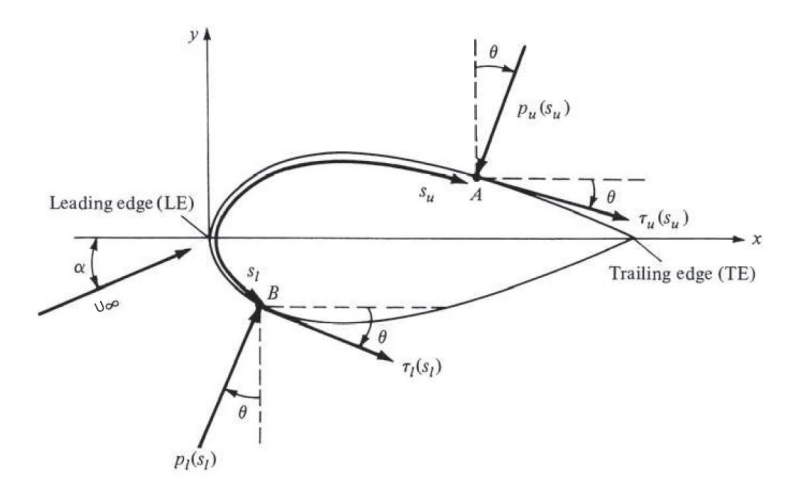

Fig. 1.6 – Terminologia per l'integrazione di pressione e sforzi tangenziali sulla superficie di un corpo bidimensionale

La corda è rappresentata orizzontalmente, per cui la velocità del flusso indisturbato  $U_{\infty}$ `e inclinata, rispetto all'orizzontale, di un angolo pari ad α. Consideriamo inoltre un sistema di riferimento  $xy$  orientato rispettivamente parallelamente e perpendicolarmente alla corda. La distanza misurata tra il bordo d'attacco e un generico punto A sulla superficie superiore viene posta pari a  $s_u$ ; similmente la distanza tra un punto arbitrario B sulla superficie inferiore è  $s_l$ . La pressione e lo sforzo di taglio sulla superficie superiore sono indicati con  $p_u$  e  $\tau_u$ , entrambi funzioni di  $s_u$ . Allo stesso modo,  $p_l$  e  $\tau_l$  sono le quantità corrispondenti sulla superficie inferiore e sono funzioni di  $s_l$ . In un dato punto,  $p \in \mathbb{R}$  normale alla superficie ed è orientata di un angolo  $\theta$  rispetto alla perpendicolare;  $\tau$  è tangenziale rispetto alla superficie ed è orientato con lo stesso angolo rispetto all'orizzontale. In Figura [1.6,](#page-13-0) per convenzione  $\theta$  è positivo se misurato in senso orario dalla linea verticale alla direzione di p e dalla linea orizzontale alla direzione di  $\tau$ . Ad esempio, sempre nella Figura [1.6,](#page-13-0) tutti gli angoli riportati sono positivi. Ora consideriamo la forma bidimensionale rappresentata come sezione trasversale di un cilindro infinitamente lungo di sezione uniforme, come rappresentato in Figura [1.7,](#page-13-1) dove la profondità è unitaria.

<span id="page-13-1"></span>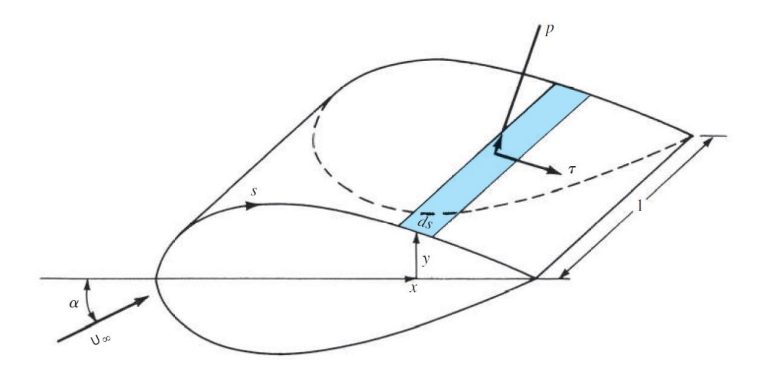

Fig. 1.7 – Forze fluidodinamiche agenti sull'elemento di superficie di un corpo

Consideriamo una superficie elementare dS di questo cilindro, dove  $dS = (ds)(1)$ come mostrato dall'area colorata in figura. Siamo interessati al contributo alla forza normale totale  $N'$  e alla forza assiale totale  $A'$  dovuta a  $p$  e  $\tau$  sull'area elementare  $dS$ .<sup>[1](#page-14-0)</sup> Esaminando entrambe le Figure [1.6](#page-13-0) e [1.7,](#page-13-1) vediamo che le forze elementari normali e assiali che agiscono sulla superficie elementare dS sulla superficie superiore del corpo sono

<span id="page-14-1"></span>
$$
dN'_u = -p_u ds_u \cos \theta - \tau_u ds_u \sin \theta \qquad (1.7)
$$

$$
dA'_u = -p_u ds_u \sin \theta + \tau_u ds_u \cos \theta \tag{1.8}
$$

Sulla superficie inferiore del corpo, invece, abbiamo

$$
dN'_{l} = p_{l}ds_{l}\cos\theta - \tau_{l}ds_{l}\sin\theta
$$
\n(1.9)

<span id="page-14-2"></span>
$$
dA'_{l} = p_{l} ds_{l} \sin \theta + \tau_{l} ds_{l} \cos \theta \qquad (1.10)
$$

La convenzione relativa al segno di queste forze è rappresentata in Figura [1.5.](#page-12-0) Per quanto riguarda l'angolo  $\theta$ , la convenzione positiva in senso orario deve essere seguita. Considerando ad esempio la Figura [1.6:](#page-13-0) vicino al bordo d'attacco del corpo, dove la pendenza della superficie superiore del corpo è positiva,  $\tau$  è rivolta verso l'alto, dando quindi un contributo positivo a  $N'$ . Per sforzo tangenziale  $\tau$  rivolto verso l'alto,  $\theta$  assume valore negativo (senso antiorario). Pertanto, nell'Equazione [\(1.7\)](#page-14-1), sin  $\theta$ `e negativo, rendendo il termine dello sforzo tangenziale (l'ultimo termine) positivo, confermando quanto detto sopra. Quindi, le equazioni da [\(1.7\)](#page-14-1) a [\(1.10\)](#page-14-2) valgono in generale per entrambe le superfici, purché la convenzione sul segno di  $\theta$  sia applicata in modo coerente.

Le forze normali e assiali totali per profondità unitaria si ricavano integrando le Equazioni da [1.7](#page-14-1) a [1.10](#page-14-2) tra bordo di entrata (Leading Edge, LE) e bordo di uscita (Trailing Edge, TE):

<span id="page-14-3"></span>
$$
N' = -\int_{LE}^{TE} (p_u \cos \theta + \tau_u \sin \theta) ds_u + \int_{LE}^{TE} (p_l \cos \theta - \tau_l \sin \theta) ds_l \qquad (1.11)
$$

<span id="page-14-4"></span>
$$
A' = \int_{LE}^{TE} \left(-p_u \sin \theta + \tau_u \cos \theta\right) ds_u + \int_{LE}^{TE} \left(p_l \sin \theta + \tau_l \cos \theta\right) ds_l \tag{1.12}
$$

A sua volta, lift e drag totale per unità di profondità possono essere ottenuti inserendo Equazioni  $(1.11)$  e  $(1.12)$  in  $(1.5)$  e  $(1.6)$ ; si noti che le Equazioni  $(1.5)$  e  $(1.6)$  sono valide per forze su un corpo di forma arbitraria (senza apice) e per forze per unità di profondit`a (con apice).

Il momento esercitato sul corpo dipende, ovviamente, dal punto (detto polo) sul quale viene valutato. Considerando i momenti valutati sul bordo d'attacco, per convenzione i momenti che tendono ad aumentare  $\alpha$  (pitch up) sono positivi, mentre i momenti che tendono a diminuire  $\alpha$  (pitch down) sono negativi. Questa convenzione è illustrata nella Figura [1.8.](#page-15-0)

<span id="page-14-0"></span> $1$  L'apice  $\prime$  denota forza per unità di profondità.

<span id="page-15-0"></span>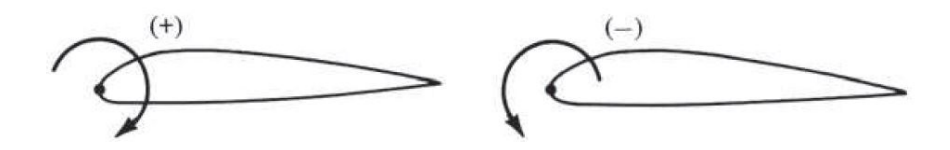

Fig. 1.8 – Convenzione per il segno dei momenti

Tornando ancora alle Figure [1.6](#page-13-0) e [1.7,](#page-13-1) il momento per unit`a di profondit`a valutato attorno LE generato da  $p e \tau$  sull'area elementare dS sulla parte superiore la superficie `e

<span id="page-15-1"></span>
$$
dM'_u = (p_u \cos \theta + \tau_u \sin \theta) x ds_u + (-p_u \sin \theta + \tau_u \cos \theta) y ds_u \tag{1.13}
$$

Sulla superficie inferiore

<span id="page-15-2"></span>
$$
dM'_{l} = (-p_{l}\cos\theta + \tau_{l}\sin\theta) x ds_{l} + (p_{l}\sin\theta + \tau_{l}\cos\theta) y ds_{l}
$$
 (1.14)

Nelle Equazioni [\(1.13\)](#page-15-1) e [\(1.14\)](#page-15-2) viene applicata la stessa convenzione per il segno di  $\theta$ e la coordinata  $y$  è positiva sopra la corda e negativa sotto la corda. Integrando tali equazioni tra  $LE e TE$ , si ottiene il momento attorno al  $LE$  per unità di profondità

$$
M'_{LE} = \int_{LE}^{TE} \left[ (p_u \cos \theta + \tau_u \sin \theta) x - (p_u \sin \theta - \tau_u \cos \theta) y \right] ds_u
$$
  

$$
\int_{LE}^{TE} \left[ (-p_l \cos \theta + \tau_l \sin \theta) x + (p_l \sin \theta + \tau_l \cos \theta) y \right] ds_l
$$
\n(1.15)

<span id="page-15-3"></span>Nelle Equazioni [\(1.11\)](#page-14-3), [\(1.12\)](#page-14-4) e [\(1.15\)](#page-15-3),  $\theta$ ,  $x \in y$  sono funzioni note di s per una data forma del corpo. Quindi, se  $p_u$ ,  $p_l$ ,  $\tau_u$  e  $\tau_l$  sono noti come funzioni di s (dalla teoria o sperimentalmente), gli integrali in queste equazioni possono essere svolti. Chiaramente, le Equazioni [\(1.11\)](#page-14-3), [\(1.12\)](#page-14-4) e [\(1.15\)](#page-15-3) dimostrano il principio affermato in precedenza, ossia che le sorgenti di lift, drag e momenti su un corpo coincidono con gli integrali sul corpo delle distribuzioni di pressione e sforzi tangenziali. Un obiettivo importante della fluidodinamica teorica consiste nel calcolare  $p(s)$  e  $\tau(s)$  per una data forma del corpo e per date condizioni di flusso indisturbato, fornendo così le forze e i momenti tramite le Equazioni [\(1.11\)](#page-14-3), [\(1.12\)](#page-14-4) e [\(1.15\)](#page-15-3).

Man mano che le nostre discussioni sull'aerodinamica progrediscono, diventer`a chiaro che vi siano quantità di natura ancora più fondamentale delle forze e momenti stessi. Questi sono coefficienti di forza e momento adimensionali, definiti come segue. Siano  $\rho_{\infty}$  e  $U_{\infty}$  rispettivamente densità e velocità del flusso indisturbato, lontano dal corpo. Definiamo una quantità dimensionale detta **pressione dinamica** del flusso indisturbato come

$$
q_{\infty} = \frac{1}{2} \rho_{\infty} U_{\infty}^2
$$

La pressione dinamica ha unità di misura analoga alla pressione (cioè  $N/m^2$ ). Inoltre, sia S un'area di riferimento e l una lunghezza di riferimento. I coefficienti adimensionali di forza e momento sono definiti come segue:

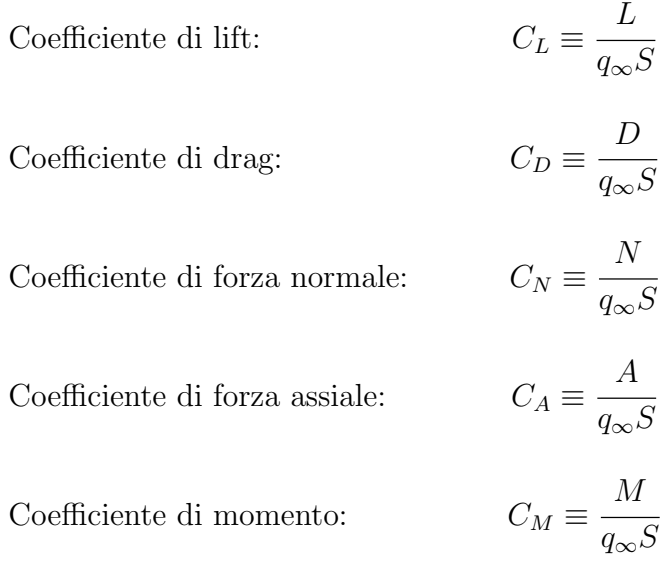

Nei coefficienti di cui sopra, l'area di riferimento S e la lunghezza di riferimento l vengono scelti in conformità alla forma geometrica del corpo; per forme diverse,  $S \in l$ possono essere grandezze geometriche differenti. Ad esempio, per un'ala di aeroplano, S  $\hat{e}$  l'area della forma in pianta e l  $\hat{e}$  la lunghezza media della corda, come illustrato nella Figura [1.13a.](#page-20-1) Tuttavia, per una sfera,  $S$  è definita come l'area della sezione trasversale e  $l$  è il diametro, come mostrato nella Figura [1.13b.](#page-20-1)

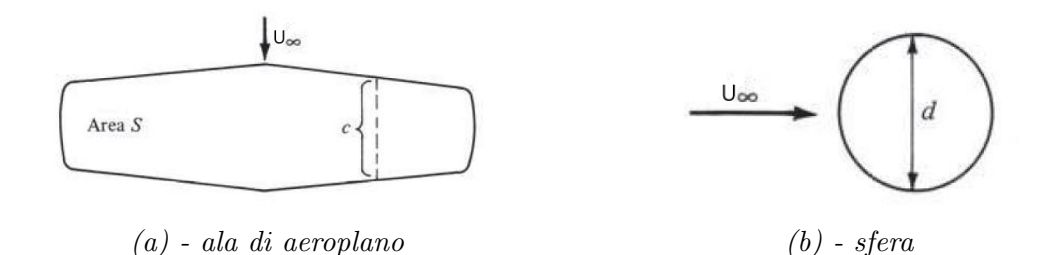

Fig. 1.9 – Riferimenti geometrici per il calcolo dei coefficienti adimensionali

La scelta dell'area e della lunghezza di riferimento non è critica; tuttavia, quando si maneggiano i coefficienti di forza e momento, è fondamentale sapere su quali quantità di riferimento si basano i dati in oggetto.

I simboli in lettere maiuscole sopra elencati  $(C_L, C_D, C_M \n\in C_A)$  denotano coefficienti di forza e momento valutati per un corpo tridimensionale completo, come un aeroplano o un'ala finita. Al contrario, per un corpo bidimensionale, come quelli rappresentati nelle Figure [1.6](#page-13-0) e [1.7,](#page-13-1) le forze e i momenti sono valutati per unità di profondità. Per questi casi, per convenzione si usa indicare i coefficienti aerodinamici con lettere minuscole; per esempio,

$$
c_l = \frac{L'}{q_{\infty}c} \quad c_d = \frac{D'}{q_{\infty}c} \quad c_m = \frac{M'}{q_{\infty}c^2}
$$

dove l'area di riferimento  $S = c(1) = c$ .

Dalle formule precedentemente introdotte, è possibile quindi esprimere le forze di lift e

drag in funzione dei relativi coefficienti fluidodinamici, delle caratteristiche geometriche dei corpi e del flusso indisturbato. Pertanto

<span id="page-17-4"></span>
$$
L = q_{\infty} SC_L \tag{1.16}
$$

$$
D = q_{\infty} SC_D \tag{1.17}
$$

Due coefficienti adimensionali di uso immediato sono

Coefficiente di pressione: 
$$
C_p \equiv \frac{p - p_{\infty}}{q_{\infty}}
$$

Coefficiente d'attrito:

dove  $p_{\infty}$  è la pressione del flusso indisturbato.

Le equazioni [\(1.11\)](#page-14-3), [\(1.12\)](#page-14-4) e [\(1.15\)](#page-15-3) possono essere espresse in funzione dei coefficienti adimensionali introdotti sopra.

 $q_{\infty}$ 

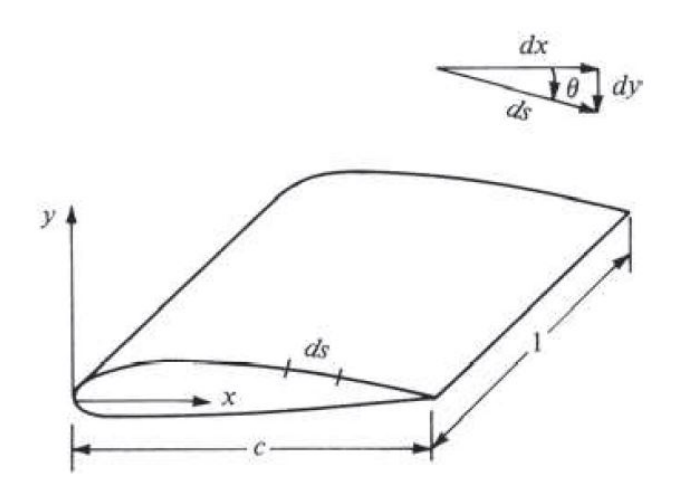

Fig.  $1.10$  – Relazione tra dx, dy e ds

Dalla geometria mostrata in Figura [1.14,](#page-20-2) otteniamo i seguenti legami geometrici:

<span id="page-17-0"></span>
$$
dx = ds \cos \theta \tag{1.18}
$$

<span id="page-17-1"></span>
$$
dy = -(ds\sin\theta) \tag{1.19}
$$

<span id="page-17-2"></span>
$$
S = c(1) \tag{1.20}
$$

Sostituendo le Equazioni [\(1.18\)](#page-17-0), [\(1.19\)](#page-17-1) nelle Equazioni [\(1.11\)](#page-14-3), [\(1.12\)](#page-14-4) e [\(1.15\)](#page-15-3), dividendo per  $q_{\infty}$  e ulteriormente dividendo per S (nella forma espressa in Equazione [\(1.20\)](#page-17-2), otteniamo le seguenti forme integrali per coefficienti di forza e momento:

<span id="page-17-3"></span>
$$
c_n = \frac{1}{c} \left[ \int_0^c (C_{p,l} - C_{p,u}) \, dx + \int_0^c \left( c_{f,u} \frac{dy_u}{dx} + c_{f,l} \frac{dy_l}{dx} \right) dx \right] \tag{1.21}
$$

11

<span id="page-18-2"></span>
$$
c_a = \frac{1}{c} \left[ \int_0^c \left( C_{p,u} \frac{dy_u}{dx} - C_{p,l} \frac{dy_l}{dx} \right) dx + \int_0^c \left( c_{f,u} + c_{f,l} \right) dx \right]
$$
(1.22)

$$
c_{m_{LE}} = \frac{1}{c^2} \left[ \int_0^c (C_{p,u} - C_{p,l}) x dx - \int_0^c \left( c_{f,u} \frac{dy_u}{dx} + c_{f,l} \frac{dy_l}{dx} \right) x dx + \left( C_{p,u} \frac{dy_u}{dx} + c_{f,u} \right) y_u dx + \int_0^c \left( -C_{p,l} \frac{dy_l}{dx} + c_{f,l} \right) y_l dx \right]
$$
(1.23)

Quando si valutano questi integrali, è fondamentale tener presente che  $y_u$  è al sopra l'asse x, e quindi è positivo; al contrario,  $y_l$  è al di sotto dell'asse x, e quindi è negativo. Anche  $dy/dx$  su entrambe le superfici seguono la convenzione tipica (cioè, valore positivo per le parti del corpo con pendenza positiva e negativo quando si ha pendenza negativa). I coefficienti di lift e drag possono essere ottenuti dalle Equazioni [\(1.5\)](#page-12-1) e [\(1.6\)](#page-12-2) scritte in forma di coefficienti:

<span id="page-18-3"></span>
$$
c_l = c_n \cos \alpha - c_a \sin \alpha \tag{1.24}
$$

<span id="page-18-4"></span>
$$
c_d = c_n \sin \alpha + c_a \cos \alpha \tag{1.25}
$$

Le forme integrali per  $c_l$  e  $c_d$  si ottengono sostituendo le Equazioni [\(1.21\)](#page-17-3) e [\(1.22\)](#page-18-2) in [\(1.24\)](#page-18-3) e [\(1.25\)](#page-18-4).

E importante notare, dalle Equazioni dalla [\(1.21\)](#page-17-3) alla [\(1.25\)](#page-18-4) che i coefficienti di forza e ` momento possono essere ricavati integrando i coefficienti di pressione e di attrito sul corpo. Questa `e una procedura comune in entrambi gli ambiti teorici e sperimentali della fluidodinamica. Inoltre, sebbene tali derivazioni abbiano utilizzato una geometria bidimensionale, in maniera analoga pu`o essere sviluppato un modello per corpi tridimensionali - la geometria e le equazioni diventano pi`u complesse ed elaborate - ma il principio è lo stesso.

#### <span id="page-18-0"></span>1.2. Flussi intorno a profili alari

Qualsiasi corpo dotato di un motore sufficientemente potente è in grado di volare, a maggior ragione con l'installazione di ali con un opportuno angolo di attacco. Il compito della fluidodinamica è quello di mantenere il corpo in alto generando la portanza richiesta in maniera efficiente, cioè generando bassa resistenza. Quest'ultimo concetto si traduce in un consumo di carburante ridotto e un'autonomia operativa estesa.

In questo paragrafo l'attenzione verrà concentrata su profili alari, ali e aeroplani; tuttavia, i principi qui riportati possono essere applicati a qualsiasi campo in cui l'aerodinamica e l'idrodinamica è rilevante. Per esempio:

- Generazione di carico aerodinamico per auto ad alte prestazioni;
- Applicazioni automobilistiche: auto, autobus e camion;
- Applicazioni navali, argomento principale di questa tesi;
- Aerodinamica sportiva.

<span id="page-18-1"></span>Prima di entrare nel merito della trattazione è bene chiarire la differenza tra ali e profili alari. Un'ala è un oggetto tridimensionale che possiede un bordo di ingresso (LE) e uno di uscita (TE) dell'aria. Un profilo alare, invece, è una sezione trasversale dell'ala in una data posizione lungo l'apertura alare.

#### 1.2.1. Geometria di un profilo alare

In un profilo si riconoscono i seguenti elementi geometrici caratteristici:

- $\bullet$  Bordo d'attacco: il punto geometricamente più avanzato del profilo;
- Bordo d'uscita: il punto geometricamente più arretrato del profilo;
- Corda: la linea retta che unisce il bordo d'attacco con il bordo d'uscita. La lunghezza della corda viene viene indicata con c;
- Dorso: la linea che delimita superiormente il profilo. Anche detto estradosso o suction side;
- Ventre: la linea che delimita inferiormente il profilo. Anche detto intradosso o pressure side;
- Spessore: la distanza tra dorso e ventre. Relativamente a questa proprietà geometrica, si identificano lo spessore massimo  $t_{max}$  e la relativa ascissa  $x_{t_{max}}$ ;
- Linea di inarcamento medio: la linea che unisce i punti equidistanti tra dorso e ventre. Relativamente a questa propriet`a geometrica, si identificano la curvatura massima e la relativa ascissa  $x_{\text{camber}}$ ;
- cerchio osculatore del bordo d'attacco e relativo raggio;
- Geometria del bordo di uscita.

#### <span id="page-19-0"></span>1.2.2. Tipi di profili

La prima distinzione in ampie categorie viene effettuata analizzando le curvature dell'estradosso e dell'intradosso:

• Concavo - convesso: sia l'intradosso che l'estradosso hanno la parte centrale della curvatura più in alto rispetto ai punti di ingresso e di uscita (relativamente alla parte 'piena' dell'ala, quindi, l'estradosso appare convesso mentre l'intradosso appare concavo). Questo profilo era utilizzato negli aerei antichi ed `e attualmente utilizzato per alcuni ultraleggeri;

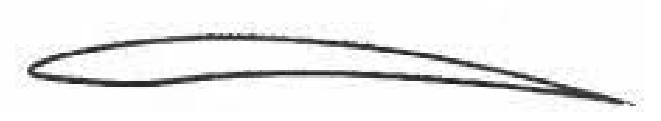

 $Fig. 1.11 - Profilo concavo - convesso$ 

• Concavo - convesso moderno: è più simile ad un piano convesso, rispetto a quello precedente, ed ha ottime prestazioni alle basse velocit`a, pertanto viene quasi universalmente utilizzato negli alianti. In genere è anche un profilo laminare;

 $\bullet$  Piano - convesso: l'estradosso è come nel caso precedente, mentre l'intradosso è piatto. È un tipo di profilo non ottimale, ma economico. Attualmente è utilizzato in alcuni aerei da turismo;

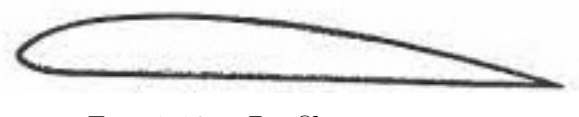

Fig. 1.12 – Profilo piano - convesso

• Biconvessi: intradosso ed estradosso hanno curvature opposte. Se i profili, pur curvati in senso opposto, sono differenti, si parla di profili biconvessi asimmetrici, mentre, se hanno identica forma, si parla di profili simmetrici. Per quest'ultimo caso, camber e chord line coincidono.

I primi sono nella maggior parte degli aerei odierni, i secondi per gli aerei acrobatici (cosicch´e possano avere le stesse caratteristiche in volo rovescio), e sono universalmente utilizzati per i piani di coda;

<span id="page-20-1"></span>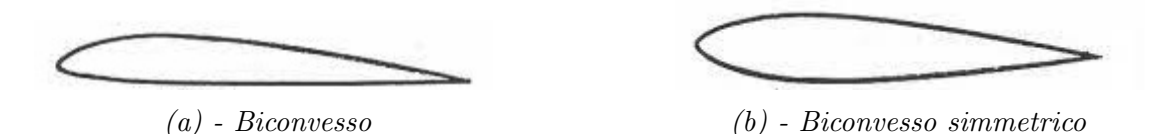

Fig. 1.13 – Profili biconvessi

• Laminari: sono i profili, che, indipendentemente dal loro spessore, riescono a mantenere un flusso non turbolento su una parte rilevante della propria corda. Questa caratteristica si ottiene attraverso lo spostamento del massimo spessore del profilo più verso il bordo di uscita, rispetto ai profili più tradizionali; il che consente di avere uno strato limite laminare più lungo. I profili laminari, o a flusso laminare, oppongono una resistenza minore all'avanzamento, ma solo entro un limitato range di angoli di incidenza rispetto al flusso.

<span id="page-20-2"></span><span id="page-20-0"></span>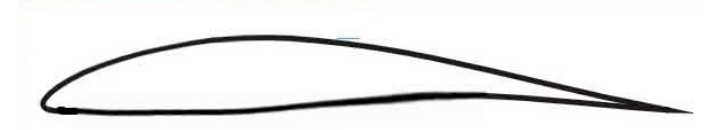

Fig. 1.14 – Profilo laminare

#### 1.2.3. Nota sulle coordinate di un profilo alare

<span id="page-21-1"></span>Per descrivere la forma dell'ala si usano le coordinate  $(x, y)$  dei punti che identificano il profilo. E buona prassi fornire le coordinate di un profilo alare partendo dal TE, ` muoversi verso il LE per tornare infine al TE; solitamente viene prima descritto il lato superiore e successivamente quello inferiore. Questo processo viene riportato in Figura [1.15.](#page-21-1)

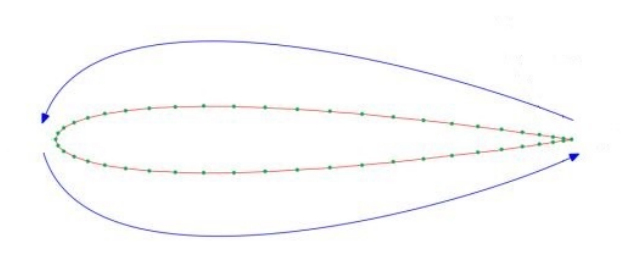

Fig. 1.15 – Coordinate di un profilo alare

La forma dei profili alari può essere identificata anche da sigle analitiche, come avviene per i profili NACA; il modo più semplice e immediato per disegnare un generico profilo alare rimane l'utilizzo delle coordinate  $(x, y)$ . Per questo motivo, esistono numerosi database online che raccolgono le coordinate di svariati profili alari (ad esempio, UIUC airfoil coordinates database: [https://m-selig.ae.illinois.edu/](https://m-selig.ae.illinois.edu/ads/coord_database.html) [ads/coord\\_database.html](https://m-selig.ae.illinois.edu/ads/coord_database.html)).

#### <span id="page-21-0"></span>1.2.4. Profili NACA

I profili alari NACA sono particolari forme di profilo alare studiati dalla National Advisory Committee for Aeronautics (NACA) statunitense. La forma di un profilo alare NACA è descritta mediante la parola "NACA" seguita da:

- 4 cifre  $\rightarrow$  si parla di serie a 4 cifre. Nello specifico:
	- la prima cifra indica la curvatura massima come percentuale della corda;
	- la seconda cifra fornisce la distanza del punto di massima curvatura dal bordo d'attacco rapportata alla corda e in multipli di 10;
	- le ultime due cifre descrivono il massimo spessore del profilo alare espresso come percentuale della corda.
- 5 cifre  $\rightarrow$  si parla di serie a 5 cifre. Nello specifico:
	- la prima cifra indica la curvatura massima come percentuale della corda;
	- la seconda cifra fornisce la distanza del punto di massima curvatura dal bordo d'attacco rapportata alla corda e in multipli di 20;
	- la terza cifra indica se la curvatura è semplice  $(0)$  o riflessa  $(1);$
	- le ultime due cifre descrivono il massimo spessore del profilo alare espresso come percentuale della corda.
- 6 cifre  $\rightarrow$  si parla di serie a 6 cifre. Nello specifico:
	- $-$  la prima cifra è un 6 ed è riferita alla serie;
	- la seconda cifra fornisce la curvatura massima rapportata alla corda e in multipli di 10;
	- la terza cifra (tipicamente riportata come pedice) fornisce, in multipli di 10, l'intervallo del coefficiente di portanza sopra e sotto il coefficiente di portanza di progetto in cui esistono gradienti di pressione favorevoli su entrambe le superfici;
	- una cifra per indicare il coefficiente di portanza di progetto in multipli di 10;
	- due cifre che forniscono lo spessore massimo in percentuale della corda.

#### <span id="page-22-0"></span>1.2.5. Scelta di un profilo alare

La scelta del profilo alare ha un notevole effetto sulle prestazioni, sulla struttura e sulla qualit`a di gestione di un velivolo o, nel nostro caso, di un'imbarcazione. Quando si sceglie o si progetta un profilo alare, occorre tener conto delle condizioni di design a cui operer`a e della richiesta di lift per sostenere il corpo, della forza resistente generata, eventuale separazione del flusso, massimo valore del coefficiente di lift, condizioni di stallo, assetto. In generale conviene cercare un profilo alare che garantisca le seguenti caratteristiche:

- Presenta un drag bucket esteso, tale che comprenda al suo interno le condizioni operative di design. In tal modo si associa al lift (e quindi al coefficiente di lift) richiesto la minima generazione di resistenza (espressa dal relativo coefficiente di drag);
- Massima efficienza aerodinamica, espressa come rapporto tra lift e drag o relativi coefficienti, il più possibile vicino alle condizioni di crociera;
- $\bullet$   $c_{l_{max}}$  elevato, combinato a una curva della portanza molto pendente;
- Stallo graduale.

#### <span id="page-22-1"></span>1.2.6. Superfici di ipersostentamento - HLD

In funzione di quanto detto precedentemente, un profilo alare deve pertanto garantire la massima portanza con la minima resistenza. Alla luce di ciò, tipicamente si fa quindi riferimento a grafici tipici di un profilo alare, come ad esempio l'andamento di  $c_l$ in funzione dell'angolo di attacco  $\alpha$  (Figura [1.16a\)](#page-23-0),  $c_d$  (Figura [1.16b\)](#page-23-0) o dell'efficienza aerodinamica  $L/D$ , al variare di  $\alpha$  (Figura [1.16c\)](#page-23-0). In particolare il rapporto tra portanza e resistenza, anche espresso in termini di coefficienti, è una buona misura dell'efficienza di un profilo alare.

<span id="page-23-0"></span>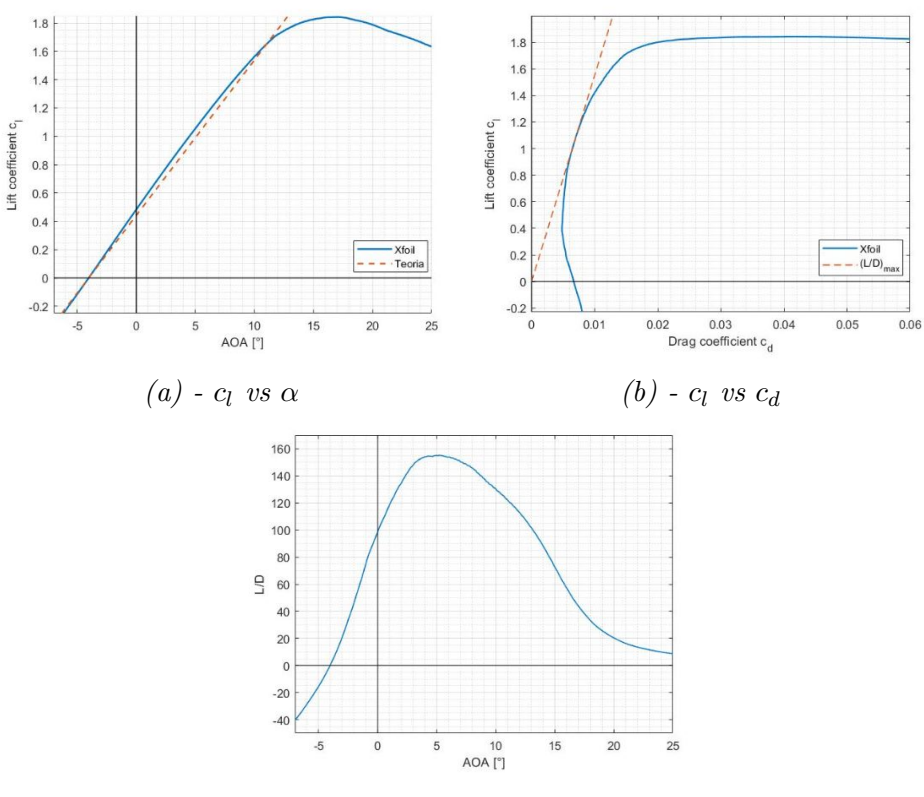

 $(c)$  -  $L/D$  al variare di  $\alpha$ 

Fig. 1.16 – Grafici caratteristici di un profilo alare

Si può notare che all'aumentare di  $\alpha$ , sia  $c_l$  che il rapporto  $L/D$  crescono fino a un valore massimo, per poi scendere a causa dello stallo. Questo comportamento suggerisce la maniera più semplice per aumentare la portanza, ad esempio, di un aeroplano: inclinare l'intero velivolo, poiché le ali sono solidali con la fusoliera.

Tali grandezze, come abbiamo capito, dipendono principalmente dalla forma del profilo. Quindi un'ulteriore possibilità di modifica delle forze a seconda delle differenti condizioni operative `e rappresentata dalla modifica del profilo alare tramite l'utilizzo di superfici di ipersostentamento (High Lift Devices, HLD). Questi dispositivi sono essenzialmente componenti o meccanismi installati sull'ala con l'obiettivo di incrementare la portanza generata. Tali dispositivi possono essere:

<span id="page-23-1"></span>• Mobili, con possibilità di essere attivati quando necessario. In questa tipologia di HLD troviamo i flap e gli slat, come rappresentato in Figura [1.17;](#page-23-1)

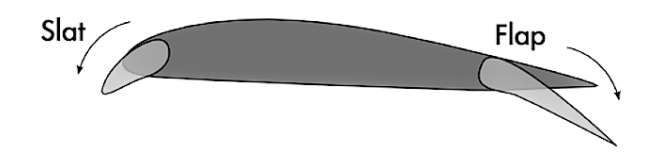

Fig.  $1.17$  – Flap e slat di un profilo alare

<span id="page-24-0"></span>• Fissi. In questa categoria ricadono i leading-edge slot, (Figura [1.18\)](#page-24-0) leading-edge root extensions e i sistemi di controllo dello strato limite.

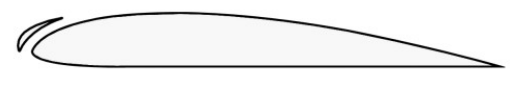

Fig. 1.18 – Leading-edge slot

• Flap: tra gli HLD è il dispositivo più comune. Consiste semplicemente in una porzione incernierata della sezione del TE del profilo alare, che può quindi essere deviata verso l'alto o verso il basso, come rappresentato in Figura [1.19.](#page-25-0) Quando il flap viene deviato verso il basso (angolo positivo  $\delta$ , come rappresentato in figura), il coefficiente di portanza aumenta e la curva  $c_l$  vs  $\alpha$  trasla verso l'alto. Tale aumento è dovuto ad un effettivo aumento della curvatura del profilo alare. Confrontando il caso per  $\delta = 10^{\circ}$  con il caso senza deviazione, vediamo che, ad un dato angolo di attacco, il coefficiente di portanza è aumentato di un quantità  $\Delta cl$ dovuta alla flessione del flap. Inoltre, il valore effettivo di  $c_{l_{max}}$  aumenta, sebbene l'angolo di attacco corrispondente sia leggermente diminuito, con anticipazione dello stallo del profilo.

<span id="page-25-0"></span>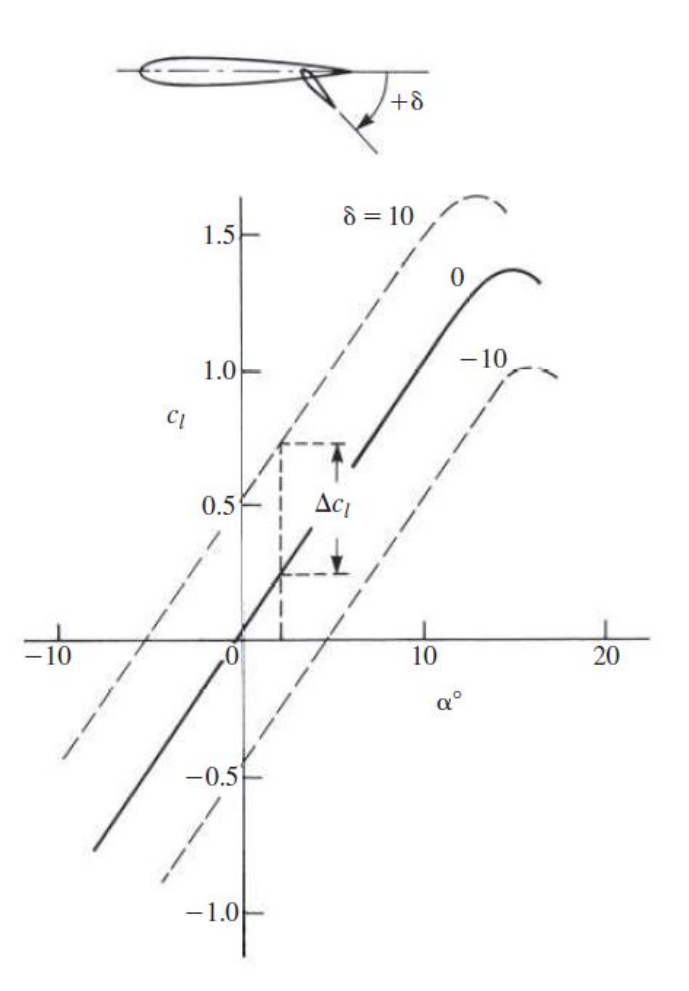

Fig. 1.19 –  $c_l$  vs  $\alpha$  al variare di  $\delta$ , angolo d'inclinazione del flap

Talvolta i flap hanno anche la possibilità di estendersi, aumentando conseguentemente la corda del profilo e l'area, con conseguente incremento della portanza generata, come suggerisce l'Equazione [\(1.16\)](#page-17-4).

• Slat: gli HLD possono essere applicati anche al LE del profilo. Un esempio sono appunto gli slat, semplici superfici sottili curvate che vengono installate davanti al LE. Oltre al flusso d'aria primario sul profilo alare, lo slat permette la generazione di un flusso secondario che evolve attraverso l'intercapedine tra lo slat stesso e il LE del profilo. Tale modifica la distribuzione di pressione sulla superficie superiore; il gradiente di pressione avverso che si avrebbe normalmente su gran parte della superficie superiore viene mitigato dal flusso secondario, ritardando così la separazione del flusso. Quindi, tali dispositivi aumentano l'angolo di attacco di stallo, incrementando quindi  $c_{l_{max}}$ . In Figura [1.20,](#page-26-2) viene mostrato il confronto tra un profilo senza slat e un altro con slat dispiegato.

<span id="page-26-2"></span>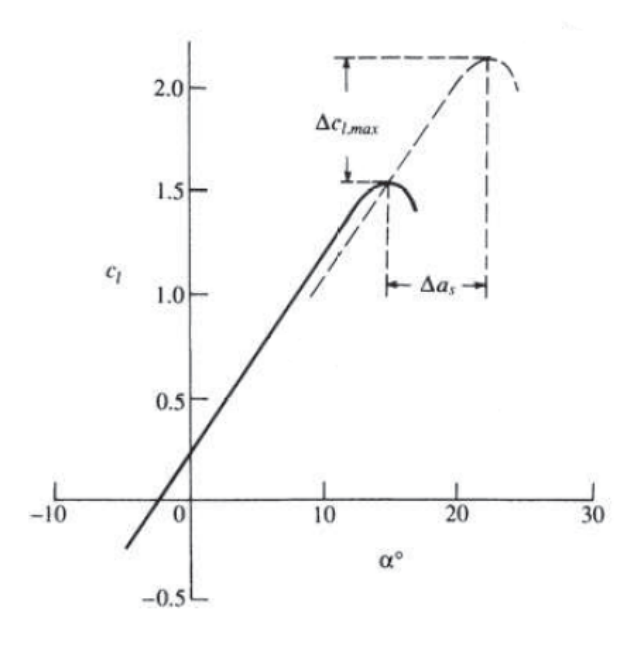

Fig. 1.20 –  $c_l$  vs  $\alpha$  per profilo senza e con slat

<span id="page-26-3"></span>Gli HLD utilizzati sui moderni velivoli ad alte prestazioni sono generalmente una combinazione di slat al LE e flap multielemento al TE. Un esempio di configurazione tipica è schematizzato in Figura [1.21.](#page-26-3)

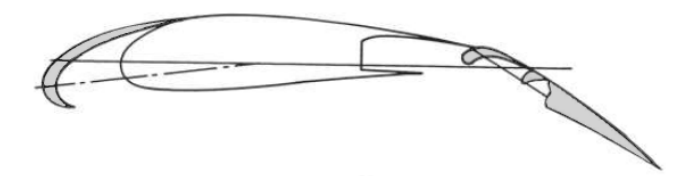

Fig. 1.21 – Configurazione di profilo aerodinamico ad alta efficienza

Raggiunta la velocit`a di crociera, i dispositivi HLD vengono disattivati per sfruttare al meglio la forma dell'ala, appositamente studiata affinch´e sia garantita la giusta portanza e resistenza all'avanzamento, al fine di minimizzare i consumi.

#### <span id="page-26-0"></span>1.3. Cenni di architettura navale

Prima di passare alla descrizione dell'oggetto di questa tesi, è necessario fornire alcuni concetti base di teoria della nave al fine di comprendere la terminologia e il processo logico seguito per lo sviluppo del progetto.

#### <span id="page-26-1"></span>1.3.1. Nomenclatura

Per imbarcazione si intende un corpo galleggiante dotato di mezzi di propulsione e governo che permettono il movimento su una superficie d'acqua.

Lo scafo è la parte che costituisce l'involucro stagno della nave. E' costituito dalla parte immersa detta opera viva o carena e dalla parte emersa detta opera morta. E chiuso superiormente dal **ponte di coperta** sul quale poggiano le sovrastrutture. Lo scafo è tipicamente simmetrico rispetto ad un piano verticale longitudinale detto piano diametrale o semplicemente di simmetria. Per un osservatore rivolto nel senso di avanzamento della nave le due parti definite dal longitudinale sono rispettivamente la dritta e la sinistra; la parte avanti è viene detta **prora** o **prua**, la parte posteriore `e la poppa. Le estremit`a risultano sempre affinate: la prora per separare la massa fluida, la poppa per colmare il vuoto lasciato dal passaggio della nave e per agevolare la sistemazione del propulsore e degli organi di manovra. Tra le due parti affinate se ne trova una pressoché cilindrica detta zona maestra. Le murate rappresentano la parte emersa dei fianchi della nave. La parte prodiera si dice mascone, quella poppiera giardinetto.

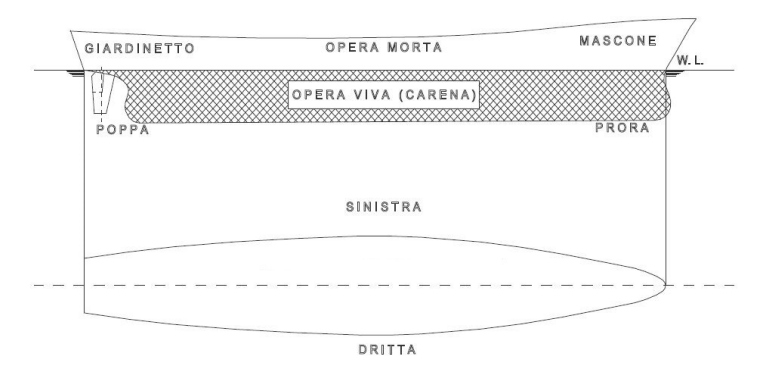

Fig. 1.22 – Nomenclatura di un'imbarcazione

La superficie di separazione tra parte immersa e parte emersa dello scafo viene detta piano di galleggiamento e definisce il livello del fluido sul quale la nave galleggia. La linea di galleggiamento è la linea intersezione tra lo scafo ed il piano di galleggiamento; la figura racchiusa dalla linea di galleggiamento è detta **figura di galleggiamento**. Il baricentro della figura di galleggiamento viene detto centro di galleggiamento

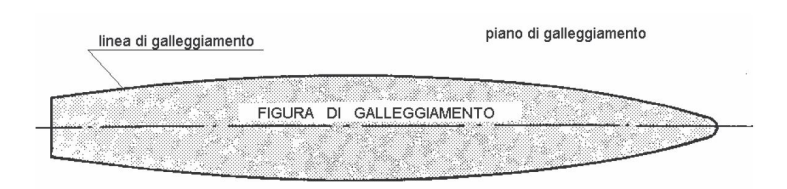

Fig. 1.23 – Vista del piano di galleggiamento

Definiamo ancora: centro di carena come il baricentro del volume di carena, superficie di carena la superficie bagnata dello scafo.

#### <span id="page-27-0"></span>1.3.2. Dimensioni principali della nave

Per definire delle lunghezze caratteristiche di un'imbarcazione, definiamo:

- Perpendicolare avanti, PPAV: perpendicolare al piano di galleggiamento di progetto passante per l'intersezione tra la traccia di tale piano con la superficie della struttura anteriore della nave;
- Perpendicolare addietro, PPAD: perpendicolare al piano di galleggiamento passante per l'asse di rotazione del timone .

Definiamo quindi alcune dimensioni caratteristiche di un'imbarcazione:

- Lunghezza tra le perpendicolari, LPP: distanza tra perpendicolare avanti e perpendicolare addietro. E' una misura convenzionale che caratterizza molto bene una nave, in quanto non tiene conto degli slanci di prora e di poppa. Per questo motivo viene utilizzata ai fini della resistenza al moto e della robustezza strutturale;
- Lunghezza al galleggiamento, LWL: lunghezza della figura di galleggiamento;
- Lunghezza fuori tutto, LOA: ingombro longitudinale massimo della nave, comprendente ogni appendice;
- Larghezza al galleggiamento B: larghezza massima della figura di galleggiamento;
- Larghezza massima  $B_{max}$ : ingombro trasversale massimo della nave.

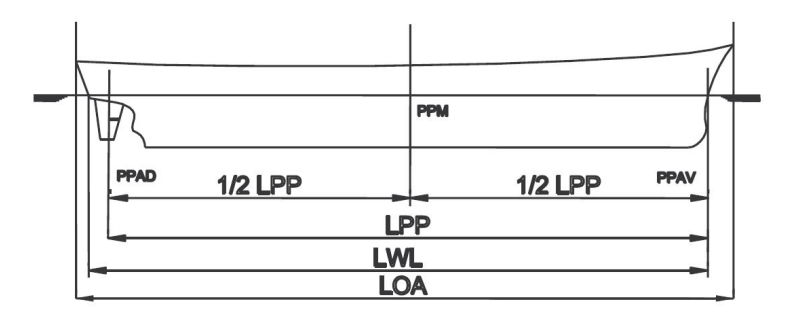

Fig. 1.24 – Dimensioni caratteristiche di un'imbarcazione

• Immersione T: distanza verticale tra piano di galleggiamento e linea di sottochiglia.

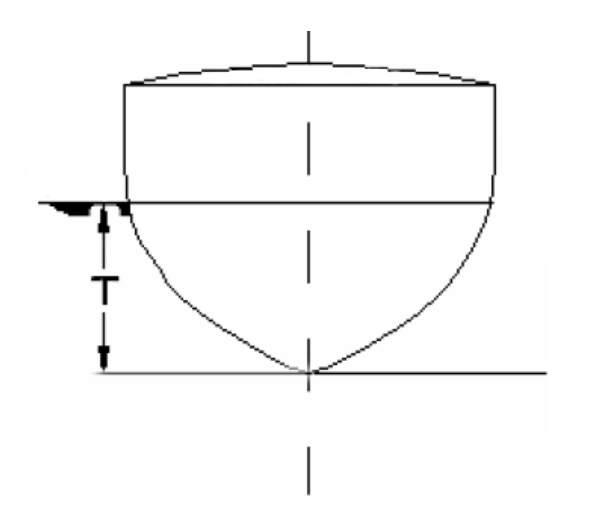

Fig. 1.25 – Immersione di un'imbarcazione

- Pescaggio: immersione massima che tiene conto anche di appendici di carena che possono sporgere al di sotto della linea di sottochiglia.
- Volume di carena ∇: volume racchiuso dallo scafo fino al piano di galleggiamento, cioè è il volume dell'opera viva;
- Dislocamento ∆: peso della nave misurato solitamente in tonnellate.

#### <span id="page-29-0"></span>1.3.3. Centro di gravità e centro di carena

Il centro di gravità della nave, indicato nei disegni con la lettera G, è il baricentro dei pesi che costituiscono la nave stessa e punto di applicazione della forza peso (dislocamento); tale forza ha sempre una direzione verticale ed è sempre diretta verso il basso. In genere il centro di gravit`a di una nave si trova sul piano longitudinale di simmetria ad una altezza di poco maggiore della met`a dell'altezza dello scafo e leggermente spostato a poppavia della mezzeria.

Come già detto precedentemente, il centro di carena è il baricentro del volume della carena; si potrebbe definire anche come il centro di gravità della massa fluida spostata dalla nave. Questo è il punto di applicazione della risultante di tutte le forze che la spinta dell'acqua esercita sullo scafo sempre in direzione verticale e sempre diretta verso l'alto. Come il centro di gravità, anche il centro di carena di una nave galleggiante in posizione diritta ed in equilibrio si trova sul piano longitudinale di simmetria, in quanto la spinta è simmetricamente distribuita sui due lati della carena. Poiché l'acqua spostata si trova tutta al di sotto del piano di galleggiamento, con le consuete forme di carena, il centro di carena B si trova poco sopra la metà dell'immersione, quindi in posizione sensibilmente inferiore al baricentro G.

#### <span id="page-29-1"></span>1.3.4. Statica della nave

Dalla statica dei corpi rigidi sappiamo che condizione necessaria e sufficiente affinché un corpo sia in equilibrio è che:

• la sommatoria delle forze agenti sul corpo sia nulla;

• la sommatoria dei momenti di dette forze rispetto ad un polo sia nulla.

Su un corpo totalmente o parzialmente immerso in condizione di quiete agiscono due sole forze:

- 1. la forza peso del corpo detta dislocamento, pari alla somma di tutti i pesi interni, diretta verticalmente verso il basso ed applicata nel centro di gravità  $(G)$ ;
- 2. la spinta idrostatica diretta verticalmente verso l'alto e passante per il centro di carena (B).

Tale spinta `e nota, secondo il Principio di Archimede, conoscendo il volume immerso del corpo in esame, infatti:

"Un corpo totalmente o parzialmente immerso in un fluido in quiete riceve una spinta dal basso verso l'alto pari al peso del volume del liquido spostato":

$$
F_{buoyancy} = \rho_{fluid} \, g \, V_{imm} \tag{1.26}
$$

Sono così individuate intensità, direzione e verso della spinta ricevuta dal corpo, ma non il **centro di spinta**, che è il suo punto di applicazione. Essendo questo punto di difficile determinazione e di scarsa applicazione pratica, in architettura navale si preferisce definire un altro punto, il centro di carena (baricentro del volume dell'opera viva) per il quale passa la retta d'azione della spinta e le cui coordinate sono facilmente individuabili.

Affinch´e siano quindi verificate le condizioni di equilibrio prima indicate, occorre che peso e spinta:

- abbiano lo stesso valore (modulo) e verso opposto ( $\sum F = 0$ );
- giacciano sulla stessa retta d'azione ( $\sum M = 0$ )

#### <span id="page-30-0"></span>1.3.5. Stabilità trasversale e longitudinale

Oltre alle condizioni generali di equilibrio, dovranno essere soddisfatte anche le condizioni di stabilit`a; sappiamo infatti che esistono tre condizioni di equilibrio per un corpo qualsiasi:

- Equilibrio stabile: perturbando il sistema in modo da spostare il corpo dalla posizione iniziale di una piccola quantità, la risultante delle forze applicate è tale da riportare il corpo nella configurazione originaria, al cessare della causa perturbatrice;
- Equilibrio instabile: spostando il corpo dalla posizione iniziale di una piccola quantit`a, al cessare della causa perturbatrice, le forze agenti tendono ad allontanare il sistema dalla configurazione iniziale di equilibrio in modo irreversibile;
- Equilibrio neutro: il sistema non risente della causa perturbante e qualsiasi posizione è di equilibrio.

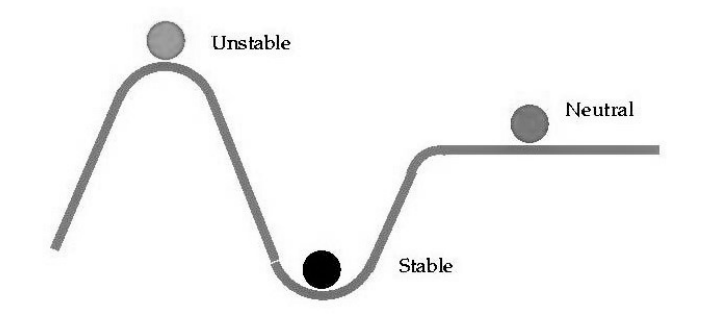

Fig. 1.26 – Possibili punti di equilibrio di un corpo

Applichiamo quanto descritto per una generica imbarcazione parzialmente immersa<sup>[2](#page-31-0)</sup>, come rappresentato in Figura [1.27.](#page-31-1) Consideriamo due configurazioni di tale imbarcazione: la prima, in posizione orizzontale, mentre la seconda inclinata trasversalmente di un generico angolo  $\alpha$ .

<span id="page-31-1"></span>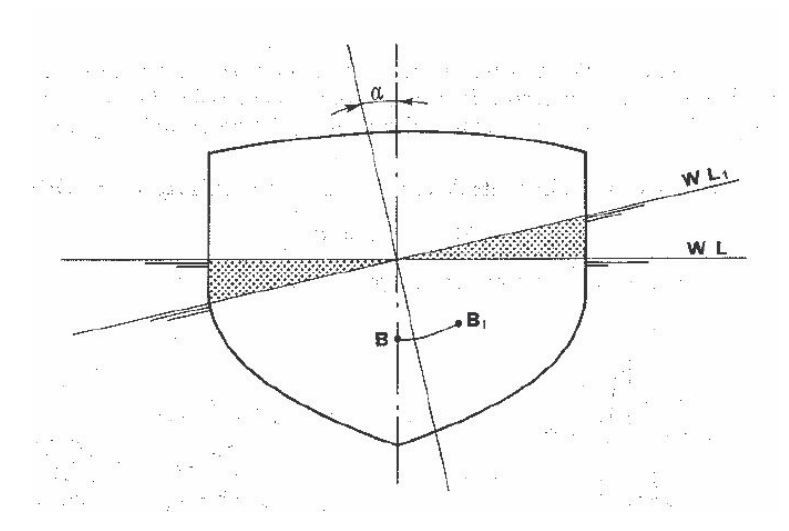

Fig. 1.27 – Inclinazione trasversale di un'imbarcazione

Dato che il dislocamento non è cambiato, la nuova carena, individuata dal piano  $WL<sub>1</sub>$ , ha lo stesso volume della carena individuata dal piano  $WL$ , ma la sua forma è evidentemente diversa. Le due carene si dicono isocarene, cioè carene di uguale volume. L'inclinazione avvenuta si chiama isocarenica. Data la forma delle due carene, mentre il centro di volume, ossia il centro di carena, della carena iniziale si trova in B, il centro della nuova carena dopo l'inclinazione si sarà spostato, verso dritta e verso l'alto nel punto B1 e sarà uscito dal piano del disegno a causa delle diversità di forme di prora e di poppa. Una nave in posizione diritta `e in equilibrio stabile quando, spostata dalla

<span id="page-31-0"></span><sup>2</sup> La sostanziale differenza nei riguardi dell'equilibrio fra corpi totalmente immersi (ad esempio sommergibili in immersione) e corpi parzialmente immersi (ad esempio navi), è che nei primi la posizione del centro di carena non varia al variare dell'inclinazione del corpo, mentre nei secondi, la posizione del centro di carena, ossia del punto per il quale passa la linea di azione della spinta, varia al variare della posizione o dell'inclinazione del corpo stesso.

sua posizione iniziale diritta, origina una coppia di forze che tendono a riportarla nella posizione iniziale.

<span id="page-32-0"></span>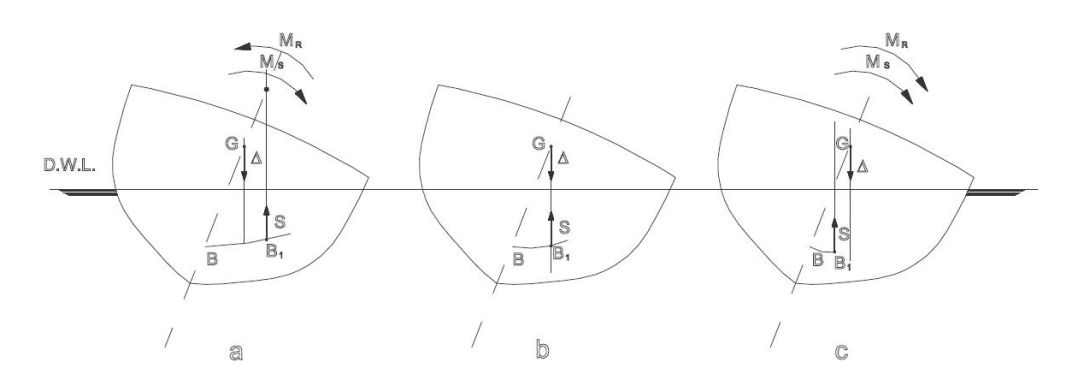

Fig. 1.28 – Diverse configurazioni d'inclinazione di una barca

Se il centro di carena si è spostato in  $B_1$ , la coppia di stabilità dovuta alle forze  $\Delta$ ed S ha un effetto raddrizzante e quindi l'equilibrio della nave si dice stabile (Figura [1.28a](#page-32-0)), oppure pu`o avere un effetto ulteriormente sbandante e quindi l'equilibrio si dice instabile (Figura [1.28c](#page-32-0)). Nel caso che peso e spinta abbiano la stessa linea d'azione siamo nel caso di equilibrio indifferente (figura 3.16b), caso comunque puramente teorico. Risulta evidente che, a parità di posizione di  $G$ , la stabilità dell'equilibrio di una nave e la reazione che essa oppone ad essere allontanata dalla sua posizione iniziale diritta, dipendono dallo spostamento laterale del centro di carena, determinato dal cambiamento di forma conseguente all'avvenuta inclinazione, cioè in definitiva dalla forma di carena.

Consideriamo ora una nave che sia in equilibrio stabile nella posizione iniziale diritta e diamole un'inclinazione isocarenica di un angolo  $\alpha$ . Per le considerazioni già fatte, il centro di carena B si sposta in  $B_1$  e la nuova linea d'azione della spinta  $B_1M$  incontrerà la linea d'azione della spinta iniziale  $BM$  nel punto  $M$ , detto metacentro trasversale relativo al volume di carena V. Se l'angolo di inclinazione è di piccola entità (<  $10^{\circ}$ ) si pu`o ammettere, con sufficiente approssimazione, che la curva descritta dal centro di carena, nel passare da  $B$  a  $B_1$ , sia un arco di circonferenza<sup>[3](#page-32-1)</sup> e che tutte le successive linee d'azione delle spinte relative ai centri di carena da  $B$  a  $B_1$  passino per il punto M, rappresentando quindi il centro di curvatura della curva descritta da B. Con tale definizione risulta evidente che, affinch´e la nave in posizione diritta sia in equilibrio stabile, è necessario che M si trovi al disopra di G. Infatti in tale caso la coppia che si determinerà per un piccolo angolo di inclinazione della nave sarà positiva e tenderà a riportare la nave nella sua posizione iniziale diritta. Se chiamiamo  $r$  il raggio metacentrico trasversale  $BM$  ed a la misura del segmento  $BG$ , cioè la soprelevazione del baricentro sul centro di carena a nave diritta, si definisce altezza metacentrica trasversale iniziale il segmento  $(r - a)$ , che in definitiva rappresenta la distanza tra

<span id="page-32-1"></span><sup>&</sup>lt;sup>3</sup> Per angoli di inclinazione  $\alpha > 10^{\circ}$ , la traiettoria dei centri isocarenici di carena non è più assimilabile ad una circonferenza di centro  $M$ , ma ad una serie di archi di circonferenza di raggio variabile, rispettivamente di centri  $M_1, M_2, M_3$  ecc.ecc. Quindi, mentre il centro di carena descrive la traiettoria dei centri isocarenici di carena  $(B_0, B_1, B_2, \text{ecc}.\text{ecc})$  i relativi metacentri descrivono una traiettoria nota come evoluta metacentrica (insieme dei centri dei raggi metacentrici istantanei).

il metacentro ed il centro di gravità. Il momento della coppia di stabilità trasversale, considerando il triangolo rettangolo MGH vale

$$
M_{\alpha} = \Delta \cdot b = \Delta \cdot \overline{GH} = \Delta \cdot \overline{GM} \sin \alpha \tag{1.27}
$$

cioè

$$
M_{\alpha} = \Delta(r - a)\sin\alpha \tag{1.28}
$$

Il valore di  $(r - a)$  si chiama anche indice di stabilità iniziale e dà un'idea della capacità della nave a reagire a cause sbandanti esterne nell'intorno della sua posizione diritta; risulta evidente avere un valore elevato di  $(r - a)$  per la stabilità. D'altra parte, un valore troppo elevato di  $(r - a)$ , rende la nave eccessivamente "dura" in acqua agitata, tendendo la nave a mantenere i ponti paralleli al profilo dell'onda (in gergo marinaro "cavalca l'onda") causando continui movimenti ed accelerazioni trasversali e longitudinali. Tali accelerazioni, oltre che essere dannose per il benessere delle persone a bordo, possono ostacolare il corretto funzionamento delle apparecchiature installate a bordo. Nel caso che il valore  $(r - a)$  sia basso, sarà meno stabile, ma si comporterà meglio in mare agitato (in gergo "taglia l'onda") e si dirà "nave cedevole".

Una relazione approssimata per calcolare il raggio metacentrico trasversale è la seguente

$$
r = \frac{I_x}{\nabla} \tag{1.29}
$$

dove  $I_x$  è il momento d'inerzia della figura di galleggiamento rispetto all'asse baricentrico longitudinale  $x$ , dato dalla sommatoria dei prodotti delle aree elementari in cui si può scomporre la figura, per il quadrato della distanza dei baricentri di queste areole dall'asse  $\overline{x}$ 

$$
I_x = \sum_{i=1}^n a_i y_i^2
$$

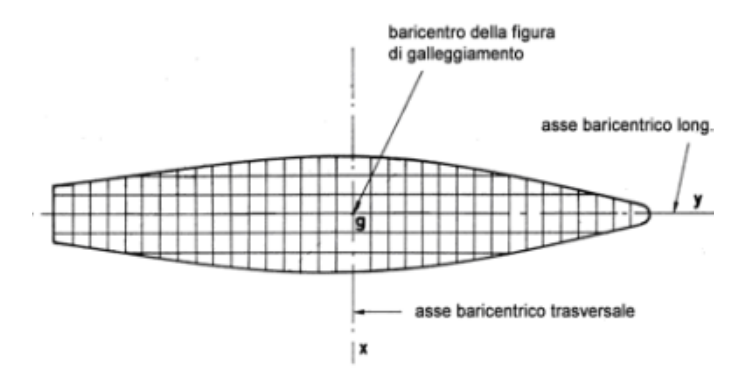

Fig. 1.29 – Suddivisione della figura di galleggiamento in aree elementari e visualizzazione degli assi baricentrici

È possibile rappresentare l'andamento del momento  $M_{\alpha}$  in funzione dell'angolo d'inclinazione  $\alpha$ , ottenendo così il diagramma di stabilità statica trasversale che fornisce i valori dei momenti di coppia di stabilità al variare dell'angolo di inclinazione trasversale

a dell'imbarcazione.

Come si vede nella Figura [1.30,](#page-34-0) che rappresenta l'andamento di un generico diagramma di stabilit`a in funzione dell'angolo di inclinazione, il valore del momento varia da zero per  $\alpha = 0$  ad un valore massimo e poi decresce sino ad annullarsi nuovamente in corrispondenza di  $\alpha = \alpha_c$ . Tale angolo  $\alpha_c$  è detto angolo di capovolgimento statico. Le posizioni  $\alpha = 0$  e  $\alpha = \alpha_c$  sono entrambe posizioni di equilibrio, ma, mentre la prima è una posizione di equilibrio stabile poich´e la nave ha tendenza, se inclinata, a ritornare in questa posizione (momento positivo), la seconda è una posizione di equilibrio instabile, in quanto, inclinando la nave verso angoli maggiori, la coppia di stabilità risulta negativa e quindi tende ad inclinare ulteriormente la nave, fino al suo capovolgimento.

<span id="page-34-0"></span>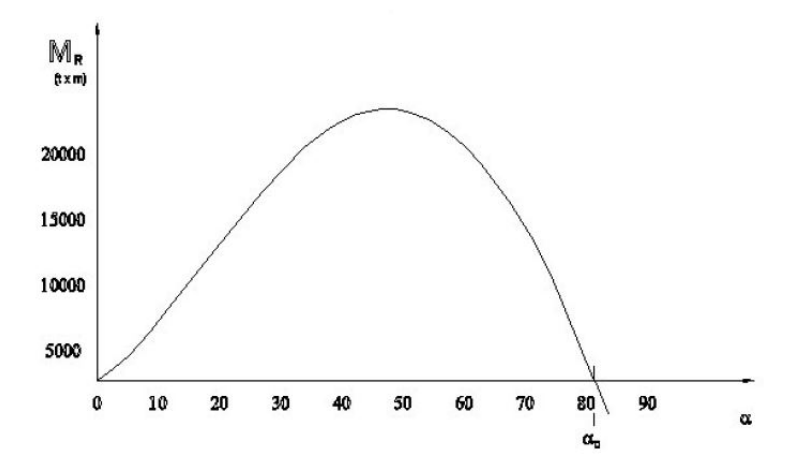

Fig.  $1.30 - Diagramma$  di stabilità di una generica imbarcazione

Una volta definiti i concetti base di stabilit`a di un'imbarcazione, passiamo a considerare l'oggetto della tesi, ossia lo studio preliminare di stabilità longitudinale di un'imbarcazione parzialmente immersa. La coppia di stabilità statica longitudinale viene determinata con ragionamenti del tutto analoghi a quelli effettuati per la coppia trasversale; bisogna per`o considerare che le inclinazioni longitudinali, a causa della grande inerzia che la nave oppone ai movimenti di beccheggio, sono dell'ordine di pochi gradi, rientrando sempre nel campo di applicazione del metodo metacentrico. Il raggio metacentrico longitudinale è molto più alto del raggio metacentrico trasversale, in quanto

$$
R = \frac{I_y}{\nabla} \tag{1.30}
$$

con  $I_y \gg I_x$ . Facendo riferimento alla Figura [1.31,](#page-35-1) il momento di stabilità longitudinale varrà

$$
M_{\beta} = \Delta \cdot \overline{GH} = \Delta \cdot \overline{GM} \sin \beta = \Delta (R - a) \sin \beta \tag{1.31}
$$

Essendo a trascurabile rispetto a  $R$ , si ottiene

$$
M_{\beta} \approx \Delta R \sin \beta \tag{1.32}
$$

<span id="page-35-1"></span>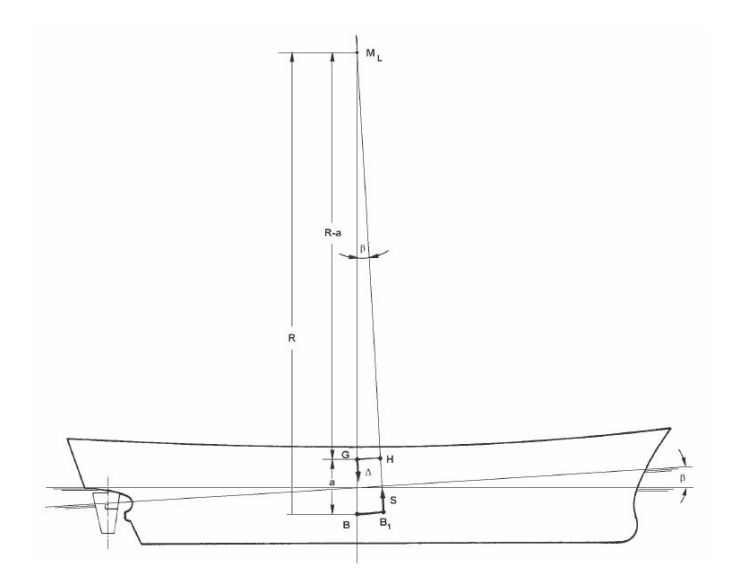

Fig. 1.31 – Beccheggio di un'imbarcazione

#### <span id="page-35-0"></span>1.3.6. Resistenza di una nave

La resistenza di una nave è una questione complessa che comprende elementi differenti, per cui la scomposizione della di tale forza in componenti pu`o avvenire in diversi modi. Supponendo che i diversi contributi di resistenza coesistano senza influenzarsi, la resistenza totale può essere espressa in prima approssimazione come somma delle seguenti componenti:

- Resistenza di attrito  $(D_f)$ : ha origine dall'avanzamento della carena in un fluido viscoso;
- Resistenza d'onda  $(D_w)$ : una nave in moto su una superficie d'acqua in quiete genera, per effetto di sovrapressioni e depressioni indotte dalla carena in moto, due tipi di onde: divergenti e trasversali. Le prime sono costituite da una serie di creste diagonali o oblique che si muovono verso l'esterno rispetto punto di disturbo, contribuendo in piccola parte alla resistenza al movimento della nave. Queste onde furono studiate per la prima volta da Lord William Thomson, I barone Kelvin, il quale scoprì che, indipendentemente dalla velocità della nave, erano sempre contenute nel cuneo simmetrico di 19, 5 ◦ che seguiva la nave. Le onde trasversali, invece, appaiono come avvallamenti e creste lungo la lunghezza di una nave e costituiscono la maggior parte della resistenza al moto ondoso di una nave. Tale sistema di onde<sup>[4](#page-35-2)</sup> è rappresentato in Figura [1.32;](#page-36-2)

<span id="page-35-2"></span> $^4$  Il sistema d'onda generato da una nave reale è più complesso di quello descritto da Kelvin. Una nave infatti non `e assimilabile a un singolo punto di disturbo, come nel modello di Kelvin, ma ha diversi punti che generano onde, come la prua e la poppa. Per questo motivo ogni punto genererà i propri sistemi d'onda, con componenti trasversali e divergenti separati, contenuti nei rispettivi cunei Kelvin. Tali sistemi inevitabilmente si sovrapporranno e interferiranno tra loro.
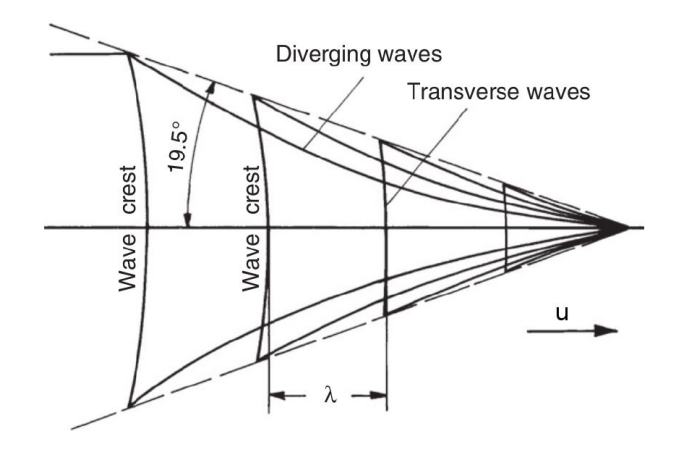

Fig. 1.32 – Modello di Kelvin per la generazione del sistema di onde

- Resistenza di scia o dei vortici  $(D_v)$ : associata alla generazione, da parte della carena e appendici, di vortici;
- Resistenza dell'aria  $(D_a)$ : legata all'avanzamento dell'opera morta e delle sovrastrutture.

Pertanto risulta

$$
D_t = D_f + D_w + D_v + D_a \t\t(1.33)
$$

In genere le componenti di resistenza d'onda e dei vortici vengono convogliate nella cosiddetta resistenza residua  $(D_r)$ , per cui si ha

$$
D_t = D_f + D_r + D_a \tag{1.34}
$$

#### 1.3.7. Determinazione della resistenza totale

Il calcolo della resistenza totale si basa sull'ipotesi di Froude, secondo la quale resistenza di attrito e resistenza residua sono indipendenti (cioè non interagiscono tra loro). Sotto queste ipotesi la resistenza di attrito viene calcolata mediante la formula:

$$
D_f = C_f \cdot \rho \cdot S \cdot u^2 \tag{1.35}
$$

dove:  $C_f$  è il coefficiente d'attrito, da ricavare con formule empiriche;  $\rho$  è la densità dell'acqua; S la superficie bagnata; u la velocità.

Il calcolo della resistenza residua della nave, non essendo ottenibile direttamente, viene effettuato tramite prove su modelli appositamente costruiti e provati alla vasca navale.

#### 1.3.8. Determinazione della potenza installata

Ottenuta la resistenza totale della nave  $D_t$ , è possibile ricavare la potenza effettiva di rimorchio  $P_e$  (Effective Horsepower) con la relazione:

$$
P_e = D_t u_s \tag{1.36}
$$

30

dove  $u_s$  è la velocità di progetto della nave.

Per il dimensionamento dell'apparato motore è necessario tener conto dei diversi rendimenti che caratterizzano i vari organi della propulsione:

- Rendimento di elica isolata  $\eta_0$ : l'elica, come organo motore, ha un rendimento che si aggira intorno allo 0.5 - 0.65 nelle condizioni ottimali di progetto;
- Rendimento di carena  $\eta_h$ : tiene conto del fatto che la carena, avanzando, trascina una certa massa di acqua, per cui l'elica rispetto all'acqua avanza ad una velocità diversa da quella della nave;
- Rendimento rotativo  $\eta_r$ : tiene conto del fatto che il flusso che investe l'elica non è regolare, ma disturbato dalla presenza della carena;
- Rendimento della linea degli assi  $\eta_s$ : tiene conto delle perdite di attrito sui cuscinetti e sul riduttore.

Si ricava così prima la potenza all'elica  $P_d$  (Delivered Horsepower) dalla relazione:

$$
P_d = \frac{1}{\eta_0 \eta_h \eta_r} P_e = \frac{1}{\eta_d} P_e \tag{1.37}
$$

dove  $\eta_d$  è il rendimento propulsivo.

Si ricava la potenza all'asse  $P_s$  (Shaft Horsepower) dalla relazione:

$$
P_s = \frac{P_d}{\eta_s} \tag{1.38}
$$

con  $\eta_s$  rendimento meccanico dlela linea d'assi.

La  $P_s$  non è la potenza che viene installata a bordo, ma viene solitamente maggiorata del 10 − 15%, per far fronte a eventuale mare mosso e carena sporca; si ricava così la potenza al freno  $P_b$  (Brake Horsepower) ed il rendimento propulsivo totale  $h_{pt}$  legati dalla relazione:

$$
\eta_{pt} = \frac{P_e}{P_b} \tag{1.39}
$$

La conoscenza della potenza  $P_b$  permette al progettista di definire il tipo di apparato motore da installare e le sue caratteristiche.

#### 1.3.9. Processo di progettazione della nave

La progettazione navale è un processo decisionale ingegneristico complesso che deve tener conto di una moltitudine di differenti discipline. Per questo motivo ogni sviluppo di un concept è unico, in quanto deve sempre rispondere a requisiti specifici e non può, quindi, essere rappresentato attraverso uno schema predefinito. A questo devono essere aggiunti, inoltre, i vincoli imposti da limiti temporali e finanziari.

Supponendo una schematizzazione basilare, un processo di progettazione può essere rappresentato tramite la spirale introdotta da Evans nel 1959, rappresentata in Figura [1.33.](#page-38-0)

<span id="page-38-0"></span>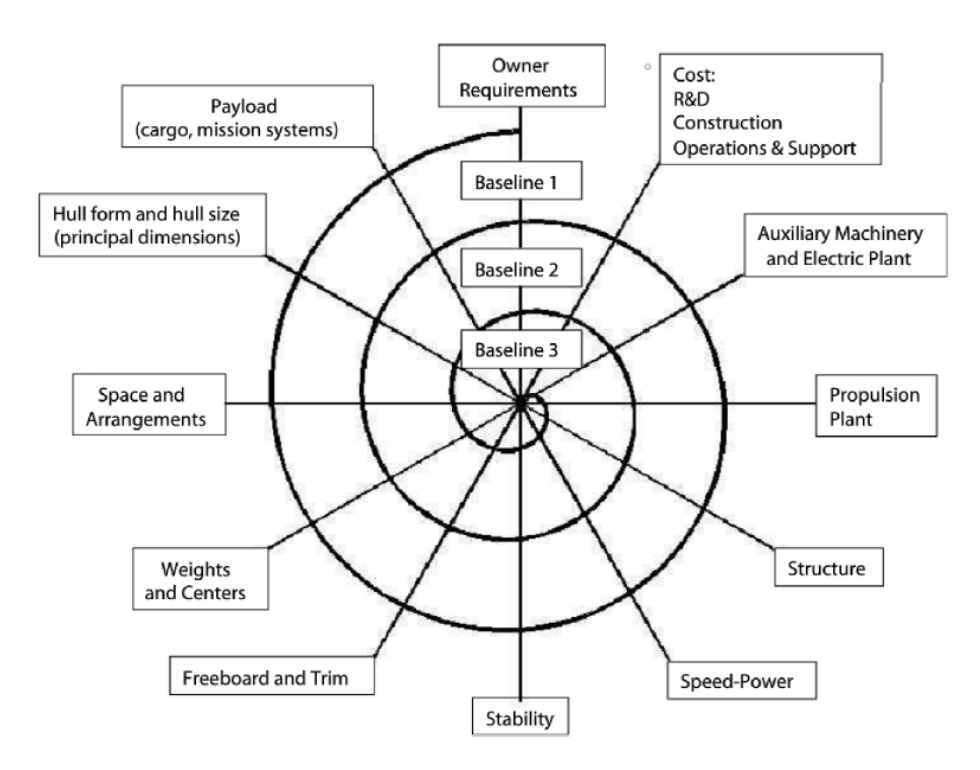

Fig. 1.33 – Spirale di progettazione di una barca

Proprio per la complessità nello sviluppo del progetto e la necessità di risolvere diversi set di equazioni, il processo è necessariamente iterativo e graduale. Una volta completati i passaggi riportati, i risultati ottenuti vengono analizzati e modificati per essere utilizzati come punto di partenza del successivo step iterativo, fino al raggiungimento dei requisiti di progetto.

Nella realtà, il processo di progettazione non è così sequenziale come rappresentato in Figura [1.33:](#page-38-0) le prime fasi della progettazione, infatti, potrebbero essere altamente imprevedibili, con salti tra fasi non adiacenti. Pertanto, una volta definito un concept di base abbastanza dettagliato, i diversi studi di progettazione multidisciplinari possono procedere in parallelo allo sviluppo di un modello. Per ognuno di questi studi devono essere raggiunti i requisiti richiesti e, solo successivamente, i risultati ottenuti possono essere condivisi tra i diversi team e, talvolta, dal confronto potrebbero essere richieste rielaborazioni degli altri studi già completati.

Con l'incremento dei requisiti delle nuove navi e, conseguentemente, dei costi di costruzione, la progettazione navale non pu`o permettersi di seguire il classico design navale a spirale. Questo approccio infatti rende costose le correzioni di progettazione successive e spesso porta a risultati non ottimali nel design di navi. Pertanto, negli ultimi decenni la progettazione delle imbarcazioni viene ormai eseguita esclusivamente con l'ausilio di software. Tali strumenti, a fronte di un investimento iniziale maggiore, mirano a includere in un singolo prodotto tutti i diversi aspetti dell'ingegneria, dalla progettazione, alla costruzione e manutenzione, garantendo versatilità e robustezza al progetto stesso.

## 2. GerrisBoats: il watertaxi innovativo e intelligente

### 2.1. Aliscafo

L'aliscafo è una particolare imbarcazione che ferma o a bassa velocità è tenuta a galla dalla spinta idrostatica ossia dal dislocamento (principio di Archimede). Quando raggiunge una sufficiente velocità (propulsione a motore o tramite vela), grazie alla portanza di particolari superfici immerse (dette hydrofoils, ali collegate allo scafo) emerge totalmente, con una conseguente importante riduzione della resistenza di avanzamento. In queste condizioni, tale imbarcazione può raggiungere velocità di oltre 50 nodi  $(93 \, km/h)$  con moderato dispendio energetico.

#### 2.1.1. Origine e primi sviluppi

La prima prova di aliscafo apparve nella seconda metà del 1800 su un brevetto britannico concesso al parigino Emmanuel Denis Farcot. Egli sosteneva che "adattando ai lati e al fondo della nave una serie di piani inclinati o di elementi cuneiformi, man mano che la nave viene spinta in avanti, avranno l'effetto di sollevarla nell'acqua e ridurre il pescaggio". L'inventore italiano Enrico Forlanini iniziò a lavorare sugli aliscafi nel 1898, sfruttando un complesso sistema di ali parallele; grazie alle sue idee e progetti ottenne brevetti in Gran Bretagna e negli Stati Uniti.

Tra il 1899 e il 1901, il progettista di barche britannico John Thornycroft sviluppò una serie di modelli che portarono la sua azienda, qualche anno dopo, alla realizzazione di un'imbarcazione lunga 6, 7 m a motore con questa tecnologia.

Un articolo del 1906, pubblicato su Scientific American, relativo al principio di base degli aliscafi, giunse all'attenzione di Alexander Graham Bell, che considerò tale invenzione un risultato molto significativo. Iniziò così ad abbozzare prototipi proprio sulla base dei progetti di Forlanini e nell'estate del 1908 iniziò la fase sperimentale del Drome #6, una combinazione tra una macchina volante e una barca che possedeva delle ali sommerse in grado di facilitarne il sollevamento dall'acqua. Qualche anno più tardi i due pionieri dell'aliscafo si incontrarono proprio in Italia e insieme montarono sull'aliscafo di Forlanini sul Lago Maggiore. Dopo il loro incontro, Bell concentr`o i suoi studi esclusivamente sugli aliscafi, arrivando al culmine del suo lavoro con la costruzione dell'HD-4, un aliscafo che stabilì il record di velocità per un'imbarcazione raggiungendo i  $114.04 \, km/h$ .

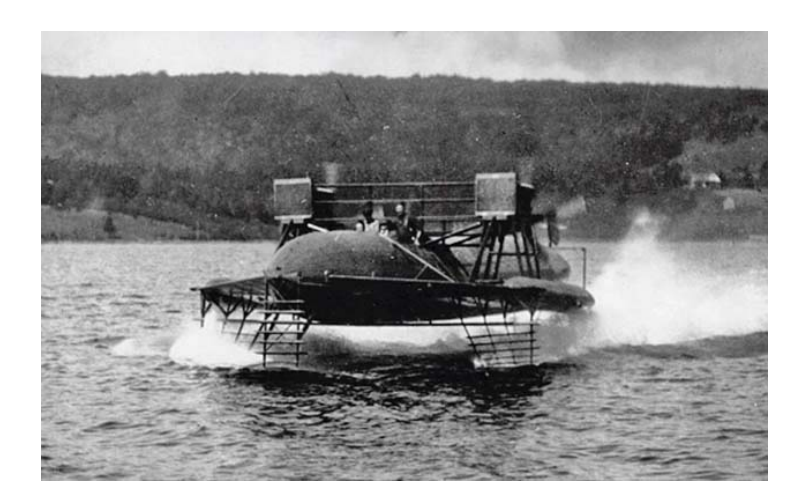

Fig. 2.1 – HD-4 Hydrodrome di Alexander Graham Bell

Proprio l'ingegnere italiano è considerato il pioniere degli aliscafi. Tra i suoi diversi prototipi, l'ultimo, detto  $N.7$ , vantava le prestazioni più rilevanti: con un peso totale di circa due tonnellate, grazie a un motore Fiat 100 HP era in grado di raggiungere i  $75 \, km/h$  e di coprire una distanza di circa  $50 \, km$  con onde di  $0.60 \, m$  di altezza.

L'idroplano di Forlanini prevedeva uno scafo al quale venivano fissate a prua e a poppa varie aste sottili di acciaio, immerse quindi in acqua. A tali aste venivano calettate, una sopra l'altra, delle palette di grandezza decrescente dall'alto verso il basso che generavano portanza crescente all'aumentare della velocità, garantendo quindi il sollevamento dello scafo dall'acqua. In questo modo si potevano raggiungere velocità molto elevate per l'epoca, poich´e la resistenza all'avanzamento era esercitata solo sulle piccole palette terminali e non sull'intero scafo.

Nel maggio del 1953 il PT.10, Freccia d'oro, fu il primo aliscafo commerciale al mondo ad entrare in servizio in Italia, sul Lago Maggiore, per trasporto civile. A capo di tale progetto vi era Hanns Von Schertel, un ingegnere tedesco, dedito agli aliscafi dal 1927. Questo evento diede il via alla diffusione degli aliscafi nel mondo.

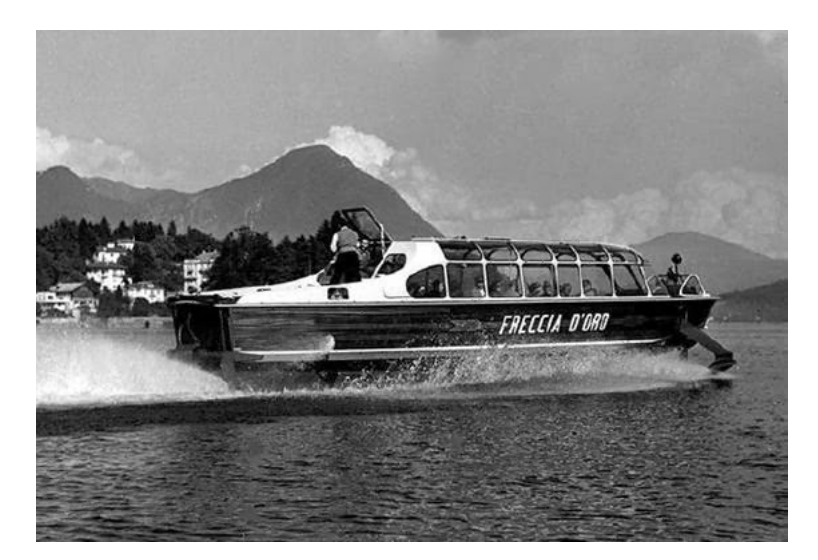

Fig. 2.2 – Aliscasfo PT.10, Freccia d'oro, costruito dalla Supramar nel 1953. Ospitava  $32$  passeggeri alla velocità di crociera di 65 km/h.

#### 2.1.2. L'aliscafo oggi: principio di funzionamento e applicazioni

Il principio dell'aliscafo prevede quindi la presenza di una struttura a forma di ala montata sotto uno scafo. Quando questo si muove a velocità elevate, la presenza di tali dispositivi fluidodinamici garantisce lo sviluppo di una portanza sufficiente per sollevare lo scafo fuori dall'acqua, con notevole riduzione della resistenza all'avanzamento sperimentata dallo scafo. Ciò garantisce di conseguenza un aumento di velocità e una riduzione nei consumi del sistema propulsivo.

Un'ampia adozione di aliscafi è impedita dalla maggiore complessità di costruzione e manutenzione degli stessi. Per questo motivo al di sopra del certo dislocamento gli aliscafi hanno costi progettuali proibitivamente più elevati delle imbarcazioni convenzionali; alla luce di ci`o, la maggior parte sono relativamente piccoli e adibiti principalmente al trasporto civile grazie a elevate velocità raggiunte, comfort e silenziosità. Considerando inoltre la bassa esposizione come bersaglio ai siluri, hanno trovato impiego anche in ambito militare come mezzo di pattugliamento e cacciatorpediniere. Negli ultimi decenni anche le barche a vela sono state equipaggiate con ali sommerse e ciò ha comportato una rivoluzione del settore. Ne sono un esempio i catamarani Nacra 17 che gareggiano alle Olimpiadi dal 2016 e le barche che regatano all'America's Cup, la competizione per imbarcazioni a vela più importante al mondo.

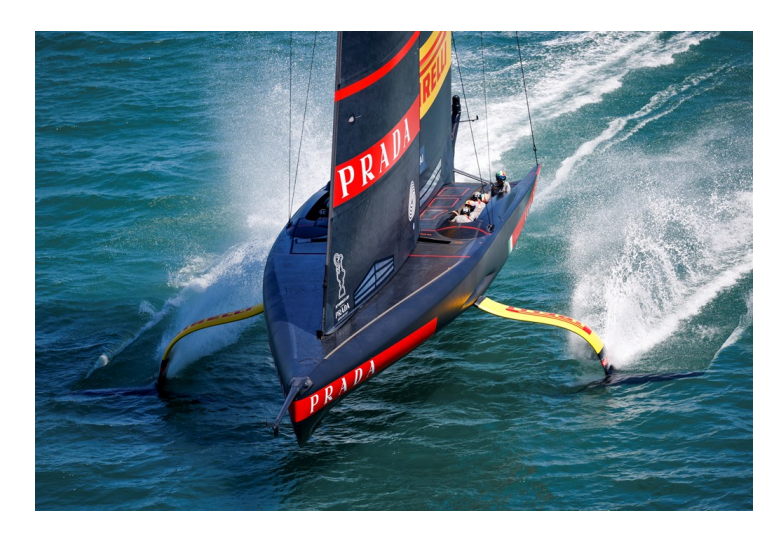

Fig. 2.3 – Ultima generazione della barca a vela Luna Rossa Prada Pirelli

Negli ultimi anni non sono mancati progetti innovativi tra cui spicca, almeno a livello europeo, la startup SeaBubbles. Si tratta di un "water taxi" delle dimensioni di un auto dotato di propulsione elettrica o ad idrogeno, quest'ultima ancora in fase di sviluppo, e da due foil sommersi che generano una portanza sufficiente per sollevare lo scafo anche a bassa velocit`a e riducono al minimo la formazione d'onda.

### 2.1.3. Fluidodinamica dell'aliscafo

Poich´e l'aria e l'acqua sono governate da equazioni fluidodinamiche simili (a meno di viscosit`a, densit`a e compressibilit`a), un profilo alare crea portanza in maniera identica a prescindere dal fluido che lo investe. Grazie alla sua forma fluidodinamica adatta, il profilo attraversa facilmente l'acqua, deviando il flusso verso il basso; tale deflessione genera un incremento di pressione sulla superficie inferiore del profilo e una riduzione sulla superficie superiore. Questa differenza di pressione è accompagnata da una differenza di velocit`a, tramite il principio di Bernoulli, quindi il campo di flusso risultante attorno al profilo presenta una velocità media più alta su un lato rispetto all'altro.

Quando viene utilizzato come elemento di sollevamento su un aliscafo, questa forza verso l'alto solleva lo scafo della nave, diminuendo la resistenza all'avanzamento e aumentando la velocità grazie alla riduzione della superficie bagnata. La portanza alla fine si bilancia con il peso dell'imbarcazione, raggiungendo un punto in cui l'aliscafo non si solleva più dall'acqua ma rimane in equilibrio.

## 2.2. Gerris Boats

GerrisBoats (nome derivante dall'insetto d'acqua, che scivola sulle superfici d'acqua stagnante) è una startup basata su un innovativo scafo ad assetto variabile utilizzabile come base per un "water taxi" elettrico. Il suo design `e costituito da un corpo sommerso per una bassa resistenza idrodinamica, maggiore efficienza e bassa formazione di onde a bassa velocit`a, foils per far "volare" la barca e un sistema di scafi mobili laterali, regolabili in altezza. Più in dettaglio, questo concetto di barca e scafo offre:

- 1. Propulsione elettrica o a idrogeno, le cui componenti sono riposte in modo sicuro nel corpo sommerso. Questo aspetto costituisce il punto di partenza dell'ottimizzazione dell'intera imbarcazione e non una strategia di ecologismo di facciata;
- 2. Bassa resistenza idrodinamica, soprattutto alle basse e medie velocit`a, rispetto agli scafi tradizionali, grazie all'utilizzo di ali sommerse. Questo garantisce quindi una maggiore autonomia del sistema propulsivo;
- 3. Ridotta formazione di onde, sia in fase di dislocamento che in quella di volo, quindi con grande vantaggio e rispetto per l'ambiente se utilizzato in acque protette;
- 4. Migliore stabilizzazione del movimento di rollio ad alta energia;
- 5. Altezza regolabile per accesso a livello di molo e banchina.

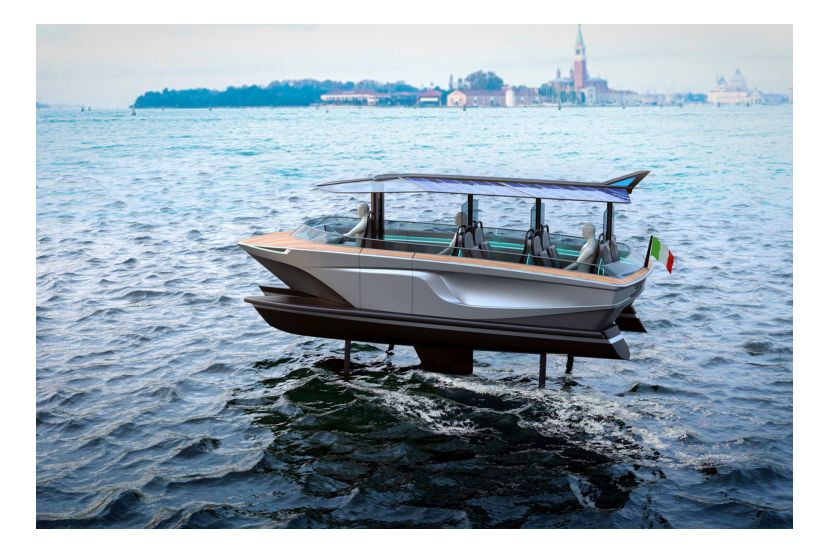

Fig. 2.4 – Visualizzazione grafica del Gerris Boat in navigazione

Queste caratteristiche sono essenziali per un'applicazione di water taxi veramente accessibile e utilizzabile in citt`a come Venezia, caratterizzata da limiti molto stringenti. Grazie alla presenza degli scafi mobili laterali, con GerrisBoat `e possibile imbarcare facilmente persone con mobilità molto limitata, avendo la possibilità di galleggiare stabilizzato esattamente allo stesso livello del molo di imbarco, con un stabile controllo del movimento di rollio. Poiché l'accessibilità alla navigazione non è solo un problema per le persone disabili, ma in generale per una vasta fascia di popolazione, questo progetto non si limita al suo obiettivo sociale: potrebbe rappresentare una piattaforma di nuova generazione per imbarcazioni da diporto

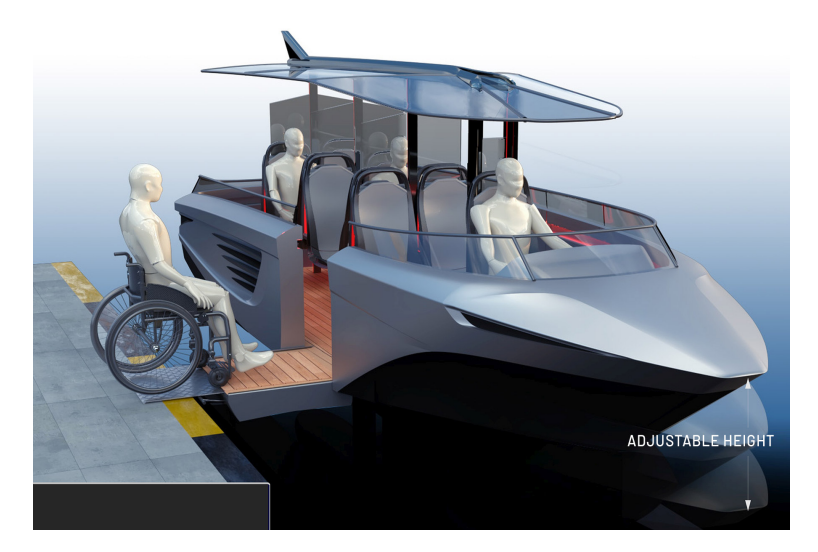

Fig.  $2.5$  – Accesso dalla banchina anche per persone con disabilità

La stessa piattaforma dello scafo può essere utilizzata come imbarcazione ambulanza in canali limitati e per altre applicazioni in cui la vera accessibilit`a sar`a un vero vantaggio. L'obiettivo è quindi quello di introdurre una soluzione che possa diventare lo standard per il trasporto su barca di passeggeri nelle citt`a ricche di canali e bacini navigabili.

Le classiche imbarcazioni dotate di ali sommerse, una volta in volo, sono tipicamente instabili e in caso di avarie esiste il rischio di un atterraggio violento sull'acqua. Lo sviluppo di GerrisBoats ha tenuto conto di questa criticit`a e ha risolto il problema adottando degli scafi mobili laterali. Questi componenti ricoprono diverse funzioni nelle varie fasi e modalità di navigazione.

In modalità di navigazione classica gli scafi laterali sono abbassati e l'imbarcazione assume una configurazione equivalente a un trimarano. In questo modo si ha un'elevata stabilit`a in caso di mare mosso e durante la fase di accelerazione da fermo.

Durante la navigazione in volo a bassa resistenza gli scafi laterali rimangono leggermente sollevati rispetto al pelo libero dell'acqua, garantendo così il "soft landing", ossia un atterraggio imprevisto senza gravi conseguenze per i passeggeri. Infine si può regolare l'altezza degli scafi laterali per facilitare l'accesso al livello della banchina, soprattutto alle persone disabili, oltrech´e essere abbassati, durante la normale navigazione, per migliorare la stabilit`a o regolare il pescaggio in caso di acque poco profonde.

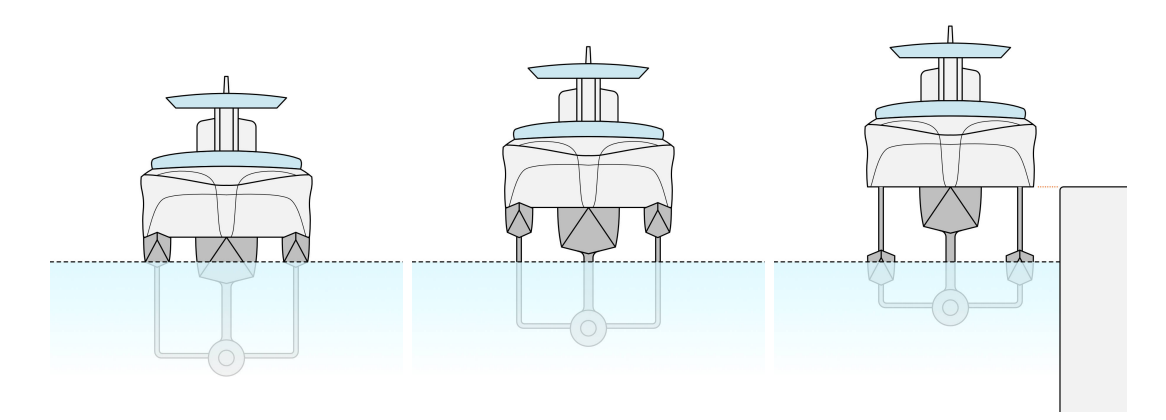

Fig. 2.6 – Diverse configurazioni degli scafi mobili laterali

Lo scopo di questo studio è quello di effettuare simulazioni preliminari di GerrisBoats in acqua e ottenere i primi risultati sulla stabilità dell'imbarcazione.

Inoltre, per garantire il lift necessario affinché la barca si alzi dal pelo libero dell'acqua e aggiungere un controllo sulla stabilità della barca, si è pensato di installare flap sulle ali immerse e di verificare l'efficacia del sistema simulando diverse condizioni operative. Non essendo il progetto ancora completo, mancano alcuni parametri progettuali: di conseguenza, l'elaborato `e approfondisce solo la prima condizione di funzionamento di GerrisBoats, ossia la fase di dislocamento, importante in quanto pone le basi per il decollo dell'imbarcazione.

# 3. CFD: Computational Fluid Dynamics

Il moto di un fluido è un problema complesso che può essere descritto matematicamente attraverso equazioni alle derivate parziali (Partial Differential Equations, PDE). Queste equazioni sono complicate e generalmente non possono essere risolte analiticamente. In passato venivano effettuate solo indagini sperimentali, solitamente in galleria del vento o in vasca navale. Da alcuni decenni la Fluidodinamica Computazionale (Computational Fluid Dynamics, CFD) `e in grado di fornirci soluzioni numeriche in tempi abbastanza limitati, in modo tale da evitare la sperimentazione fisica, fuorché, in genere, durante le fasi finali della progettazione.

Esistono, quindi, due differenti approcci all'analisi e alla progettazione di sistemi ingegneristici che coinvolgono il moto dei fluidi: la sperimentazione e il calcolo numerico. Il primo consiste nella costruzione di modelli che vengono testati in galleria del vento o in vasca navale; il secondo prevede la risoluzione numerica delle PDE, da qui l'acronimo CFD (Computational Fluid Dynamics).

Al giorno d'oggi vengono utilizzati entrambi, essendo tra loro complementari; infatti con le prove sperimentali si ottengono quantità globali, come portanza, resistenza e cadute di pressione; mentre con i software CFD si possono visualizzare dettagli sul campo di flusso, come distribuzione di pressioni, sforzi tangenziali, velocità e linee di flusso.

### 3.1. Vantaggi e svantaggi della CFD

La CFD è diventata uno strumento importante nel campo della fluidodinamica, a maggior ragione grazie alla maggiore capacit`a computazionale dei computer continua a crescere, permettendo quindi di risolvere problemi sempre più grandi e complicati. I principali vantaggi della CFD rispetto agli esperimenti tradizionali sul moto di fluidi sono molti, tra cui:

- Riduzione dei costi di sviluppo: campagne di esperimenti per ottenere risultati utili per la progettazione pu`o essere costoso. Le simulazioni CFD sono relativamente poco costose ed è probabile che i costi diminuiscano all'aumentare della capacità di calcolo dei computer;
- Velocità: l'impostazione di un calcolo CFD è più veloce rispetto all'impostazione di un esperimento. Inoltre, eventuali modifiche al progetto originale possono essere apportate rapidamente;
- Informazioni complete: gli esperimenti consentono solo di estrarre i dati in un numero limitato di posizioni nel sistema (dove sono posizionati sensori).La CFD consente al progettista di esaminare qualsiasi posizione nella regione di interesse e di interpretarne le prestazioni attraverso una serie di parametri;
- Consente di simulare diverse condizioni: spesso può capitare che determinati problemi non possano essere facilmente testati. La CFD offre la possibilit`a di

simulare teoricamente qualsiasi condizione fisica. Inoltre la CFD consente un grande controllo sul processo fisico e permette di isolare fenomeni specifici per uno studio più accurato.

Sulla base dell'elenco sopra, la CFD sembra rappresentare la soluzione a qualunque problema. In realtà, quanto elencato precedentemente dipende fortemente dalla capacità di risolvere le equazioni che governano il problema con estrema precisione. Questo non è affatto un compito banale, anzi: a meno di utilizzare moderni supercomputer, i risultati ottenuti tramite CFD sono sempre approssimazioni. Le tre principali fonti di imprecisioni sono:

- Per rendere accessibile una soluzione numerica, è necessario adottare modelli, ad esempio, per combustione, turbolenza e flussi multifase. Anche adottando un modello molto accurato, la soluzione di per sé non è una rappresentazione corretta della realt`a. Pertanto, i modelli introducono imprecisioni sui risultati;
- Gli errori di discretizzazione si verificano, inevitabilmente, in fase di discretizzazione. Questo errore può essere ridotto utilizzando interpolazioni più accurate o utilizzando una discretizzazione più fine. Questi aumenteranno il costo computazionale, quindi un compromesso tra precisione e costo è necessaria;
- I metodi iterativi sono usati per risolvere le equazioni discretizzate. Questi metodi di solito risolvono il set di equazioni con una precisione limitata, con inevitabile generazione di errore. Proprio come nel caso degli errori di discretizzazione, anche qui a è necessario un compromesso tra precisione e costo.

La stima dell'errore è quindi una parte importante del CFD, tale da poter essere considerata come una disciplina indipendente.

## 3.2. CFD in ambito navale

Come accennato all'inizio di questo capitolo, i computer sono diventati parte integrante del processo attuale di progettazione navale. Questo vale anche per la CFD, con l'incremento delle capacità computazionali in grado di sostenere problemi sempre più complessi, anche all'interno del settore navale. Le applicazioni più importanti della CFD per lo studio dell'idrodinamica di una barca sono:

- L'applicazione più utilizzata della CFD in ambito navale è il calcolo della resistenza. Agli albori della CFD, tramite la teoria del flusso potenziale si sono ottenute soluzioni approssimative per la resistenza della nave. Negli ultimi decenni, l'introduzione dei fenomeni viscosi e della formazione di onde hanno reso i risultati sempre più accurati;
- Considerazioni sulla manovrabilità delle navi, per i sempre più crescenti requisiti di sicurezza richiesti. I metodi CFD sono diventati importanti in questo campo, in quanto effettuare test su modelli risulta estremamente costoso e richiede molto tempo. I modelli computazionali sono progrediti notevolmente negli ultimi anni, ma la grande dispersione dei risultati tra le simulazioni ha impedito alla CFD di diventare l'approccio base per questo aspetto;
- Studi sulla tenuta al mare sono stati dominati dal metodo a pannelli, con risultati soddisfacenti. Recentemente, metodi CFD più avanzati, che includono modelli di turbolenza, sono stati introdotti per risolvere problemi caratterizzati da forti non linearità;
- Flussi dell'elica sono stati ampiamente studiati con metodi computazionali. E` stato dimostrato che i metodi dei lifting surfaces in caso non viscoso forniscano risultati paragonabili a quelli esperimenti. I metodi CFD viscosi possono essere applicati a configurazioni di eliche più complesse.

Il valore della CFD nello studio fluidodinamico di un'imbarcazione consiste nei vantaggi presentati precedentemente: in primo luogo, i vantaggi in termini di tempo. Come già accennato, la cantieristica navale collabora con progetti sempre più complessi e in tempi sempre più stretti. La CFD quindi gioca un ruolo importante in questo contesto, in quanto un risultato numerico preliminare può far risparmiare tempo testando un modello e quindi ridurre il tempo di sviluppo totale. L'utilizzo preliminare della CFD riduce anche i rischi di sviluppo per le nuove navi, soprattutto per navi non convenzionali in cui il design non può essere basato sulla precedente esperienza.

Oltre al tempo, un altro punto di forza della CFD sono i vantaggi in termini di costi. Il risparmio economico diretto è in qualche modo limitato, poiché i cantieri navali non si affidano alla CFD unicamente ma richiedono anche almeno un test su modello. Tuttavia, il risparmio indiretto sui costi, sebbene difficili da quantificare, sono evidenti. Ad esempio, nelle ultime fasi della progettazione della nave le modifiche sono estremamente costose e possono essere evitate.

Il terzo aspetto associato alla CFD è la qualità. Sebbene i test in vasca di prova siano considerati affidabili e sono stati utilizzati a lungo per determinare la resistenza della nave, la CFD fornisce informazioni di dettaglio sul campo di moto, impossibili da ottenere sperimentalmente. Questo diventa fondamentale se i risultati in vasca di prova mostrano problemi: in tali casi, la CFD consente un'indagine più dettagliata degli esperimenti. La CFD può indicare quindi dove e come il design potrebbe essere migliorato, consentendo inoltre una rapida ottimizzazione del design dello scafo.

### 3.3. Come è strutturata una simulazione CFD

Ogni simulazione CFD si compone delle seguenti fasi.

- 1. Formulazione del problema. Si stabiliscono gli obiettivi dell'analisi, le condizioni operative, quante dimensioni spaziali considerare, quale dominio adottare, il modello temporale appropriato (stazionario o non stazionario) e le proprietà del fluido.
- 2. Generazione della geometria e del dominio di calcolo. Tramite l'utilizzo di un software CAD, si disegna la geometria del corpo e si definisce l'estensione del dominio, cioè la regione finita all'interno della quale il flusso verrà simulato. Spesso è necessario semplificare alcune zone della geometria per evitare uno sforzo computazionale eccessivo dovuto a un numero di celle troppo elevato con cui potrebbe essere suddiviso il corpo in fase di meshing.
- 3. Generazione della mesh (o griglia). Si suddivide il dominio in molti piccoli elementi chiamati celle; ogni cella pu`o essere considerata come un piccolissimo volume di controllo, per il quale vengono risolte le equazioni di conservazione in forma discretizzata. La qualità del risultato finale della simulazione sarà tanto maggiore quanto pi`u accurata sar`a la mesh, nonostante spesso si cerchi un compromesso tra qualità e sforzo computazionale.
- 4. Scelta degli algoritmi di risoluzione. Si sceglie il modello matematico più adatto al caso in studio.
- 5. Definizione delle proprietà fisiche del fluido. Si specifica il tipo di fluido e le sue proprietà (temperatura, viscosità, densità ecc.).
- 6. Assegnazione delle condizioni al contorno e iniziali. Per determinare una delle infinite soluzioni di un sistema di equazioni differenziali, si stabiliscono le condizioni al contorno su ciascun lato del dominio. Si specificano i valori iniziali di tutte le variabili del campo di moto dalle quali parte il processo iterativo su cui si basa la procedura di risoluzione.
- 7. Avvio della simulazione e monitoraggio della soluzione. Partendo dai valori iniziali assegnati, le equazioni di conservazione vengono risolte iterativamente, di solito al centro di ciascuna cella.

Una generica equazione nella forma  $f(x_i) = 0$  è soddisfatta quando, per certi valori delle variabili  $x_i$ , il primo membro risulta pari a zero. Quanto più, invece, il valore che assume la funzione, chiamato residuo, è diverso da zero tanto più i valori assegnati alle variabili differiscono da quelli esatti. Se il valore del residuo tende a diminuire con il procedere delle iterazioni si dice che il metodo "converge" verso la soluzione; nel caso contrario "diverge". Quando il residuo risulta inferiore di una prefissata quantità, sufficientemente piccola (dell'ordine di 10<sup>-3</sup>), si può ritenere che il calcolo abbia raggiunto la convergenza, cioè una soluzione accettabile. Sebbene, nella maggior parte dei casi, la valutazione dei residui porta ad affermare con certezza il raggiungimento della convergenza, è buona norma monitorare il valore di altre quantit`a, ad esempio la forza e il coefficiente di drag, che devono mantenersi costanti.

8. Post-processing. Raggiunta la convergenza, si analizzano i dati ottenuti e si interpretano i risultati. I valori delle variabili più significative del campo di moto, come pressioni e velocità, possono essere visualizzati in forma grafica ed eventualmente essere comparati con risultati sperimentali.

### <span id="page-49-0"></span>3.4. Equazioni di governo

Lo scopo della CFD è risolvere le equazioni che governano il moto di un fluido, vale a dire l'equazione di continuità e le equazioni di Navier-Stokes (NSE). Insieme queste equazioni costituiscono un sistema chiuso le cui incognite sono la pressione p e le tre componenti della velocità  $u, v \in w$ .

<span id="page-50-0"></span>Le equazione di governo per un fluido incomprimibile Newtoniano in moto sono:

$$
\nabla \cdot \mathbf{u} = 0
$$
  

$$
\frac{\partial \mathbf{u}}{\partial t} + (\mathbf{u} \cdot \nabla) \mathbf{u} = -\frac{\nabla p}{\rho} + \nu \nabla^2 \mathbf{u}
$$
 (3.1)

Le equazioni riportate in [\(3.1\)](#page-50-0) sono derivate nelle Appendici [B.8](#page-97-0) e [C.](#page-98-0)

#### 3.5. Turbolenza

A causa della sua complessit`a, non esiste una definizione univoca per la turbolenza; risulta più facile spiegare le sue caratteristiche:

- Flusso irregolare e casuale  $\rightarrow$  caratterizzare un flusso turbolento con un approccio completamente deterministico è molto complesso, se non impossibile;
- Diffusività  $\rightarrow$  un flusso turbolento promuove il miscelamento e incrementa il trasporto di massa, calore e quantità di moto;
- Elevati numeri di Reynolds  $Re =$  $\rho$  u L  $\mu$ = u L ν ;
- Fluttuazioni tridimensionali  $\rightarrow$  un flusso turbolento è fortemente dissipativo e tridimensionale;
- Dissipazione  $\rightarrow$  l'energia cinetica che caratterizza un flusso viene convertita in calore a causa degli sforzi tangenziali viscosi;
- Caratteristica del flusso, non del fluido;
- Fenomeno del continuo  $\rightarrow$  anche i vortici più piccoli sono significativamente più grandi della scala molecolare.

In aggiunta, è importante sottolineare quindi che un flusso turbolento è caratterizzato da un moto instazionario e non periodico, in cui tutte le componenti di velocità fluttuano nello spazio e nel tempo; anche le grandezze trasportate mostrano fluttuazioni simili. Ancora, un flusso turbolento contiene al suo interno un'ampia gamma di scale di vortici.  $\hat{E}$  proprio per questo aspetto che è difficile prevedere con precisione la turbolenza. Nel 1922 Richardson introdusse un primo concetto di cascata energetica nei flussi turbolenti: secondo la sua idea, i grandi vortici sono instabili e si rompono, trasferendo energia a vortici più piccoli. Il processo continua e l'energia viene trasferita a vortici sempre pi`u piccoli, fino al raggiungimento di dimensioni tali da rendere questi vortici stabili; a questo punto subentra la dissipazione viscosa. Importanti scoperte sui vortici di piccola scala furono fatte nel 1941 da Kolmogorov, il quale scoprì che questi hanno una forma universale determinata in modo univoco dalla dissipazione. In aggiunta, forn`ı un'espressione per definire tale scala di lunghezza, detta appunto di Kolmogorov, alla quale i vortici si dissipano in calore:

$$
\eta = \left(\frac{\nu^3}{\epsilon}\right)^{1/4} \tag{3.2}
$$

dove  $\epsilon$  è la dissipazione di energia turbolenta cinetica k per unità di massa

$$
\epsilon = -\frac{dk}{dt} \tag{3.3}
$$

Indicando con  $l_0$  la scala di lunghezze dei vortici più grandi, sussiste la seguente relazione tra le differenti scale:

$$
\frac{l_0}{\eta} \propto Re_T^{-3/4} \tag{3.4}
$$

dove  $Re_t$  è il numero di Reynolds turbolento  $Re_t = \frac{k^{1/2} l_0}{\nu}$  $\frac{1}{\nu}$ , non più legato alle caratteristiche del problema ma alla turbolenza.

Per risolvere tutte le scale, quindi, è necessario un numero di celle proporzionali a  $Re_t$ : nel caso di simulazione dello scafo di una nave, dove il numero di Reynolds turbolento può raggiungere facilmente valori nell'intorno di 10<sup>9</sup>, sarebbe necessaria una griglia di calcolo con  $10^{20}$  elementi per risolvere tutte le scale. Questo è ovviamente al di fuori della portata computazionale dei moderni super computer. Essendo però la turbolenza presente in quasi tutte le applicazioni pratiche, dall'introduzione della CFD la ricerca si `e concentrata su questo argomento, con lo sviluppo di diverse strategie per prevedere il moto turbolento.

#### 3.5.1. Approcci alla modellizzazione della turbolenza

Gli strumenti più utilizzati per la modellazione della turbolenza sono i seguenti:

- 1. Direct Numerical Simulation (DNS): le equazioni di governo vengono risolte su tutte le scale e nessun modello di turbolenza viene adottato;
- 2. Large Eddy Simulation (LES): vengono risolte solo le scale del flusso più grandi, mentre quelle più piccole vengono modellate;
- 3. Reynolds averaged Navier Stokes (RANS): le equazioni di governo sono mediate nel tempo. Questo rende il modello computazionalmente più semplice ma d`a vita a termini aggiuntivi che devono essere modellati, come spiegato nel prossimo paragrafo.

<span id="page-52-0"></span>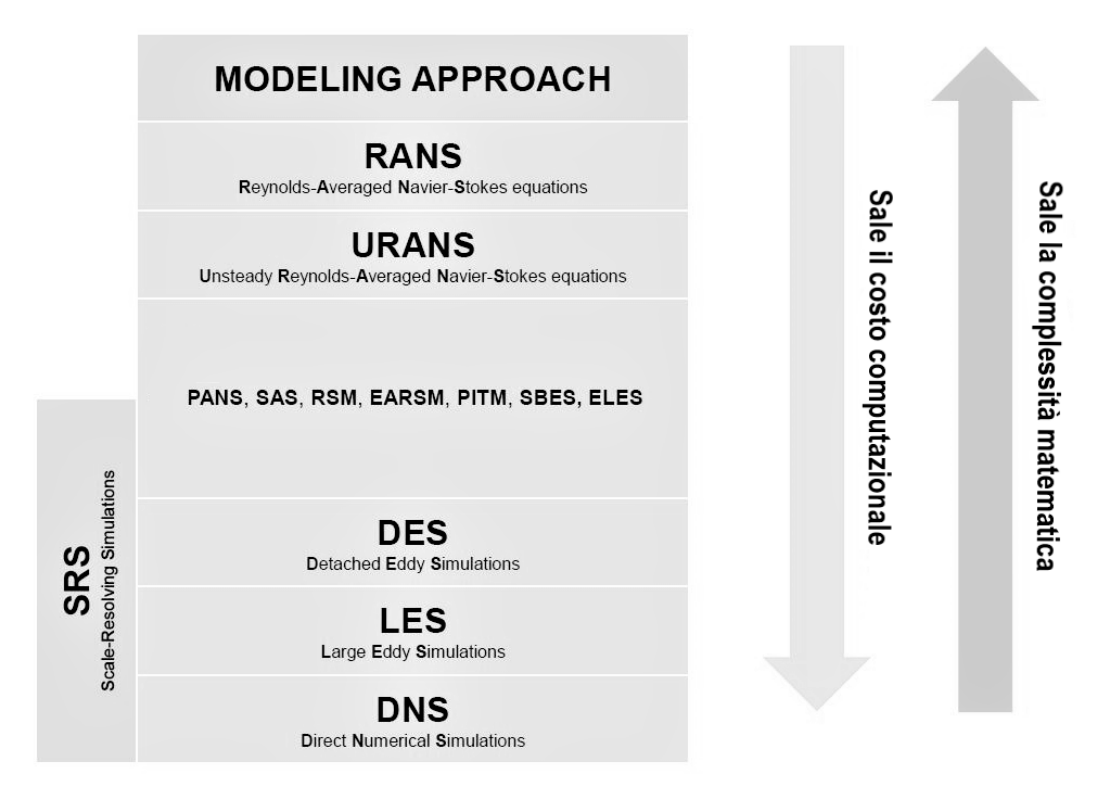

Fig. 3.1 – Diversi approcci disponibili per affrontare la turbolenza

Come si vede in Figura [3.1,](#page-52-0) gli approcci possibili sono numerosi e comportano un maggiore o minore dispendio computazionale, a fronte rispettivamente di una minore o maggiore complessità del modello a livello analitico.

#### 3.5.2. Reynolds - Averaged Navier - Stokes (RANS)

Dei diversi modelli precedentemente citati, l'approccio RANS è quello più utilizzato per applicazioni ingegneristiche in quanto, non risolvendo le fluttuazioni istantanee di velocit`a, pressione e quantit`a trasportate, risulta meno dispendioso in termini computazionali. Bisogna per`o sottolineare come il punto di forza di questo approccio rappresenti anche un punto di debolezza che fissa dei limiti nella capacità di prevedere determinati fenomeni del flusso.

Per ricavare le RANS è necessario partire dall'equazione di continuità e dalle equazioni di Navier-Stokes per flussi incomprimibili, riportate nel Paragrafo [3.4](#page-49-0) e ricavate nelle Appendici [B.8](#page-97-0) e [C.](#page-98-0) La derivazione delle equazioni è descritta in Appendice [D.](#page-103-0) Qui di seguito vengono riportate le RANS in forma vettoriale.

$$
\nabla \cdot \overline{\mathbf{u}} = 0
$$
  

$$
\frac{\partial \overline{\mathbf{u}}}{\partial t} + \nabla \cdot (\overline{\mathbf{u}}\overline{\mathbf{u}}) = \frac{-\nabla \overline{p}}{\rho} + \nu \nabla^2 \overline{\mathbf{u}} + \frac{1}{\rho} \nabla \cdot \tau^R
$$
 (3.5)

Applicando l'ipotesi di Boussinesq per la riscrittura del tensore di Reynolds  $\tau^R$ , otteniamo le RANS per flussi incomprimibili, risolvibili tramite codici di calcolo. La riscrittura del tensore  $\tau^R$  è riportata in Appendice [E.](#page-106-0)

$$
\nabla \cdot \overline{\mathbf{u}} = 0
$$
  

$$
\frac{\partial \overline{\mathbf{u}}}{\partial t} + \nabla \cdot (\overline{\mathbf{u}}\overline{\mathbf{u}}) = -\frac{1}{\rho} \left( \nabla \overline{p} + \frac{2}{3} \rho \nabla k \right) + \nabla \cdot \left[ \frac{1}{\rho} (\mu + \mu_t) \nabla \overline{\mathbf{u}} \right]
$$
(3.6)

Il problema ora si è ridotto al determinare  $\mu_t$ ; per fare ciò, si adotteranno i cosiddetti modelli di turbolenza. Talvolta, la somma delle viscosità  $\mu + \mu_t$  viene chiamata viscosità effettiva  $\mu_{eff}$ .

#### 3.5.3. Modelli di turbolenza

Il problema quindi si è ridotto al calcolo della viscosità turbolenta  $\mu_t$  che compare nelle RANS. Per fare questo, si adottano i modelli di turbolenza: ognuno calcola  $\mu_t$  in maniera diversa e sfruttando differenti variabili, in quanto  $mu_t = f(k, \epsilon, \omega, l, t, v, ...).$ Per nominarne alcuni:

- Modelli a zero equazioni;
- Modelli a una equazione;
- Modelli a due equazioni;
- Modelli a tre, quattro, cinque, ... equazioni;
- Reynolds Stress Models (RSM);
- ecc.ecc.

Concentreremo l'attenzione sul modello utilizzato in questo elaborato, ossia il modello  $k - \omega$  nella sua variante SST.

### 3.5.4. Modello Shear Stress Transport (SST)

Il modello Shear Stress Transport (SST) è un modello di turbolenza a due equazioni: una per il trasporto dell'energia cinetica turbolenta k, l'altra per il trasporto del grado di dissipazione specifica  $\omega$ , interpretabile come il rapporto tra  $\epsilon \in k$ . Introdotto da Menter nel 1994 con lo scopo di prevedere con precisione i flussi aeronautici caratterizzati da gradienti di pressione avversa e separazione, è diventato molto utilizzato per una vasta gamma di problemi sia in campo scientifico che industriale. Nell'idrodinamica navale, il modello SST è tra i più diffusi modelli di turbolenza utilizzati per le performance che garantisce per flussi caratterizzati da separazione, tipici in ambito navale nella regione di poppa della nave. La trattazione teorica del modello viene riportata in Appendice [F.](#page-109-0)

### 3.5.5. Funzioni di parete

Qualsiasi grandezza (velocit`a, temperatura, grandezze scalari turbolente) vicino a parete presenta un profilo che, gradualmente, tende a diminuire, fino ad assumere valore nullo proprio in corrispondenza della superficie. In fluidodinamica, questa regione viene chiamata strato limite, boundary layer in inglese.

In CFD, per risolvere accuratamente lo strato limite, è necessario adottare in prossimità della parete un numero elevato di celle, via via più fitte quanto più ci avviciniamo alla parete. Queste hanno tipicamente le seguenti caratteristiche:

- dimensione normale alla parete inferiore rispetto alle altre dimensioni. In questo modo la risoluzione in questa direzione risulta essere più elevata:
- elevato aspect ratio<sup>[1](#page-54-0)</sup>;
- in presenza di skewness<sup>[2](#page-54-1)</sup>, la qualità delle celle si abbassa, con problemi di instabilit`a e divergenza.

Con i codici CFD basati su FVM del secondo ordine<sup>[3](#page-54-2)</sup>, i gradienti in prossimità della parete vengono risolti tramite approccio lineare (le grandezze variano linearmente da centro a centro), pertanto per una soluzione accurata abbiamo bisogno di un numero elevato di celle. Chiaramente questa richiesta aumenta il numero di celle complessivo, incrementando di conseguenza lo sforzo computazionale richiesto. Risulta quindi d'interesse la possibilità di sostituire queste celle con un'unica grande cella, risolvendo lo strato limite con un approccio non lineare. Questa soluzione porta principalmente due vantaggi:

- 1. si riduce il numero di celle, con conseguente riduzione dello sforzo computazionale e dei tempi di calcolo;
- 2. si risolvono i problemi di instabilità.

Per approccio non lineare si intende l'implementazione nel codice CFD di profili ottenuti da simulazioni numeriche DNS e misure sperimentali. Tali profili prendono il nome di funzioni di parete e sono definite in maniera tale da riprodurre con una certa fedeltà l'andamento delle diverse grandezze in prossimità della parete.

Supponendo che l'unica dimensione rilevante nello strato limite sia la distanza normale da parete, è necessaria una coordinata adimensionale specifica che scali con lo spessore dello strato limite per poter predire accuratamente lo sviluppo dello strato limite stesso. Tale coordinata è

$$
y^+ = \frac{\rho \, y \, u_\tau}{\mu} \tag{3.7}
$$

dove  $u_f = \sqrt{\tau_w/\rho}$  è la velocità d'attrito e  $\tau_w$  è la tensione tangenziale a parete. Al fine di rappresentare l'andamento lineare sopra citato, introduciamo anche una velocità adimensionale  $u^+$ :

$$
u^+ = \frac{u}{u_f} \tag{3.8}
$$

<span id="page-54-0"></span> $1$  L'aspect ratio è un parametro che definisce lo stretching della cella. Viene calcolato tramite il rapporto tra lunghezza dello spigolo più lungo e lunghezza dello spigolo più corto

<span id="page-54-1"></span> $^2$  La skewness misura la deviazione di una cella da una cella equilatera di volume equivalente

<span id="page-54-2"></span><sup>3</sup> I codici CFD basati su FVM del secondo ordine calcolano qualsiasi informazione al centro di una cella

Il profilo di strato limite viene riportato su un diagramma bilogaritmico: in ascissa viene riportato  $y^+$ , mentre in ordinata  $u^+$ . Una rappresentazione schematica è riportata in Figura [3.2.](#page-55-0)

<span id="page-55-0"></span>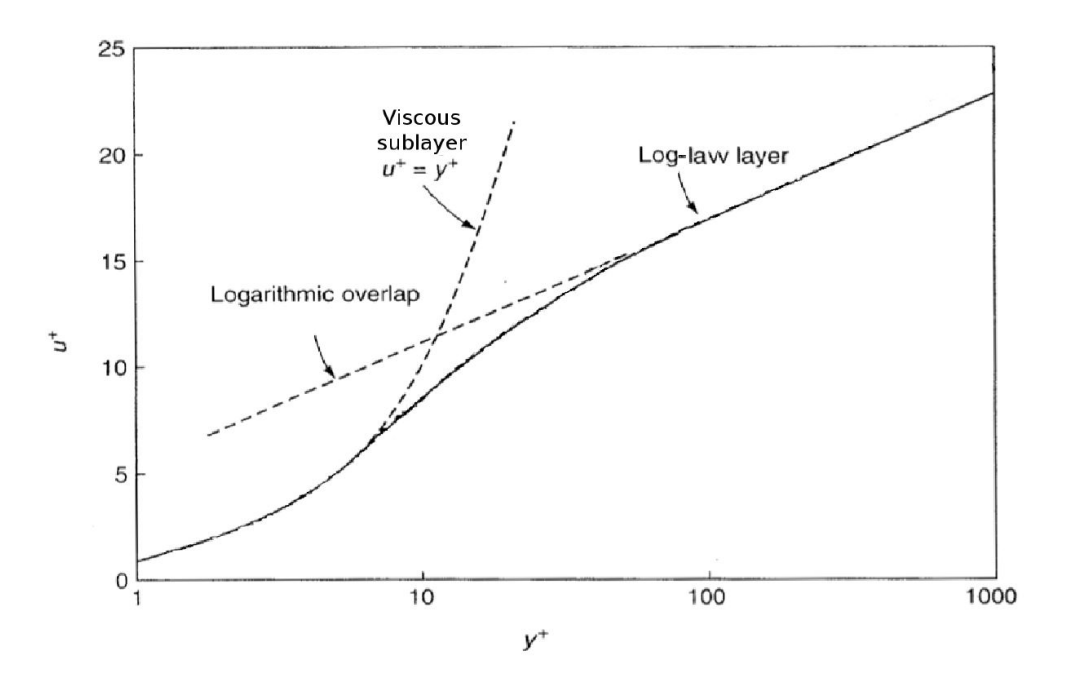

Fig. 3.2 – Rappresentazione schematica della regione vicina a parete

L'approccio standard consiste nell'individuazione di quattro regioni caratteristiche:

- $y^+$  < 5  $\rightarrow$  viscous sub layer. Questo è lo strato più vicino a parete in cui il profilo di velocità è lineare  $(y^+ = u^+)$ . In questa regione molto sottile la turbolenza viene smorzata e il flusso è dominato esclusivamente dagli sforzi viscosi;
- $5 \langle y^+ \langle 30 \rangle$  buffer layer. In questa regione il profilo di velocità è rappresentato dal raccordo morbido tra la regione interna e la regione esterna;
- $y^+ > 30 \rightarrow \text{log-law region}$ . Il profilo di velocità in questa zona è logaritmico e pu`o essere espresso come

$$
u^{+} = \frac{1}{\kappa} \ln y^{+} + A \tag{3.9}
$$

dove  $\kappa = 0.41$  è la costante di von Karman e  $A = 5$ ;

•  $y^+ > 300 \rightarrow$  outer layer. In questa regione l'effetto della parete si attenua, fino a sparire, ed entrano in gioco i parametri del flusso libero. I campi di velocità e turbolenza si avvicinano ai loro rispettivi valori del flusso libero con andamento esponenziale.

Trattare i flussi vicino a parete con la CFD presenta due grandi difficolt`a. In primo luogo, la maggior parte dei modelli a due equazioni (escluso il modello SST, grazie alla sua formulazione) producono risultati insoddisfacenti quando integrati nel viscous sub - layer. In secondo luogo, come già detto precedentemente, l'integrazione attraverso il viscous sub - layer risulta computazionalmente onerosa in quanto l'altezza della prima cella deve presentare un valore di  $y^+$  molto ridotto: sarebbe pertanto necessaria una griglia fine in tutto lo strato limite per catturare la fisica del problema con precisione. I problemi sopra descritti possono essere aggirati attraverso l'introduzione delle funzioni di parete. Con questo metodo, il flusso non viene simulato con precisione, ossia applicando l'effettiva condizione al contorno di aderenza a parete  $(u = 0)$ ; viene invece modellato il profilo di velocit`a. Osservando sperimentalmente il comportamento molto simile di diversi strati limite turbolenti, si è dedotto che è possibile utilizzare le funzioni di parete come relazione costitutiva tra velocit`a e sforzo tangenziale. Questo permette l'adozione di una griglia meno fitta, con altezza della prima cella con  $y^+ > 30$ , con notevole risparmio a livello computazionale.

A causa della natura delle funzioni a parete, il loro utilizzo inevitabilmente ridurr`a la precisione dei risultati ottenuti in quanto, non risolvendo il profilo di velocità in prossimit`a della parete, non viene catturata la fisica in questa regione. Questo aspetto `e particolarmente critico per flussi separati, poich´e le funzioni di parete non catturano tale fenomeno. Ulteriore preoccupazione `e causata dai requisiti di altezza della prima cella. Poiché i valori di  $y^+$  non sono noti a priori, la griglia deve essere generata in modo iterativo, partendo da un primo valore di tentativo di  $y^+$ . La procedura è riportata in Appendice [G.](#page-111-0) Questo è un aspetto molto importante, in quanto un errato valore di  $y^+$ porterà a risultati imprecisi.

### 3.6. Modello multi - fase Euleriano

Il modello multi - fase Euleriano permette di simulare due differenti configurazioni:

- Interazione dispersed continuous: la fase dispersa può essere composta da particelle (fase solida), droplets (fase liquida) e bolle (fase gassosa), tipicamente appartenenti a scale ridotte (ordine dei  $\mu$ m o mm). Possono dissolversi nel fluido circostante;
- Interazione continuous continuous: si ha quando due fasi differenti, immiscibili tra loro, generano un'interfaccia discreta. Lo studio si concentra quindi sulla configurazione adottata e dal movimento dell'interfaccia.

Dal modello Euleriano completo abbiamo due semplificazioni:

- 1. Mixture Models: per l'interazione dispersed continuous;
- 2. Volume of Fluid (VOF): per l'interazione continuous continuous.

Il caso in studio ricade nell'interazione continuous - continuous, per cui l'attenzione verrà ora concentrata sul modello VOF.

### 3.6.1. Volume of Fluid (VOF)

La superficie libera tra acqua e aria gioca un ruolo fondamentale nell'idrodinamica della nave; è quindi necessario trattare questo aspetto con cura. Come già detto sopra, in

questo lavoro è stato utilizzato il metodo VOF per simulare la superficie libera. VOF è un approccio di acquisizione di superfici ampiamente utilizzato per problemi di flussi multi - fase. Il metodo si basa su una funzione di frazione che definisce la frazione volumetrica di fluido all'interno di una cella di calcolo. Complessivamente il flusso è descritto da un unico sistema di equazioni, continuità e conservazione della quantità di moto; in aggiunta a questo, il modello multi - fase risolve per ogni fase un'equazione di conservazione in ogni cella. Indicando con  $\phi_m$  la frazione volumetrica dell'*m*-esimo fluido in una cella, sono possibili le seguenti tre condizioni:

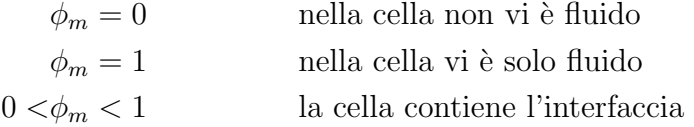

La direzione normale dell'interfaccia fluida si trova dove il gradiente di  $\phi_m$  è più grande  $(\phi_m$  cambia rapidamente  $\rightarrow$  siamo in prossimità dell'interfaccia). Il tracciamento della superficie si ottiene risolvendo l'equazione di continuità della frazione di volume per l'm-esimo fluido in un sistema di n fluidi

<span id="page-57-1"></span>
$$
\frac{\partial \phi_m}{\partial t} + \mathbf{u} \cdot \nabla \phi_m = 0 \tag{3.10}
$$

con i seguenti vincoli

$$
\sum_{m=1}^{n} \phi_m = 1 \tag{3.11}
$$

cioè, il volume occupato dai fluidi è costante. Per ogni cella, proprietà come la densità e viscosità vengono calcolate tramite media pesata delle frazioni di volume di tutti i fluidi presenti nella cella:

<span id="page-57-0"></span>
$$
\rho = \sum_{m=1}^{n} \rho_m \phi_m \tag{3.12}
$$

Infine, le proprietà ricavate dall'Equazione [\(3.12\)](#page-57-0) vengono utilizzate per risolvere una singola equazione di conservazione della quantità di moto nel dominio e il campo di velocità è condiviso tra tutti i fluidi.

Il metodo VOF è computazionalmente vantaggioso, in quanto introduce solo un'equazione aggiuntiva per ciascun fluido e quindi non richiede un eccessivo sforzo. Il metodo `e anche caratterizzato dalla sua capacit`a di affrontare problemi altamente non lineari in cui la superficie libera subisce bruschi cambiamenti topologici. Utilizzando il metodo VOF, inoltre si evita l'uso di algoritmi complicati di deformazione della mesh utilizzati dai metodi surface - tracking. Infine, il metodo VOF consente la generazione di una griglia semplice e flessibile.

Il problema principale del metodo VOF è la difficoltà di discretizzare l'Equazione  $(3.10)$ senza rovinare la superficie libera: schemi di ordine inferiore generano una superficie irregolare, mentre schemi di ordine superiore sono instabili e inducono oscillazioni. Nel corso degli anni `e quindi stato necessario sviluppare schemi di discretizzazione del termine convettivo che mantenga una netta distinzione dell'interfaccia. Come in molti ambiti ingegneristici, non esiste un metodo universale che sia accurato in tutti i casi: lo schema VOF dovrebbe quindi essere scelto in base al problema fluidodinamico e

sull'esperienza pregressa.

Problema aggiuntivo del metodo è che la superficie libera non viene definita in modo netto, ma viene distribuita sull'altezza di una cella. Pertanto, per ottenere risultati accurati, è necessario infittire la mesh in corrispondenza della superficie libera. Il criterio d'infittimento è semplice: la porzione di domino in cui si verifica  $0 < \phi_m < 1$  deve essere opportunamente rifinita.

## 3.7. Generazione della griglia di calcolo

La CFD nasce, come abbiamo detto in precedenza, per colmare la mancanza di una soluzione analitica (salvo casi particolari) delle equazioni di Navier - Stokes; è pertanto prevista come unica possibilità la risoluzione algebrica. Questa tipologia risolutiva è strettamente legata al concetto di discretizzazione del dominio, ossia alla suddivisione dello spazio di interesse in una griglia di elementi finiti, all'interno dei quali il calcolatore risolver`a iterativamente le equazioni inerenti al problema. Esistono tre metodi di meshing:

- Metodo alle differenze finite (Finite Difference Method FDM): primo metodo adottato nell'ambito della fluidodinamica, questo metodo consiste nel sostituire le derivate con il loro rapporto incrementale così che i termini differenziali diventino dei termini algebrici;
- Metodo agli elementi finiti (Finite Element Method FEM): utilizzato tipicamente per l'analisi strutturale. Si suddivide il dominio in un numero elevato di elementi finiti, di cui poi ognuno rappresenta un campo di integrazione numerica;
- Metodo ai volumi finiti (Finite Volume Method FVM): approccio standard utilizzato nella maggior parte dei codici commerciali per la CFD, questo metodo si basa sull'integrazione delle PDE che compongono il problema in un volume di controllo discreto, detto cella. Una breve descrizione di FVM `e riportata in Appendice [H.](#page-113-0)

La generazione della griglia di calcolo definisce quindi gli elementi in cui vengono calcolate le variabili del moto ed è uno dei passi più importanti in una simulazione CFD.

Dal punto di vista morfologico, si possono distinguere griglie di calcolo strutturate o non strutturate, come mostrato in Figura [3.3.](#page-59-0) Le prime sono formate da celle a 4 lati (caso 2D) o a sei facce (caso 3D). Le seconde sono costituite da celle di forma triangolare o quadrangolare (caso 2D), mentre nel caso 3D si possono avere tetraedri, esaedri e celle poliedriche.

<span id="page-59-0"></span>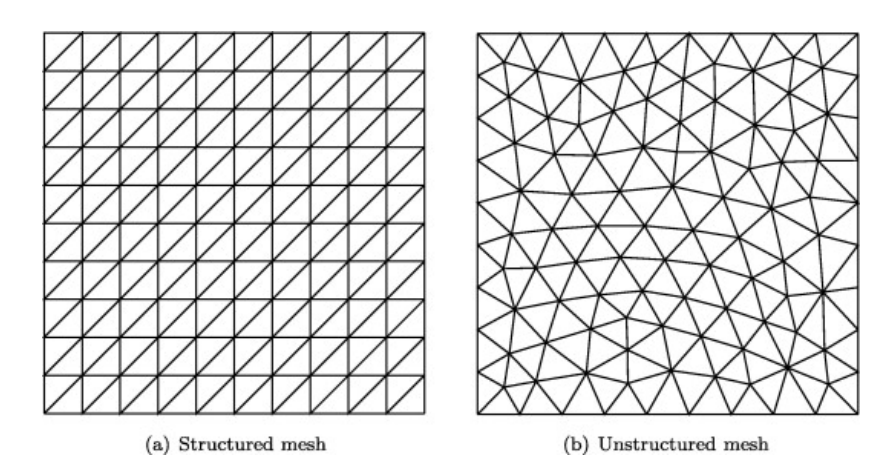

 $Fig. 3.3 - Esempi$  delle due tipologie di griglie

Le griglie strutturate hanno il vantaggio di avere generalmente un numero di celle inferiore a quello di una griglia non strutturata. Questa caratteristica si rivela utile nei casi in cui è necessario avere delle griglie ad alta risoluzione, per esempio nella simulazioni degli strati limite, dove si hanno grandi variazioni delle grandezze del moto nella direzione normale alla parete, per cui una griglia strutturata sarà più fitta a parità di numero di celle.

Per geometrie semplici con angoli retti la costruzione di una griglia strutturata è immediata.

In alcuni casi si può suddividere il dominio in regioni di celle, ognuna delle quali è una griglia strutturata, per avere un addensamento maggiore di celle in zone dove è richiesto. Questo tipo di mesh prende il nome di griglia strutturata a blocchi.

Per geometrie più complesse in cui sono presenti contorni curvi, è necessario adottare celle di forme differenti che abbiano la capacità di adattarsi al meglio alla geometria. Spesso, se il software lo permette, è necessario adottare una griglia ibrida, cioè costituita sia da blocchi di griglia strutturata che non strutturata.

Gli sviluppi più recenti nella generazione di griglie di calcolo hanno portato all'uso di griglie poliedriche non strutturate, composte da celle con  $n$  facce, dove  $n \in \mathbb{N}$  intero maggiore di 3. Ciò consente di ridurre notevolmente il numero di celle e di risparmiare memoria e tempo di calcolo, senza compromettere l'accuratezza della soluzione.

A prescindere dal tipo di griglia scelta, per avere una soluzione CFD affidabile è importante la qualità della griglia. Le celle non devono risultare troppo distorte (skewness), cioè con angoli troppo acuti o troppo ottusi, perché si avrebbero problemi di convergenza e accuratezza della soluzione numerica. Altri fattori che influenzano negativamente la qualità della mesh sono brusche variazioni di dimensione tra celle adiacenti (smoothness) e celle con alti valori del rapporto di forma (aspect ratio), cioè del rapporto tra lato più lungo e più corto della cella. In genere è buona norma mantenere il valore del minimum orthogonal quality sopra 0.1, il skewness minore di 0.9 e l'aspect ratio maggiore di 1.2. Per domini in cui sono presenti angoli o superfici molto piccoli per cui è difficile evitare, indipendentemente dal tipo di cella usato, che le celle presentino un alto grado di distorsione si pu`o semplificare la geometria, arrotondando o eliminando gli spigoli, in modo da non causare alcun effetto sul campo di moto.

### 3.8. Condizioni al contorno

Le equazioni del moto, il dominio di calcolo e la griglia possono essere le stesse per diverse simulazioni ma ci`o che cambia tra una e l'altra sono le condizioni al contorno. Le principali condizioni al contorno che è necessario assegnare, affinché la soluzione della simulazione sia accurata, sono:

- Wall condition: è la condizione più semplice ed è applicata alle pareti solide che non possono essere attraversate dal fluido. Per questo motivo la componente normale della velocità relativa del fluido rispetto a tale parete è posta uguale a zero. Inoltre, per la condizione di aderenza (no-slip condition), anche la componente tangenziale della velocit`a deve essere nulla. Le principali condizioni da assegnare sono rugosit`a, soprattutto quando si utilizza un modello di turbolenza, tipo di materiale, temperatura, flusso termico, irraggiamento ecc..
- Inflow and Outflow condition: sono le condizioni che possono essere imposte al fluido in entrata o in uscita dal dominio. All'imbocco può essere fissata la velocit`a o la pressione, mentre allo sbocco solitamente si fissa la pressione, spesso coincidente con quella atmosferica. Se si assegna una velocit`a all'ingresso non si pu`o fissare anche la pressione perch´e causerebbe ridondanza dal punto di vista matematico, dato che velocità e pressione sono accoppiate nelle equazioni del moto, e lo stesso vale allo sbocco. Inoltre all'imbocco è possibile specificare altre propriet`a, ad esempio la temperatura e le caratteristiche della turbolenza.
- Periodic and symmetry boundary condition: su alcune parti del contorno del dominio possono esistere condizioni di periodicità o di simmetria. La condizione di periodicit`a pu`o essere impiegata quando il contorno ha una geometria che si ripete identicamente una o più volte. Le variabili di campo che si hanno su una faccia su cui vige la condizione di periodicità si ripetono sulle facce corrispondenti. Ciò permette di effettuare i calcoli su una regione molto più piccola dell'intero campo di moto, risparmiando tempo e risorse del calcolatore.

La condizione di simmetria permette di modellare una parte del dominio e consente di attribuire gli stessi valori trovati alle variabili di campo tra loro speculari. Su un contorno su cui vale la condizione di simmetria il fluido pu`o scorrere solo parallelamente al piano di simmetria. Al contrario un contorno dove vige la condizione di periodicità può essere attraversato dal fluido.

• Internal boundary condition: non è una vera e propria condizione al contorno del dominio ma si impone che il fluido non subisca alcuna variazione indotta dall'utente attraverso delle superfici interne. Questa condizione è utile per mettere in collegamento i diversi blocchi con i quali è stato suddiviso il dominio, ma anche durante la fase di post-processing, poich´e individua all'interno del campo di moto delle facce predefinite sulle quali è possibile tracciare l'andamento della velocità, la distribuzione della pressione ecc..

## 3.9. Metodi di risoluzione delle equazioni di governo

Nella CFD, si ha quindi a che fare con le RANS, a cui si aggiungono i modelli di chiusura addizionali relativi alla turbolenza, flussi multi - fase, scambio di calore, radiazioni, combustione ecc.ecc. Matematicamente parlando, questo `e un sistema di equazioni non lineari alle derivate parziali, le quali sono da risolvere contemporaneamente. Ad eccezione di rari casi in cui è possibile fare numerose semplificazioni, non esiste una soluzione analitica generale per questo set di equazioni. Pertanto, per trovare una soluzione approssimata è necessario utilizzare metodi numerici.

Esistono innumerevoli metodi numerici per la risoluzione delle equazioni di Navier - Stokes, tra cui:

- Metodi *pressure correction* (SIMPLE, SIMPLEC, PISO, ...);
- Metodi *density* based (ROE, HLLC, ...);
- Metodi artificial viscosity;
- Metodi artificial compressibility;
- e molti altri.

Nel contesto di questo elaborato, guardiamo brevemente i seguenti approcci per la risoluzione delle RANS:

- 1. Approccio pressure based, storicamente sviluppato per flussi incomprimibili a bassa velocità;
- 2. Approccio density based, storicamente sviluppato per flussi comprimibili ad alta velocità.

Ad oggi entrambe le varianti hanno subito miglioramenti tali da ampliare la loro applicazione.

### 3.9.1. Approccio pressure - based

Nell'approccio pressure - based, il campo di velocità è ottenuto dalle equazioni di conservazione della quantit`a di moto, mentre il campo di pressione si ricava dalla soluzione dell'equazione di correzione della pressione, detta equazione di Poisson, ottenuta dalla manipolazione dell'equazione di continuità e di conservazione della quantit`a`o di moto. Sono tipicamente disponibili due metodi di risoluzione:

• Metodo segregated: le equazioni di governo delle variabili primitive vengono risolte individualmente e consecutivamente;

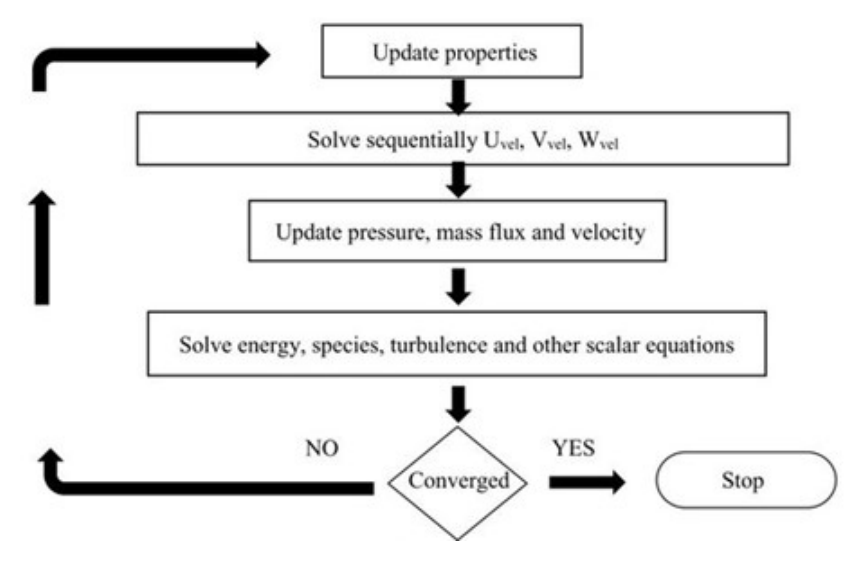

Fig. 3.4 – Metodo pressure - based segregated

• Metodo coupled: le equazioni vengono risolte simultaneamente, mentre le equazioni di trasporto aggiuntive vengono risolte separatamente.

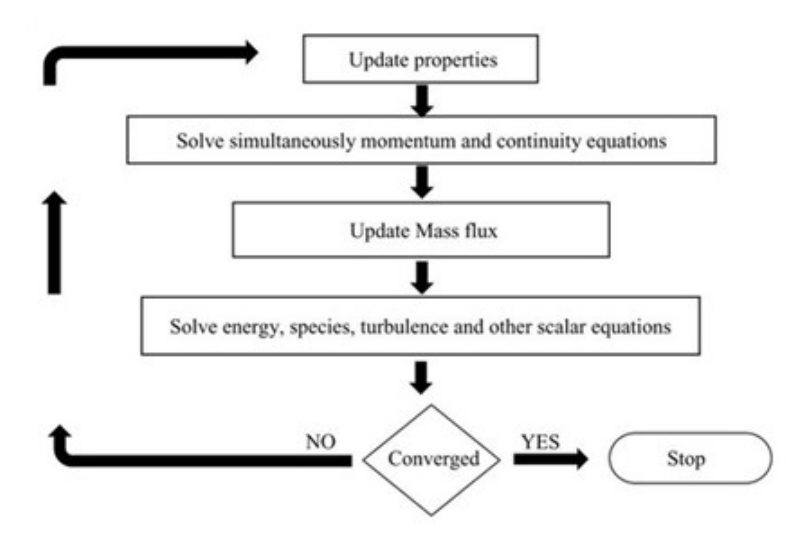

Fig. 3.5 – Metodo pressure - based coupled

Il processo risolutivo è iterativo e prosegue fino al raggiungimento del criterio di convergenza fissato o all'interruzione della simulazione da parte dell'utente. Il primo metodo è efficiente dal punto di vista computazionale in quanto le equazioni discretizzate vengono "immagazzinate" nella memoria del calcolatore una alla volta; al contrario, il metodo *coupled* ha un costo computazionale per iterazione più elevato, dovendo risolvere contemporaneamente le equazioni. Tuttavia, la convergenza della soluzione del metodo *segregated* è relativamente lenta rispetto al metodo *coupled* in quanto le equazioni vengono risolte una alla volta. Pertanto il metodo coupled viene raccomandato per simulazioni stazionarie e problemi relativamente semplici.

In Appendice [I](#page-119-0) viene riportata la trattazione relativa all'algoritmo SIMPLE, facente parte del metodo segregated.

### 3.9.2. Approccio density - based

La seconda possibilità è data dall'approccio density - based, algoritmo che risolve contemporaneamente le equazioni della continuità e di conservazione della quantità di moto. Le equazioni aggiuntive, come per il caso del metodo pressure - based, vengono invece risolte successivamente. In questo caso, però, non ci è manipolazione matematica delle equazioni di governo: la pressione viene ricavata attraverso un'equazione di stato e relazioni termodinamiche addizionali. Questo approccio è fortemente consigliato quando  $\hat{e}$  presente un forte accoppiamento tra densità, energia, quantità di moto e/o specie. Anche questo metodo presenta un'ulteriore suddivisione: infatti, il sistema di equazioni di governo pu`o essere linearizzato in modo da essere reso esplicito o implicito.

- Nel caso di formulazione implicita, per una data variabile il valore incognito in ogni cella viene calcolato utilizzando una relazione che include sia il valore esistente che quello incognito delle celle adiacenti. Pertanto ogni incognita comparirà in più equazioni del sistema e andranno risolte simultaneamente;
- Nel caso di formulazione esplicita, per una data variabile il valore incognito in ogni cella viene calcolato utilizzando una relazione che include solo il valore esistente, Pertanto, ogni incognita compare in una sola equazione del sistema, permettendo di risolverle una alla volta.

La formulazione esplicita è molto veloce ed efficiente dal punto di vista computazionale ma soffre di problemi di stabilità e pèresenta limitazioni molto stringenti. Pertanto il metodo implicito viene preferito, in quanto tende ad essere più stabile e veloce.

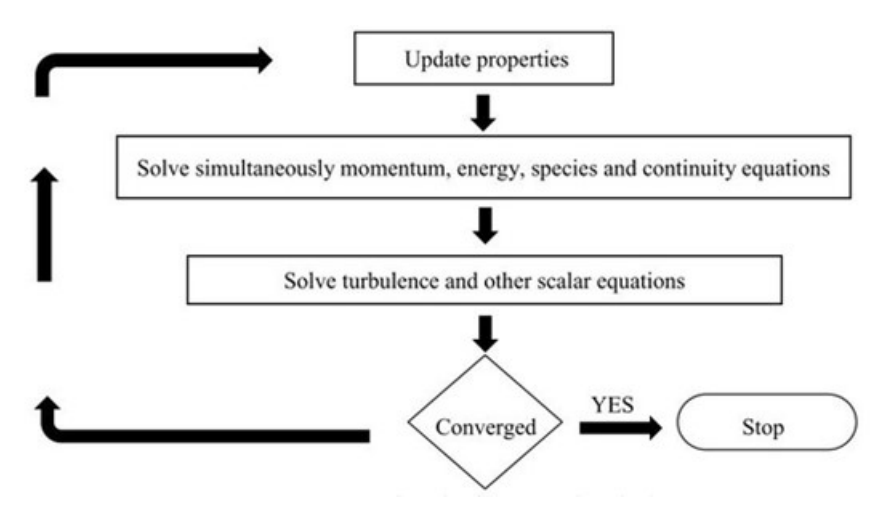

Fig. 3.6 – Esempi delle due tipologie di griglie

# 4. Geometria e simulazioni

La geometria di GerrisBoats utilizzata per il calcolo numerico cerca di riprodurre fedelmente quella di progetto, salvo effettuare alcune modifiche di pulizia di particolari poco influenti o che avrebbero reso eccessivamente oneroso il calcolo computazionale.

## 4.1. Definizione e semplificazione della geometria

Il file CAD originale dello scafo dell'imbarcazione si presenta così:

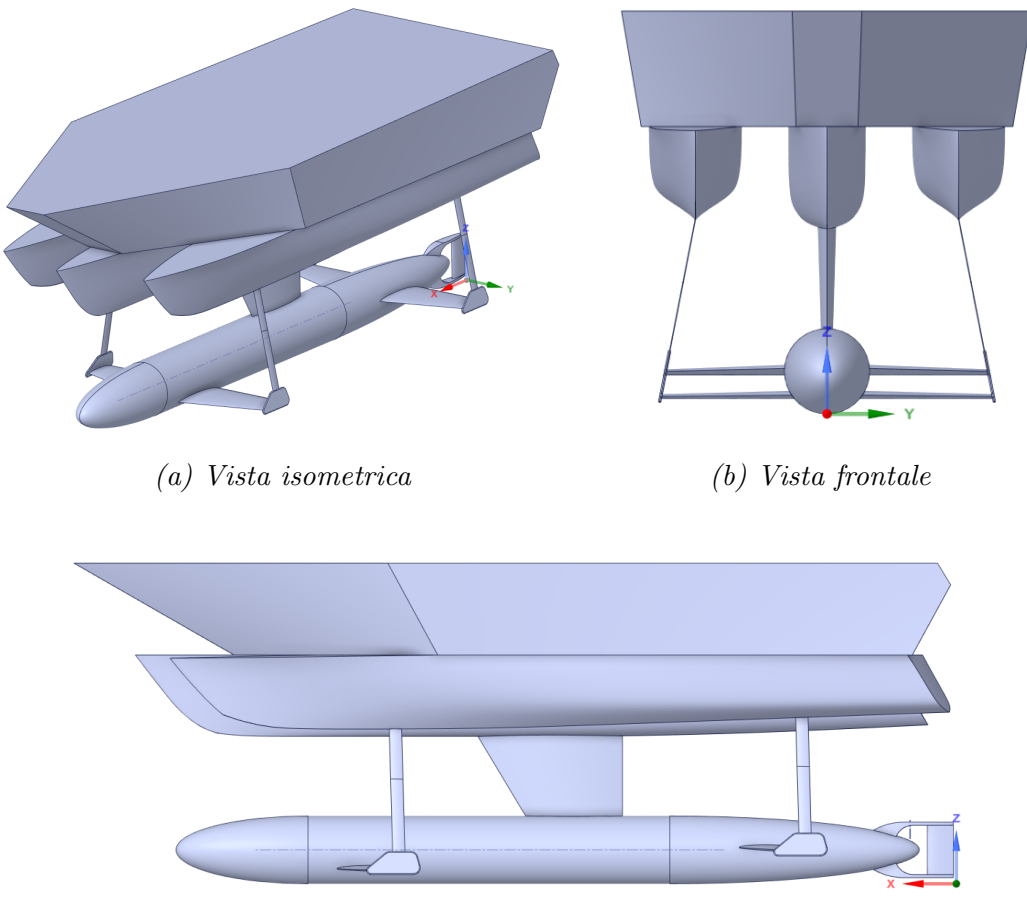

(c) Vista laterale

Fig. 4.1 – File CAD originale dello scafo del Gerris Boat

La geometria originale è stata semplificata e, data la simmetria dello scafo, si sono effettuate le simulazioni solo su una metà di esso.

In particolare, tramite il software CAD SpaceClaim, sono state rimosse le superfici molto piccole e tutti gli arrotondamenti fluidodinamicamente poco influenti ma che avrebbero causato la generazione, in fase di meshing, di un numero di celle eccessivo, con elevato sforzo computazionale richiesto.

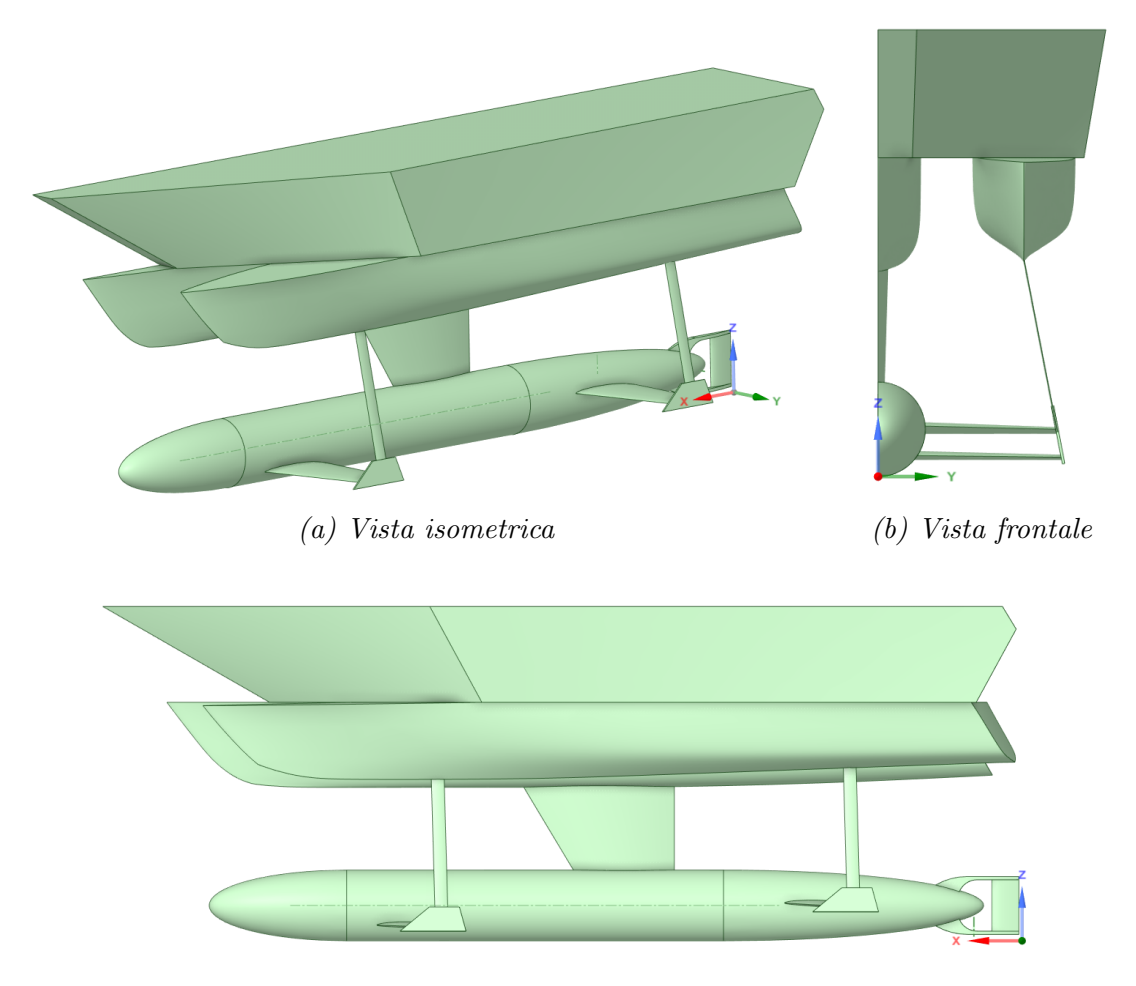

(c) Vista laterale

Fig. 4.2 – File CAD semplificato dello scafo del Gerris Boat utilizzato nelle simulazioni

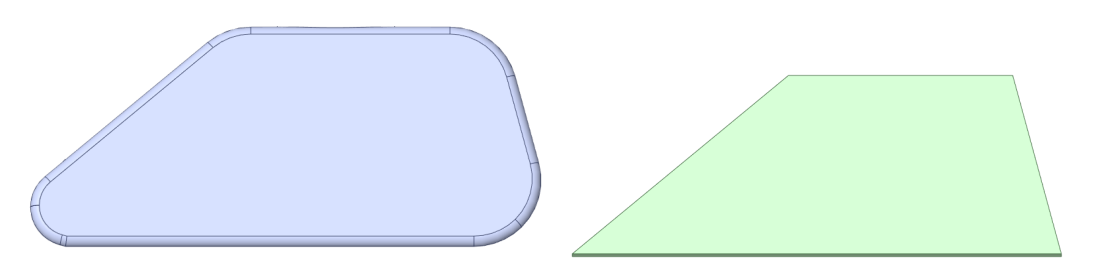

Fig. 4.3 – Particolare di GerrisBoats originale a confronto con il corrispondente semplificato

La geometria originale semplificata è stata successivamente modificata utilizzando il software CAD online di modellazione 3D Onshape per la forte predisposizione alla

parametrizzazione delle dimensioni geometriche. Su entrambe le ali sommerse<sup>[1](#page-66-0)</sup> sono stati installati dei flap, ottenuti semplicemente permettendo a una porzione dell'ala stessa di ruotare attorno a un asse definito. Questi elementi sono riportati in rosso in Figura [4.4.](#page-66-1)

<span id="page-66-1"></span>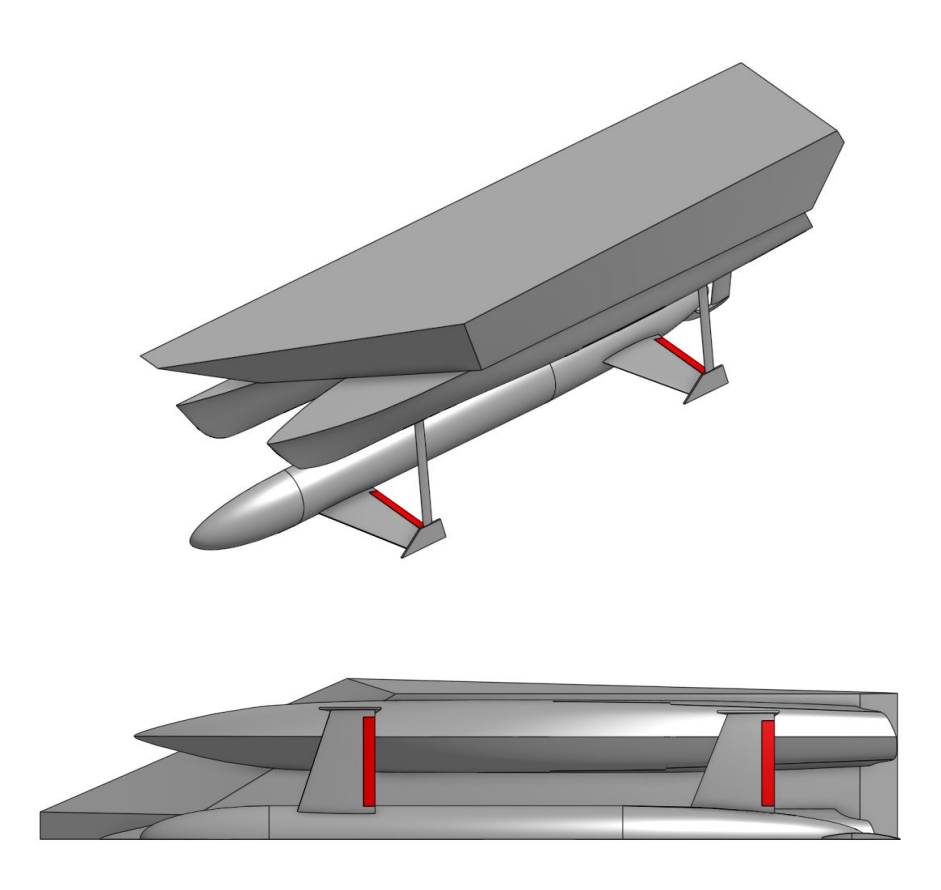

Fig. 4.4 – Flap installati sulle ali sommerse di GerrisBoats

Le caratteristiche geometriche dei flap sono le seguenti:

- Il flap occupa il 15% della massima corda del profilo sommerso.
	- Per l'ala frontale,  $c_{max} = 0.65 m$ , quindi il flap sarà lungo 0.097 m;
	- Per l'ala posteriore,  $c_{max} = 0.7 m$ , quindi il flap sarà lungo  $0.105 m$ ;
- Angolo d'inclinazione compreso tra  $-15^{\circ}$  e  $+15^{\circ}$ .

Lo studio si concentra sulla fase di dislocamento della barca e analizza, a differenti valori di velocità di avanzamento della barca, due configurazioni:

1. Barca in moto senza l'utilizzo di flap;

<span id="page-66-0"></span><sup>&</sup>lt;sup>1</sup> L'ala frontale presenta un angolo di attacco di 2.04°, mentre l'ala posteriore 3.58°.

2. Barca in moto con flap frontale a  $+15^{\circ}$  e flap posteriore a  $-15^{\circ}$ .

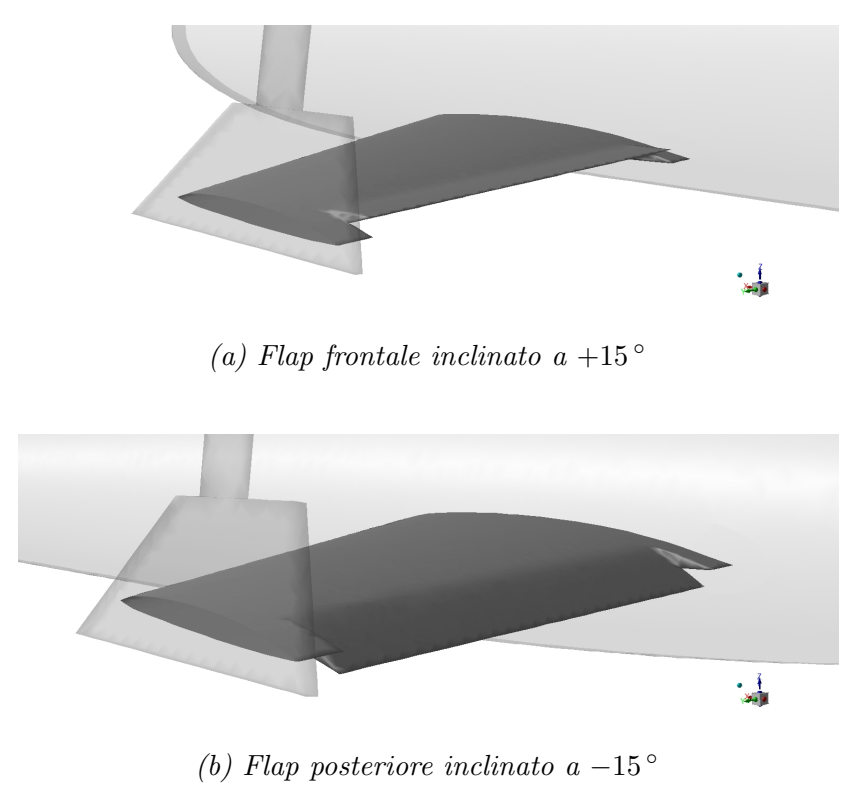

Fig. 4.5 – Configurazione dei flap

## 4.2. Dominio di calcolo

In tutte le simulazioni e per entrambe le configurazioni si è scelto un dominio di calcolo di forma parallelepipeda. Le dimensioni sono frutto di un compromesso tra la riduzione dell'influenza degli effetti di bordo sull'oggetto in studio e la necessità di tenere il numero di celle non troppo elevato, per avere una simulazione snella e relativamente rapida. Tramite software CAD è stata misurata la lunghezza tra le perpendicolari  $L_{PP}$ , circa pari a 7.2 m: prendendo come riferimento questa misura, la sezione d'uscita dista  $2L_{PP}$  dalla poppa della barca, mentre la sezione d'ingresso dista  $L_{PP}$  dalla prua della barca.  $L_{PP}$  è anche la distanza della superficie inferiore e superiore rispettivamente dal punto più basso e più alto dell'imbarcazione.

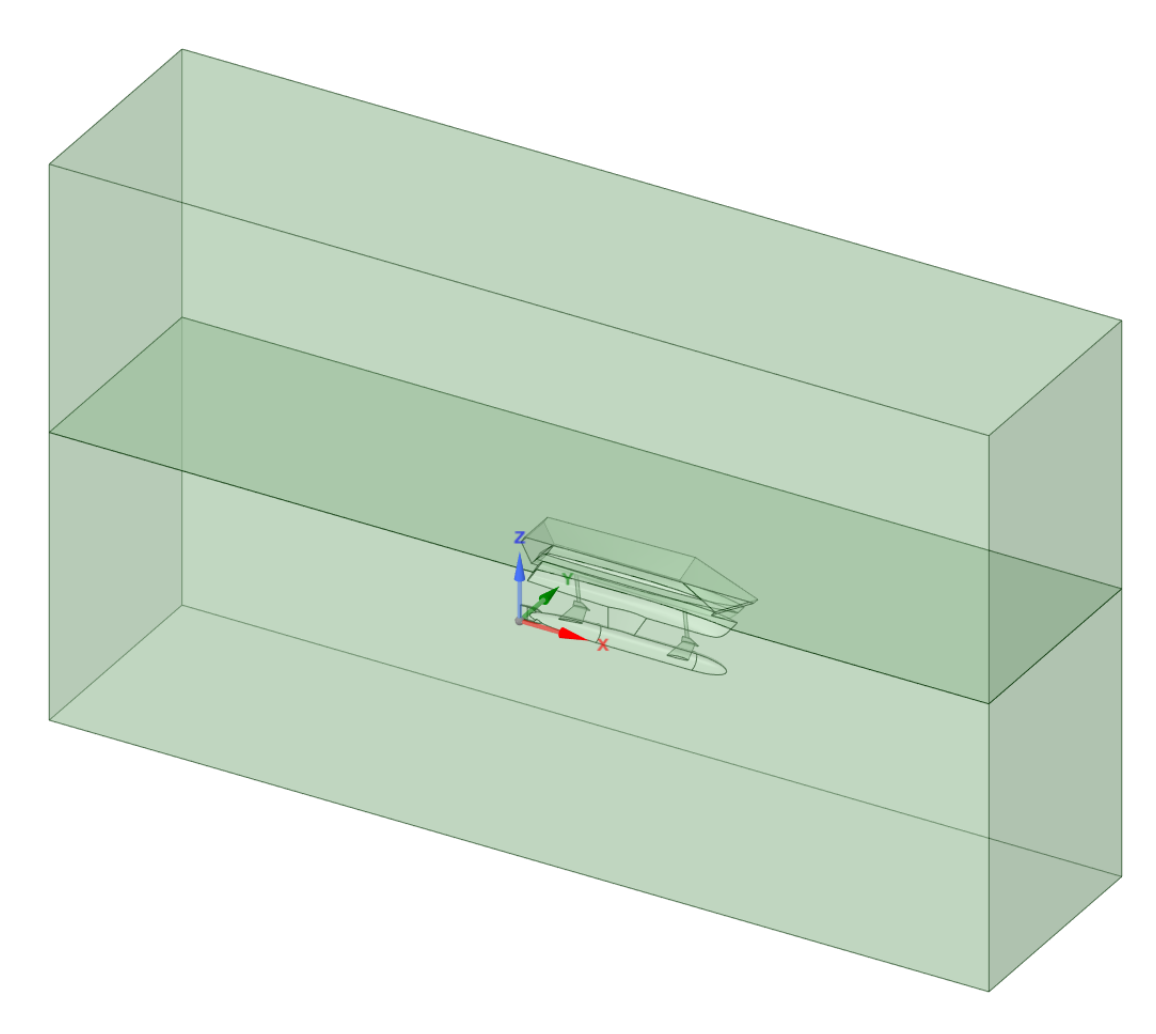

Fig. 4.6 – Dominio di calcolo relativo a GerrisBoats semplificato

Per le simulazioni in fase di displacement, la superficie libera tra aria e acqua è stata posizionata a  $1.6 \, m$  dall'origine del sistema di riferimento posto nel punto più basso dell'imbarcazione. A questa quota quindi il dominio è stato diviso ed è stata applicata la condizione di condivisione all'interfaccia liquido - gas: in questo modo la mesh, in corrispondenza di questa interruzione, può essere facilmente rifinita in modo opportuno e permette di simulare con buoni risultati la superficie libera. Sempre con SpaceClaim sono state nominate tutte le superfici, passaggio fondamentale per la successiva definizione delle condizioni al contorno:

- Inlet
- Outlet
- Bottom
- Top
- Side
- Symmetry
- Interface
- Boat
- Frontflap
- Backflap

## 4.3. Griglia di calcolo

Per generare la griglia di calcolo è stato utilizzato il software Fluent Meshing. Si è optato per una griglia non strutturata formata da celle poliedriche per ridurre il tempo di calcolo e lo sforzo computazionale. La mesh presenta infittimento in prossimità dell'interfaccia aria-acqua e sulla superficie della barca, dove avvengono i fenomeni fisici più complessi da modellizzare. Le specifiche utilizzate sono riportate in Tabella [4.1.](#page-69-0)

| Element Size - Boat            | 50 <sup>2</sup> |
|--------------------------------|-----------------|
| Element Size - Flap            | 25              |
| Element Size - Interface       |                 |
| Surface Mesh - Minimum Size    | 60              |
| Surface Mesh - Maximum Size    | 600             |
| Numero Strati - Boundary Layer | 3               |

<span id="page-69-0"></span>Tab. 4.1 – Specifiche per la generazione della mesh

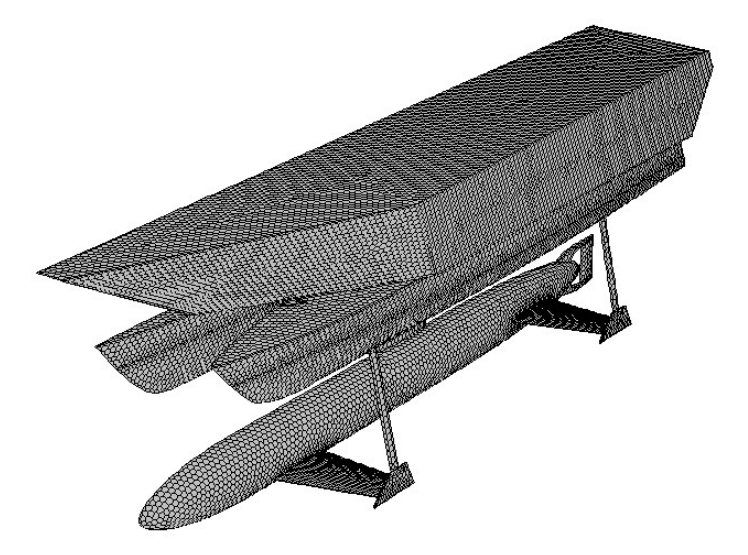

Fig. 4.7 – Mesh superficiale della barca

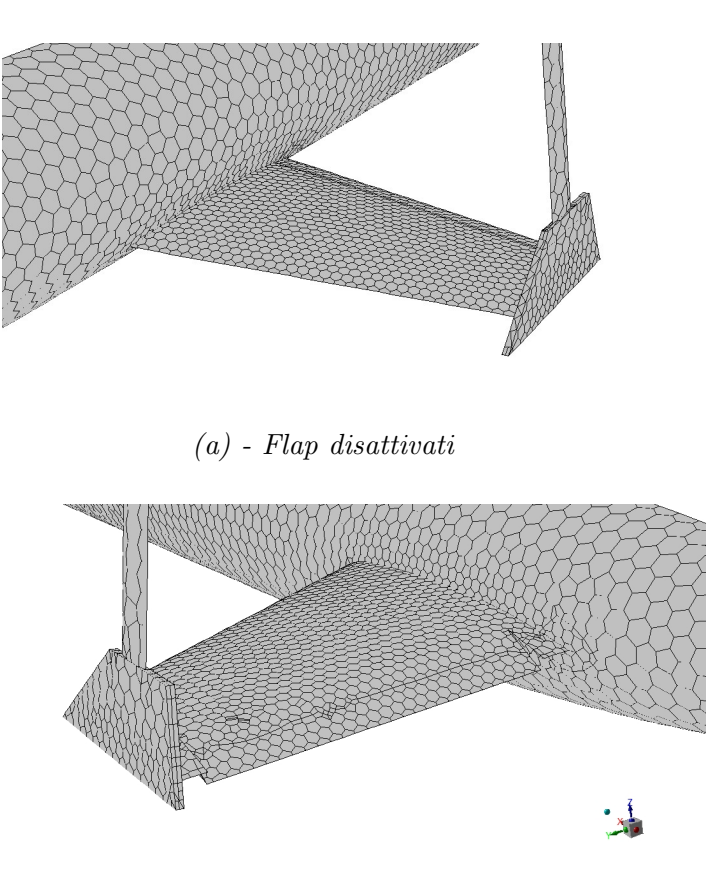

(b) - Flap attivati

Fig. 4.8 – Infittimenti della mesh in corrispondenza delle superfici solide e dell'interfaccia

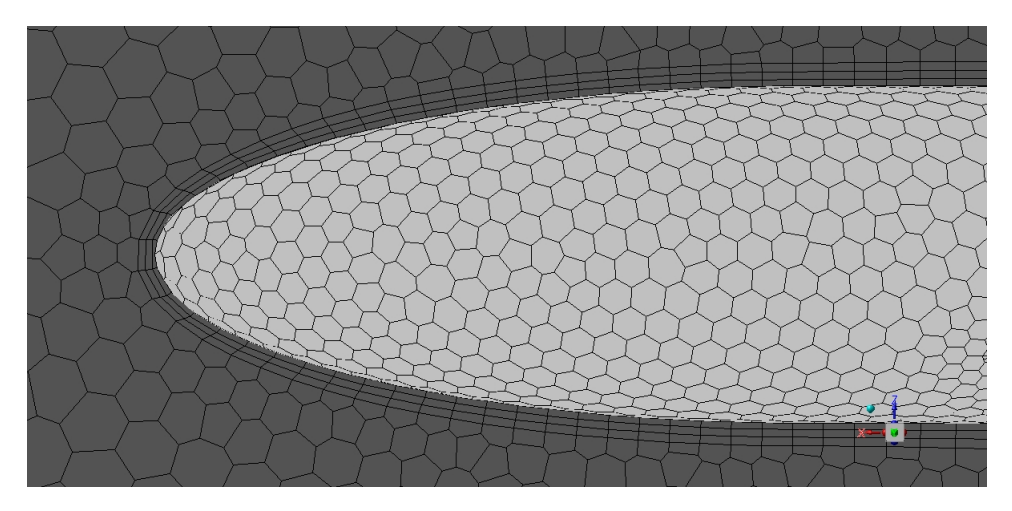

Fig. 4.9 – Particolare delle celle esaedriche per lo strato limite

Con il settaggio riportato, le mesh ottenute per i due casi studiati hanno le seguenti caratteristiche:

|                                     |         | No flap Flap attivati |
|-------------------------------------|---------|-----------------------|
| Numero di celle                     | 1708757 | 2053982               |
| Minimum Orthogonal Quality 0.109949 |         | 0.111353              |

Tab. 4.2 – Caratteristiche della mesh

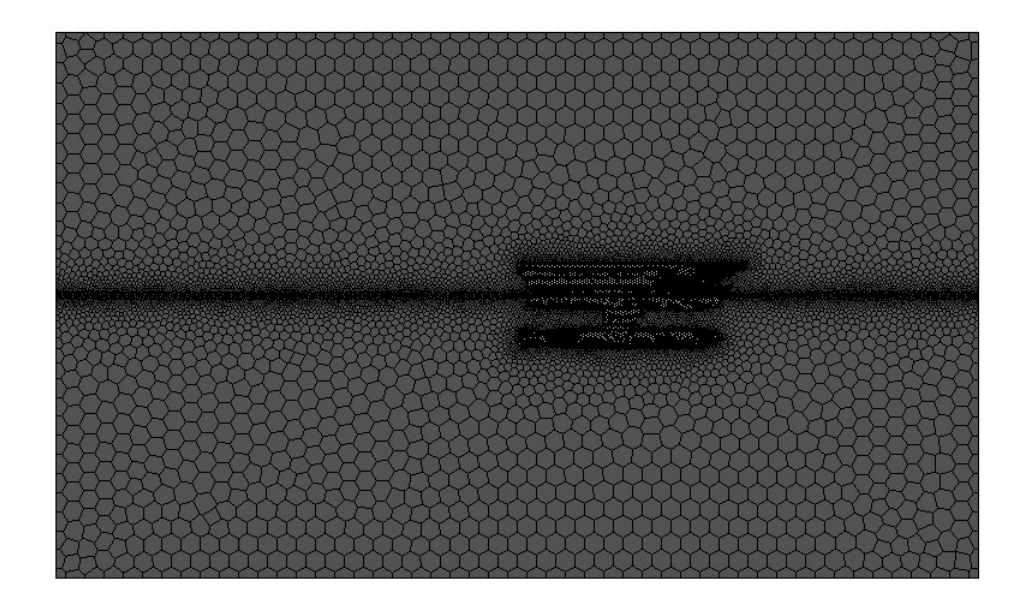

Fig. 4.10 – Vista laterale della mesh

### 4.4. Impostazione di Fluent

#### 4.4.1. Impostazioni preliminari

In questo elaborato è stato utilizzato il software Ansys Fluent, uno dei più diffusi in ambito ingegneristico e che consente accurate analisi CFD con l'utilizzo di differenti modelli di turbolenza e differenti mesh. La procedura di soluzione richiede l'impostazione di una serie di parametri sulle caratteristiche del fluido e del modello da utilizzare. Nel menù iniziale di Fluent si è selezionata la casella 3D, poiché il problema è tridimensionale, e l'opzione Double Precision per un'eventuale maggiore precisione di calcolo. Per tutte le simulazioni si utilizza il risolutore Pressure-Based, in caso stazionario. Nella sezione dedicata ai materiali, definiamo i fluidi in gioco, le cui proprietà sono riportate in Tabella [4.3.](#page-72-0)
|       | Densità $\rho$ [kg/m <sup>3</sup> ] | <b>Viscosità</b> $\mu$ [kg/m s] |
|-------|-------------------------------------|---------------------------------|
| Aria  | 1.225                               | 0.0000179                       |
| Acqua | 998.2                               | 0.001003                        |

Tab. 4.3 – Caratteristiche della mesh

### 4.4.2. Impostazione dei modelli: VOF e  $k - \omega$  SST

Per risolvere il problema dell'interfaccia aria - acqua adottiamo il metodo VOF descritto nel Paragrafo [3.6.1](#page-56-0) e selezioniamo la condizione di flusso in canale aperto. Definiamo come fase primaria l'aria e come fase secondaria l'acqua. Avendo in precedenza spuntato la casella *Gravity* e fissato il valore di accelerazione gravitazionale a  $-9.8 \, m/s^2$  lungo l'asse Z, il VOF tiene conto in automatico anche della forza di galleggiamento.

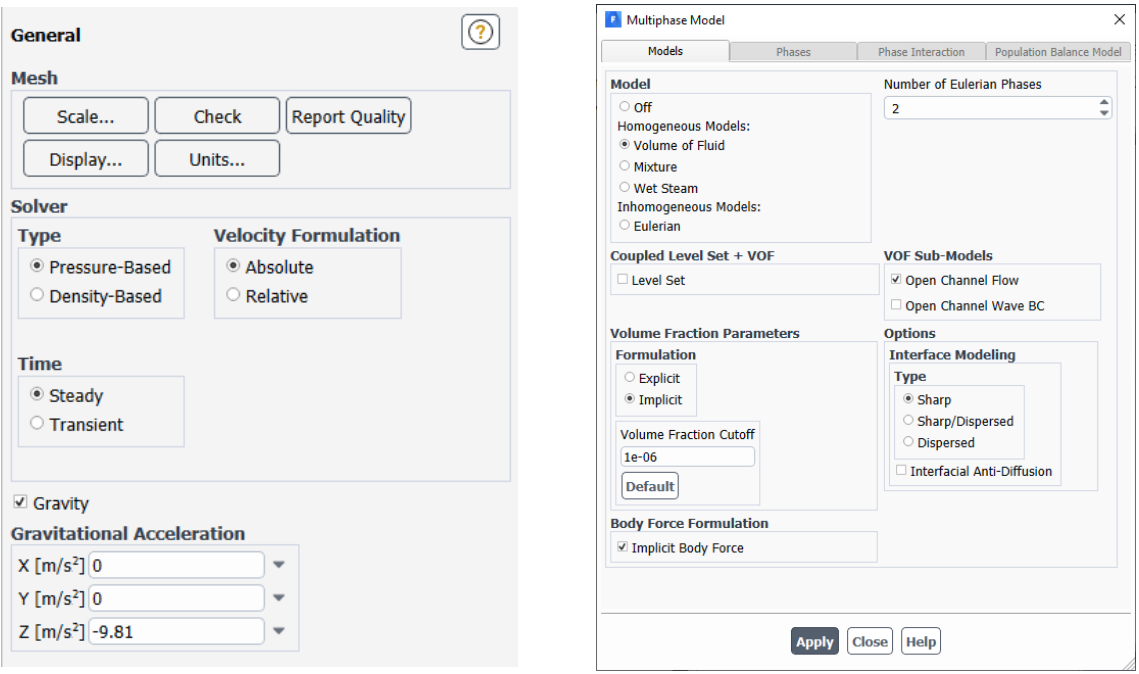

Fig. 4.11 – Setup del risolutore Fig. 4.12 – Impostazione del VOF

Per modellizzare la turbolenza si è selezionato il modello  $k - \omega$  SST, introdotto nel Paragrafo [3.5.4](#page-53-0) e spiegato nell'Appendice [F,](#page-109-0) con impostazioni di default.

Definiamo anche le condizioni operative, come la pressione di riferimento in un punto che rimanga sempre all'interno del dominio aeriforme, e la densità operativa del fluido più leggero, per includere la pressione idrostatica solo nel fluido più pesante.

### 4.4.3. Definizione delle condizioni al contorno

Per trovare una delle infinite soluzione numeriche delle equazioni di governo è necessario imporre delle condizioni al contorno. Nella Tabella [4.7](#page-75-0) sono riassunte tutte le condizioni al contorno adottate.

| Superficie    | Boundary condition |
|---------------|--------------------|
| Inlet         | Pressure-inlet     |
| Outlet        | Pressure-outlet    |
| Boat          | Wall               |
| Frontflap     | Wall               |
| Backflap      | Wall               |
| Interface     | Internal           |
| Top           | Symmetry           |
| <b>Bottom</b> | Symmetry           |
| Side          | Symmetry           |
| Symmetry      | Symmetry           |

Tab. 4.4 – Condizioni al contorno utilizzate nella modellazione

La condizione di simmetria è utilizzata dove si ha un piano di simmetria, al fine di ridurre l'estensione del dominio, oppure per simulare le superfici senza attriti fluidi viscosi.

Le superfici della barca e dei flap sono state settate come wall con condizione di aderenza.

Il modello VOF con impostazione Open Channel richiede per la sezione di ingresso un pressur e inlet e in uscita un pressure-outlet. In questo modo il codice permette l'accesso a una sezione relativa al problema multi - fase. Qui è possibile definire tutte le proprietà relative alla fase secondaria che, nel nsotro caso, è acqua: altezza della superficie libera rispetto al sistema di riferimento, velocità in ingresso e quota della superficie inferiore del dominio.

| Zone Name                                          |                                                           |           |         |            |  | Phase            |           |            |
|----------------------------------------------------|-----------------------------------------------------------|-----------|---------|------------|--|------------------|-----------|------------|
| inlet                                              |                                                           |           |         |            |  | mixture          |           |            |
| Momentum                                           | Thermal                                                   | Radiation | Species | <b>DPM</b> |  | Multiphase       | Potential | <b>UDS</b> |
| Open Channel<br>√                                  |                                                           |           |         |            |  | Inlet Group ID 1 |           |            |
|                                                    | Secondary Phase for Inlet water                           |           |         |            |  |                  | v         |            |
|                                                    | Flow Specification Method Free Surface Level and Velocity |           |         |            |  |                  | ÷         |            |
| Free Surface Level (m) 1.6                         |                                                           |           |         |            |  |                  |           |            |
| Velocity Magnitude (m/s) 1.02889                   |                                                           |           |         |            |  |                  |           |            |
| Bottom Level (m) -7.2                              |                                                           |           |         |            |  |                  |           |            |
| Density Interpolation Method From Neighboring Cell |                                                           |           |         | w          |  |                  |           |            |

Fig.  $4.13$  – Tab relativa al problema multi - fase

### 4.4.4. Methods e Controls

Il risolutore selezionato è il SIMPLE per il minore sforzo computazionale richiesto e per la migliore stabilità dimostrata (al contrario, il risolutore Coupled ha mostrato forti instabilità nella simulazione dell'interfaccia). Per la discretizzazione spaziale sono state mantenute le impostazioni di default previste dal modello VOF, ossia:

Tab. 4.5 – Discretizzazione spaziale delle equazioni di governo

|                        | Termine da discretizzare Metodo di discretizzazione |  |  |
|------------------------|-----------------------------------------------------|--|--|
| Gradient               | Least Squares Cell Based                            |  |  |
| Pressure               | PRESTO!                                             |  |  |
| Momentum               | Second Order Upwind                                 |  |  |
| <b>Volume Fraction</b> | Compressive                                         |  |  |
| TKE                    | Second Order Upwind                                 |  |  |
| ω                      | Second Order Upwind                                 |  |  |

Nella sezione Controls sono stati fissati gli URF, come segue:

| Grandezza                 | $\rm URF$ |
|---------------------------|-----------|
| Pressure                  | 0.5       |
| Density                   | 1         |
| <b>Body Forces</b>        | 1         |
| Momentum                  | 0.5       |
| <b>Volume Fraction</b>    | 0.5       |
| TKE                       | 0.8       |
| $\boldsymbol{\omega}$     | 0.8       |
| $\boldsymbol{\mu}_{\tau}$ |           |

Tab.  $\angle A.6 - URF$ 

Infine, prima di iniziare il calcolo iterativo, si imposta il monitoraggio di alcune quantità di interesse. In questo caso viene visualizzato l'andamento, in funzione del numero di iterazioni, dei residui, di forze di lift e drag agenti sulla sfera e della velocità del flusso in un punto (monitor-point) a valle della sfera.

#### 4.4.5. Definizione delle quantità da monitorare

Insieme alla definizione delle condizioni al contorno, impostare il codice affinch´e fornisca i risultati di alcune grandezze iterazione per iterazione è fondamentale. Questo perché, innanzitutto, tramite l'andamento di queste quantit`a possiamo decretare quando una simulazione è giunta a convergenza; da questi dati è inoltre possibile estrapolare, mediando sul numero di iterazioni significative, i risultati d'interesse. Per il calcolo

<span id="page-75-0"></span>di lift, drag e momento, il codice richiede il versore che definisce la direzione positiva; considerando il sistema di riferimento adottato, i versori sono così definiti:

| Quantità calcolata | X |  |
|--------------------|---|--|
| Lift               |   |  |
| Drag               |   |  |
| Momento            |   |  |

Tab. 4.7 – Versori per le forze calcolate

Concentriamo l'attenzione sul momento: il vettore definito permette di fare considerazioni sulla stabilità trasversale della barca. In aggiunta, però, è necessario fornire un polo sul quale calcolare il momento. Dal momento che il progetto della barca attualmente non è completo (pertanto manca  $G$ ), il momento è stato calcolato in un punto prossimo al centro di carena, di coordinate  $x = 3.014 m$ ,  $= 0 m$  e  $z = 0.8 m$ . Il punto sul quale viene calcolato il momento è rappresentato in Figura [4.14.](#page-75-1)

<span id="page-75-1"></span>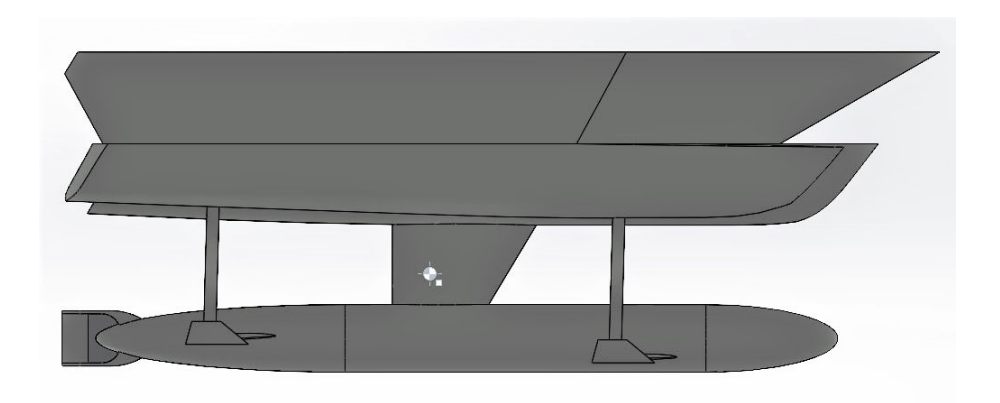

Fig. 4.14 – Polo per il calcolo del momento

Il punto è collocato a metà rispetto all'altezza del pelo libero dell'acqua, circa a centro strut centrale.

Al fine di ottenere risultati significativi sull'imbarcazione, calcoliamo:

- Drag complessivo;
- Lift complessivo;
- Momento complessivo;
- Lift generato dall'ala frontale;
- Lift generato dall'ala posteriore;
- Momento generato dall'ala frontale;
- Momento generato dall'ala posteriore;
- Momento complessivo estrapolato dai contributi delle ali.

Le quantità monitorate vengono riportate istantaneamente in console su grafici, come rappresentato a titolo d'esempio in Figura [5.13](#page-87-0) e i dati salvati su un file .txt esterno.

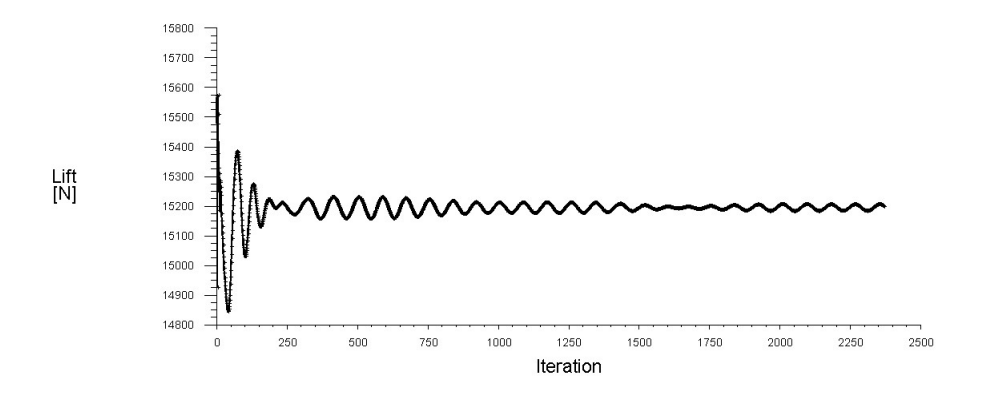

Fig.  $4.15$  – Esempio di quantità monitorata nel processo iterativo

Nonostante la quantità sopra riportata non sia perfettamente pari a un valore costante, possiamo reputare che tale simulazione sia giunta a convergenza: infatti la quantità oscilla (tipico di fenomeni instazionari simulati con risolutore stazionario) attorno a un valore medio costante.

### 4.4.6. Inizializzazione e avvio della simulazione

Prima di iniziare i calcoli è necessario inizializzare il campo di flusso nell'intero dominio. La pagina dell'attività Inizializzazione consente di impostare i valori iniziali per le variabili di flusso e di inizializzare la soluzione utilizzando questi valori. E possibile ` calcolare i valori dalle informazioni in una zona specificata, inserirli manualmente o fare in modo che il risolutore calcoli i valori medi in base a tutte le zone. I passaggi per l'inizializzazione prevedono l'impostazione dei i valori iniziali: per inizializzare il campo di flusso si possono utilizzare i valori impostati per una particolare zona, selezionare il nome della zona nell'elenco. Tutti i valori sotto l'intestazione Valori iniziali verranno calcolati e aggiornati automaticamente in base alle condizioni definite nella zona selezionata. Il modello VOF permette, in aggiunta a quanto detto, di impostare la distribuzione della fase secondaria in maniera tale che nel dominio sia già presente  $(fhat)$  o meno  $(none)$  acqua. La prima opzione garantisce maggiore stabilità nelle prime iterazioni, come in questo caso. Definiti quindi i valori iniziali e impostata la condizione iniziale del modello VOF, si inizializza il campo di flusso. Se i dati della soluzione esistono già (ad esempio, sono stati eseguiti calcoli precedenti o è già stato inizializzato il campo), è necessario sovrascrivere quei dati.

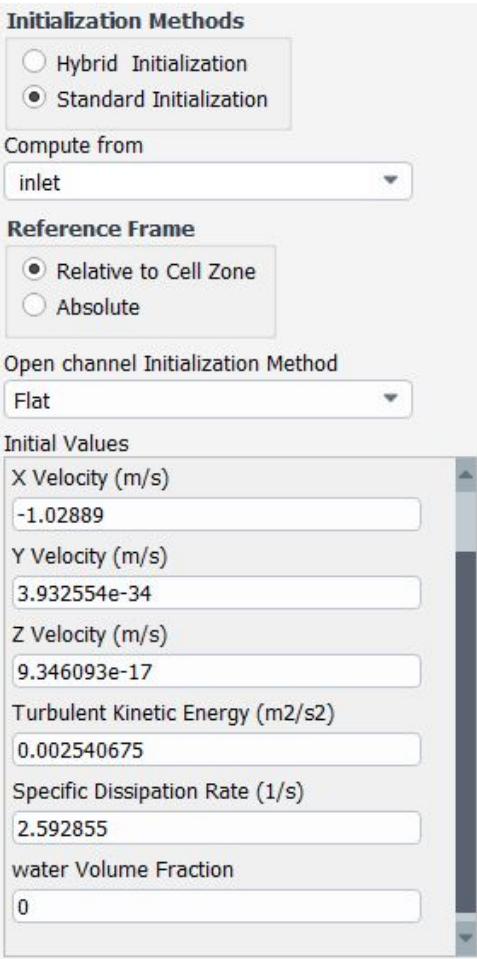

Fig. 4.16 – Schermata d'inizializzazione del codice

A questo punto il codice è pronto; fissato il numero di iterazioni massime pari a 3500 (dato indicativo, in quanto la simulazione viene interrotta quando le quantità monitorate mostrano stabilità) e lanciare il codice di calcolo.

## 5. Risultati

### 5.1. Confronto tra i risultati numerici

Sono state effettuate 7 simulazioni di GerrisBoats in fase di dislocamento al variare della velocità. I valori adottati sono:  $2, 3, 4, 5, 6, 7$  nodi. I risultati delle quantità monitorate, riportati nelle seguenti tabelle, sono stati calcolati mediando i loro andamenti su un intervallo di iterazioni che escludesse le prime (all'incirca, 200 iterazioni), in quanto non significative. Importante da sottolineare anche che questi risultati sono relativi a metà barca: Fluent, infatti, a prescindere dalla condizione di simmetria, fornisce i risultati di ciò che è presente.

| Grandezza          | $u=2 k n$    | $u=3 k n$    | $u=4 k n$    |
|--------------------|--------------|--------------|--------------|
| $\text{ Drag }[N]$ | 64.7875      | 146.6323     | 265.6134     |
| Lift $[N]$         | 15170.3421   | 15170.6591   | 15142.9640   |
| Moment [Nm]        | $-1283.6334$ | $-1216.2174$ | $-1123.6782$ |
| Moment-back [Nm]   | 374.6635     | 575.0843     | 854.9450     |
| Moment-front [Nm]  | $-666.5556$  | $-755.2089$  | $-875.7518$  |
| Moment-boat [Nm]   | $-991.7554$  | $-1054.9667$ | $-1102.8714$ |
| Lift-back $[N]$    | 230.4203     | 351.0189     | 519.8833     |
| Lift-front $[N]$   | 404.3628     | 462.9810     | 543.4177     |

Tab.  $5.1$  – Risultati a  $2 kn$ ,  $3 kn$  e  $4 kn$ 

Tab. 5.2 – Risultati a 5 kn, 6 kn e 7 kn

| Grandezza          | $u=5$ kn     | $u=6$ kn     | $u=7$ kn     |
|--------------------|--------------|--------------|--------------|
| $\text{ Drag }[N]$ | 424.8189     | 630.4757     | 995.8274     |
| Lift $[N]$         | 14976.1195   | 14864.4567   | 14448.2986   |
| Moment [Nm]        | $-1001.0199$ | $-387.2821$  | $-2076.3885$ |
| Moment-back [Nm]   | 1230.5108    | 1838.9408    | 2842.6717    |
| Moment-front [Nm]  | $-945.7735$  | $-943.8203$  | $-1008.5242$ |
| Moment-boat [Nm]   | $-1285.7572$ | $-1282.4026$ | $-3910.5361$ |
| Lift-back $[N]$    | 745.9974     | 1128.1349    | 1749.9610    |
| Lift-front $[N]$   | 598.3482     | 612.5729     | 665.3707     |

Ottenuti questi risultati, sono state fatte girare 6 ulteriori simulazioni con flap frontale e posteriore inclinati rispettivamente di +15◦ e −15◦ rispetto all'orizzontale. Questa particolare configurazione è stata scelta in quanto, visti i risultati ottenuti dalla geometria

originale, si è cercato di ridurre il momento complessivo riducendo il momento frontale e aumentando il momento posteriore.

| Grandezza          | $u=2 k n$   | $u=3 k n$    | $u=4 k n$    |
|--------------------|-------------|--------------|--------------|
| $\text{ Drag }[N]$ | 79.3563     | 179.1799     | 325.2642     |
| Lift $[N]$         | 15193.8914  | 15218.6824   | 15219.8685   |
| Moment [Nm]        | $-888.5448$ | $-332.0227$  | 413.0945     |
| Moment-back [Nm]   | 581.1739    | 1047.7861    | 1697.0836    |
| Moment-front [Nm]  | $-489.1135$ | $-359.4189$  | $-171.9378$  |
| Moment-boat [Nm]   | $-995.8748$ | $-1016.8607$ | $-1059.7962$ |
| Lift-back $[N]$    | 353.5812    | 633.0345     | 1022.2811    |
| Lift-front $[N]$   | 293.9686    | 216.4448     | 104.6239     |

Tab. 5.3 – Risultati a 2 kn, 3 kn e 4 kn con flap attivati

Tab.  $5.4$  – Risultati a  $5\,kn$ ,  $6\,kn$  e  $7\,kn$  con flap attivati

| Grandezza          | $u=5$ kn     | $u=6$ kn     | $u=7$ kn     |
|--------------------|--------------|--------------|--------------|
| $\text{ Drag }[N]$ | 521.8526     | 776.0665     | 1198.1200    |
| Lift $[N]$         | 15113.5446   | 14992.1094   | 14722.2902   |
| Moment [Nm]        | 1322.5330    | 2667.4422    | 2054.6536    |
| Moment-back [Nm]   | 2558.3173    | 3628.3981    | 5225.7428    |
| Moment-front [Nm]  | 138.6686     | 580.6178     | 1007.8221    |
| Moment-boat [Nm]   | $-1374.4529$ | $-1541.5738$ | $-4178.9114$ |
| Lift-back $[N]$    | 1537.5679    | 2196.0275    | 3163.3713    |
| Lift-front $[N]$   | $-78.9833$   | $-340.3725$  | $-595.2138$  |

Per avere una chiara visione dei risultati, di seguito vengono riportati i grafici relativi a lift, drag e momento complessivi della barca.

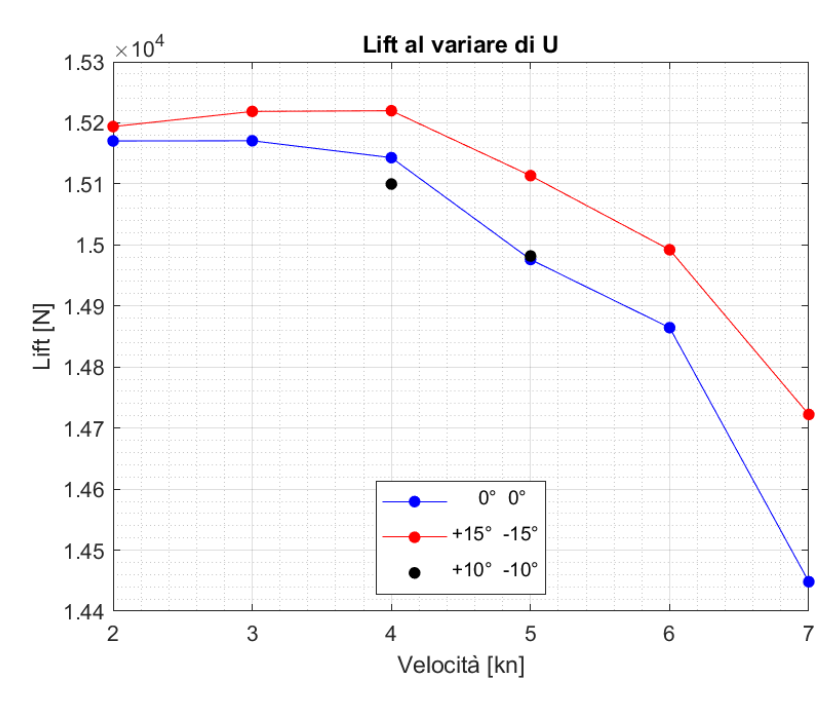

Fig.  $5.1$  – Drag al variare della velocità

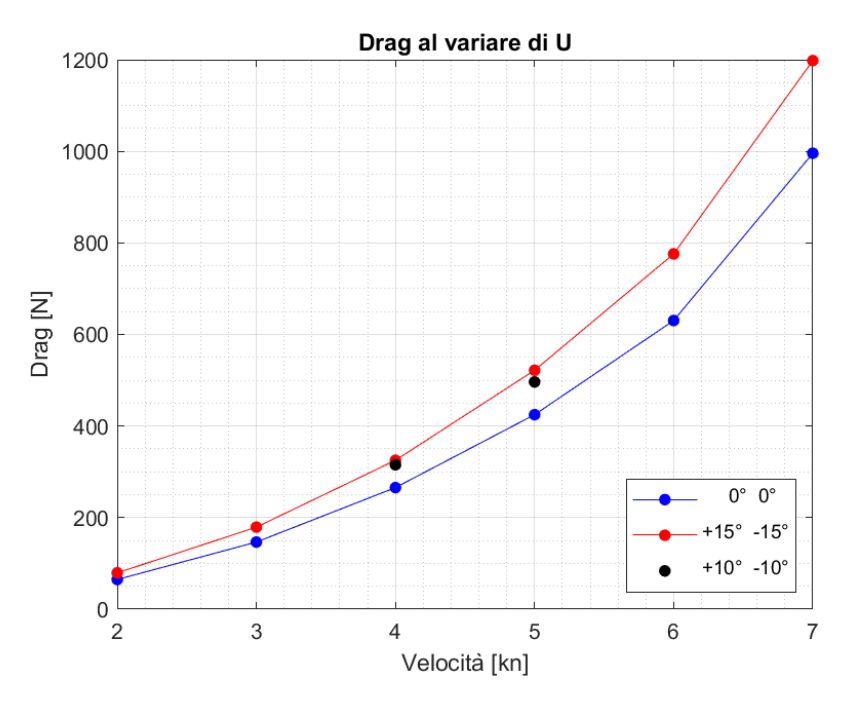

Fig.  $5.2$  – Lift al variare della velocità

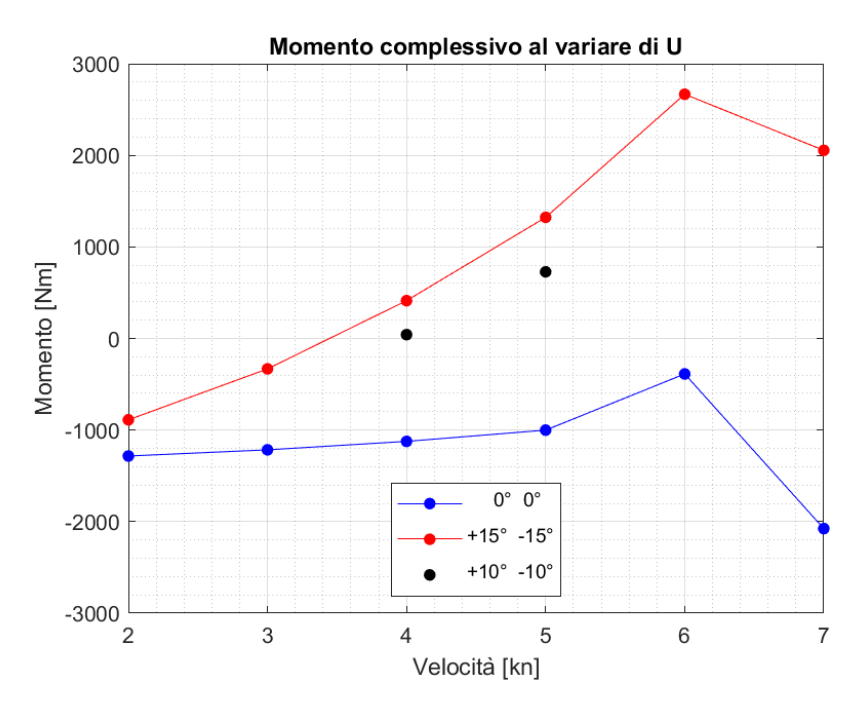

Fig.  $5.3$  – Momento complessivo al variare della velocità

dove i risultati riportati con punti neri sono relativi a due simulazioni intermedie effettuate a 4 e 5 nodi e angoli di apertura dei flap pari +10° e  $-10°$ .

| Grandezza                         | $u=4 k n$    | $u=4 k n$    |
|-----------------------------------|--------------|--------------|
| $\text{ Drag }[N]$                | 315.3532     | 496.3329     |
| Lift $[N]$                        | 15099.7526   | 14981.8414   |
| Moment $\left[\mathrm{Nm}\right]$ | 41.8295      | 727.7308     |
| Moment-back [Nm]                  | 1455.9119    | 2178.2259    |
| Moment-front [Nm]                 | $-402.5020$  | $-215.0802$  |
| Moment-boat [Nm]                  | $-1104.2009$ | $-1341.3630$ |
| Lift-back $[N]$                   | 878.4282     | 1311.2848    |
| Lift-front $[N]$                  | 246.0174     | 138.3488     |

Tab. 5.5 – Risultati a 4 kn e 5 kn con flap attivati, configurazione intermedia

Fissando il dislocamento dell'imbarcazione intorno a 2600 - 2900 kg (comprensivo di scafo, struttura superiore e carico pagante), dai grafici si vede che l'installazione di flap sulle ali sommerse porta un grande beneficio in termini di controllo dell'imbarcazione, con possibile incremento di lift, a ovvio discapito di un incremento di drag, che mantiene comunque valori contenuti. Ottimi benefici si possono avere sul momento complessivo della barca dove, a esclusione dei regimi a bassa velocit`a, l'utilizzo dei flap potrebbe garantire annullamento del momento complessivo della barca. Le simulazioni effettuate a configurazione intermedia confermano ciò: a  $4 kn$  il momento è pressoché annullato, se confrontato a quello con flap disattivati.

La deviazione dei risultati a velocità più elevate, come  $7 k n$ , evidenziano la necessità dell'imbarcazione di iniziare la fase di "decollo" a tali velocità: a  $6 k n$ , infatti, il lift nella configurazione a flap attivi<sup>[1](#page-82-0)</sup> è idoneo a sollevare la barca.

## 5.2. Visualizzazioni grafiche

Dopo aver svolto le simulazioni e acquisito i dati relativi ad ognuna di esse, si sono elaborati i risultati con il software di post-processing integrato in Ansys Fluent. Da questo `e possibile ottenere visualizzazioni delle distribuzioni delle grandezze fisiche del problema, ad esempio, di velocit`a e pressione, oltre che immagini 3D della superficie libera dell'acqua, increspata dalla presenza della barca.

Sicuramente interessante è la configurazione assunta dalla superficie libera, ottenuta tramite iso-superficie di frazione di volume di acqua nelle celle pari a 0.5. Per il motivo di questa scelta, si rimanda alla descrizione del metodo VOF riportato nel Paragrafo [3.6.1.](#page-56-0)

<span id="page-82-0"></span><sup>&</sup>lt;sup>1</sup> Tale configurazione non è la migliore per la generazione di lift, in quanto il flap frontale è forzato a produrre una forza negativa per migliorare le prestazioni del momento. Lavorando ulteriormente sulla variazione dell'angolo di inclinazione del flap frontale, è possibile sia annullare il momento complessivo, sia incrementare il lift e raggiungere le condizioni di decollo.

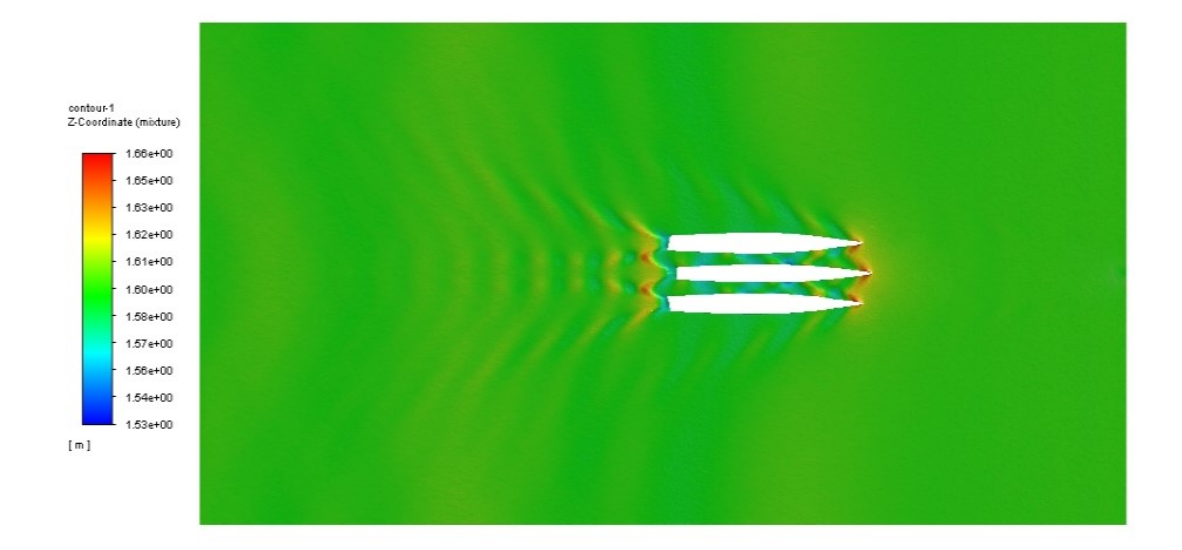

Fig. 5.4 – Superficie libera a velocità  $3 kn$ 

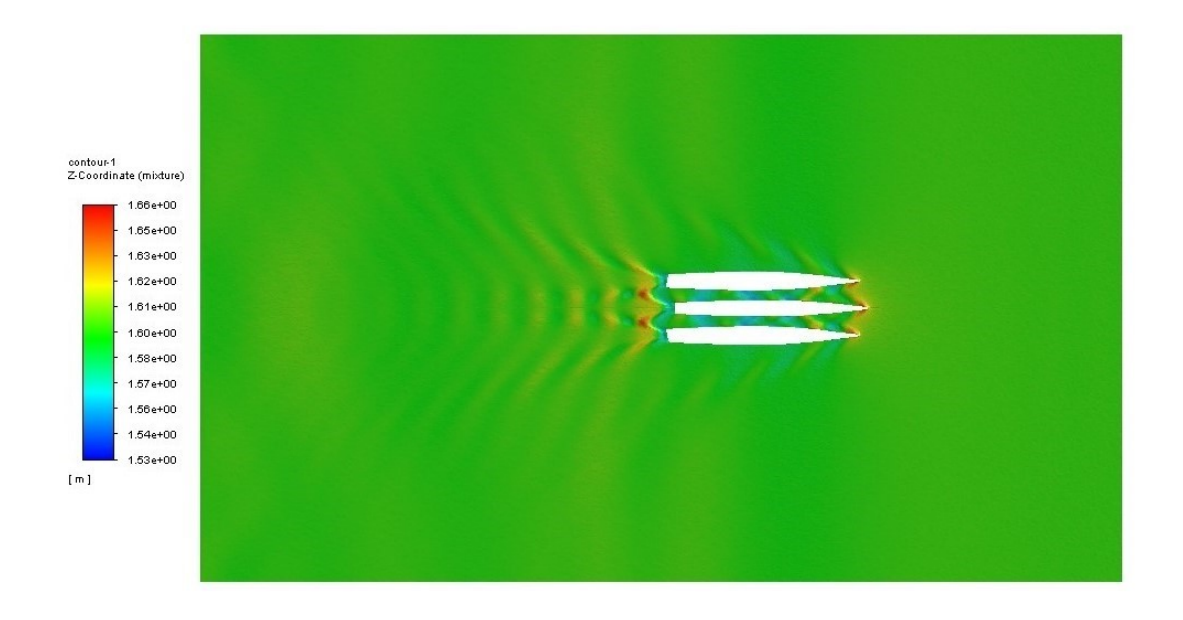

Fig.  $5.5$  – Superficie libera a velocità  $3 k n$ , flap attivati

Come si evince dalle figure, la superficie libera non risente eccessivamente della presenza dei flap attivi. I valori di altezza massima e minima dell'onda variano di pochi cm: tale variazione può essere legata alla mesh, necessariamente differente tra i due casi per la differente geometria.

La superficie libera presenta variazioni all'aumentare della velocità, come si vede nelle figure successive relative al caso  $6 kn$ .

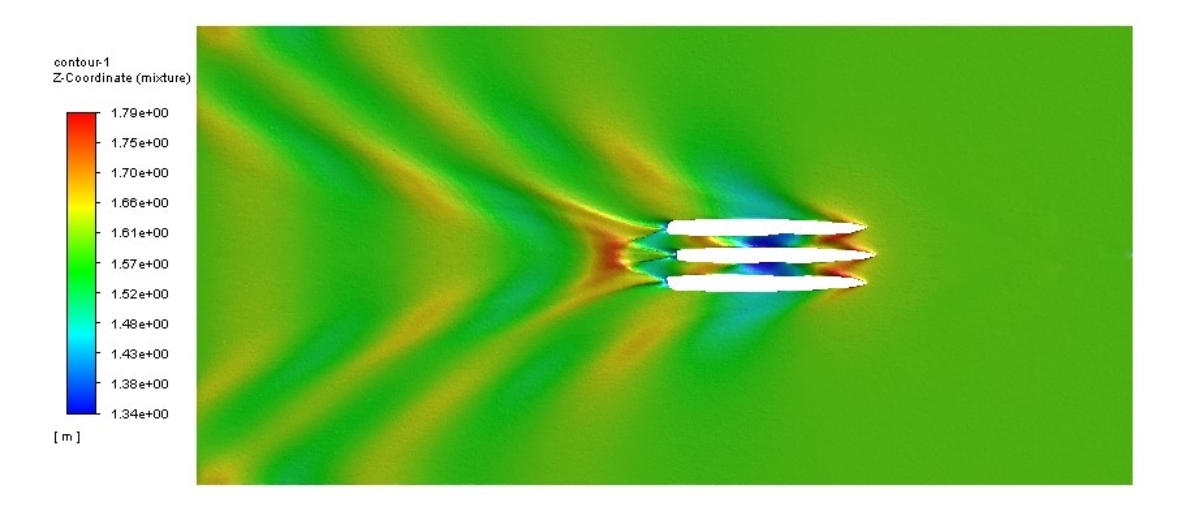

Fig.  $5.6$  – Superficie libera a velocità 6 kn

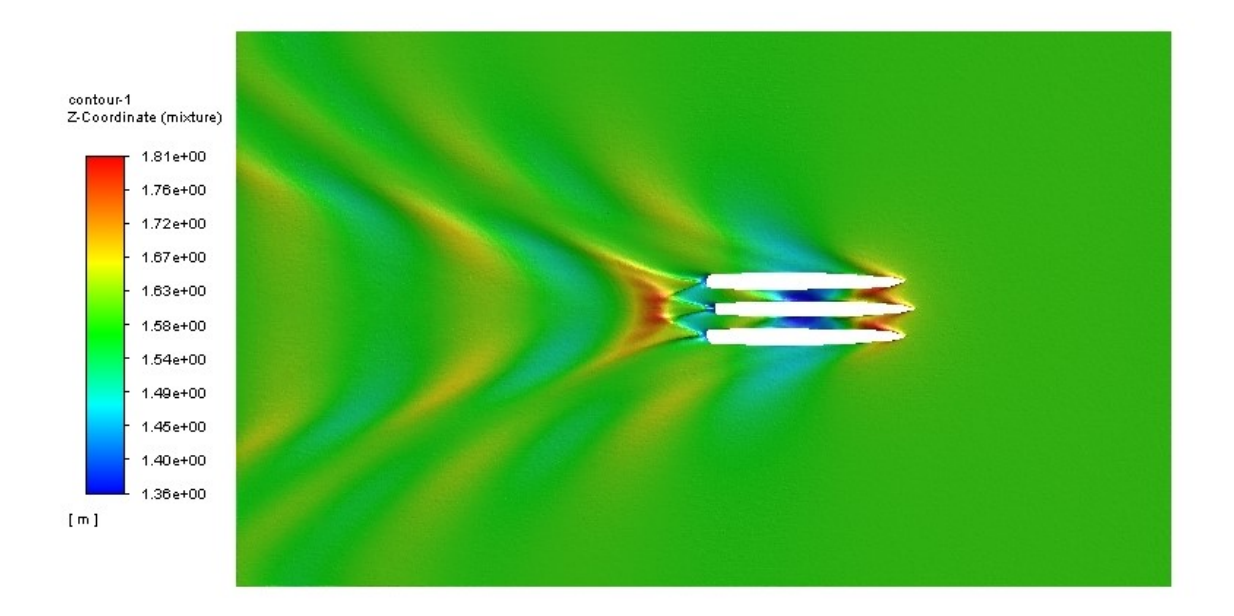

Fig.  $5.7$  – Superficie libera a velocità 6 kn, flap attivati

Comunque non si evidenziano, nuovamente, evidenti differenze sulla formazione d'onda tra il caso a flap attivi o meno. Questo è un aspetto positivo, in quanto la presenza delle superfici di controllo sull'ala non va a modificare uno dei punti di forza dell'imbarcazione stessa, ossia la generazione di onde di altezza ridotta.

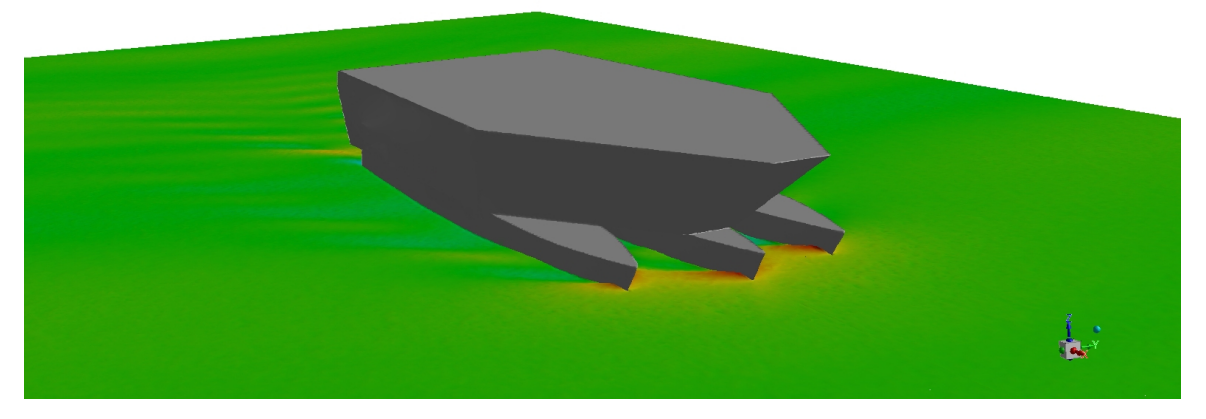

Fig. 5.8 – Superficie libera a velocità  $3 kn$ , vista frontale

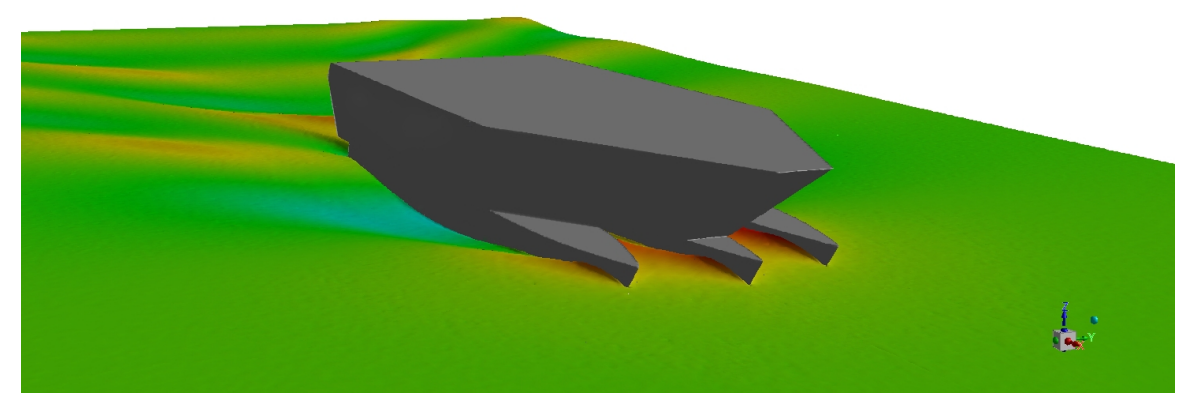

Fig.  $5.9$  – Superficie libera a velocità 6 kn, vista frontale

Per quanto riguarda la distribuzione della fase su un piano che taglia lo spazio tra scafo centrale e scafo laterale, al variare della velocità si nota una profonda differenza nella struttura del flusso.

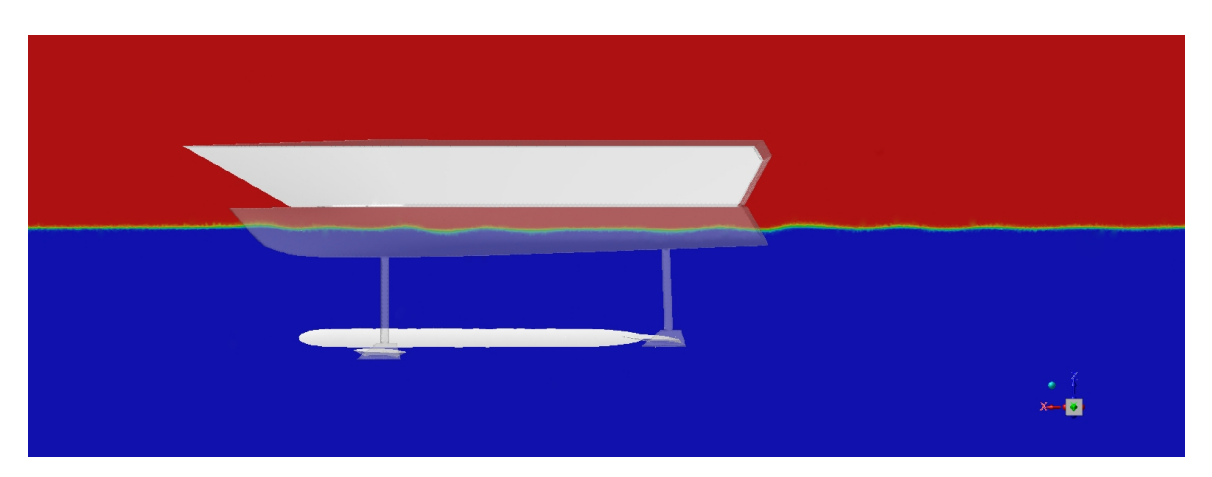

Fig.  $5.10$  – Distribuzione delle fasi a velocità  $3 \text{ km}$ , vista laterale

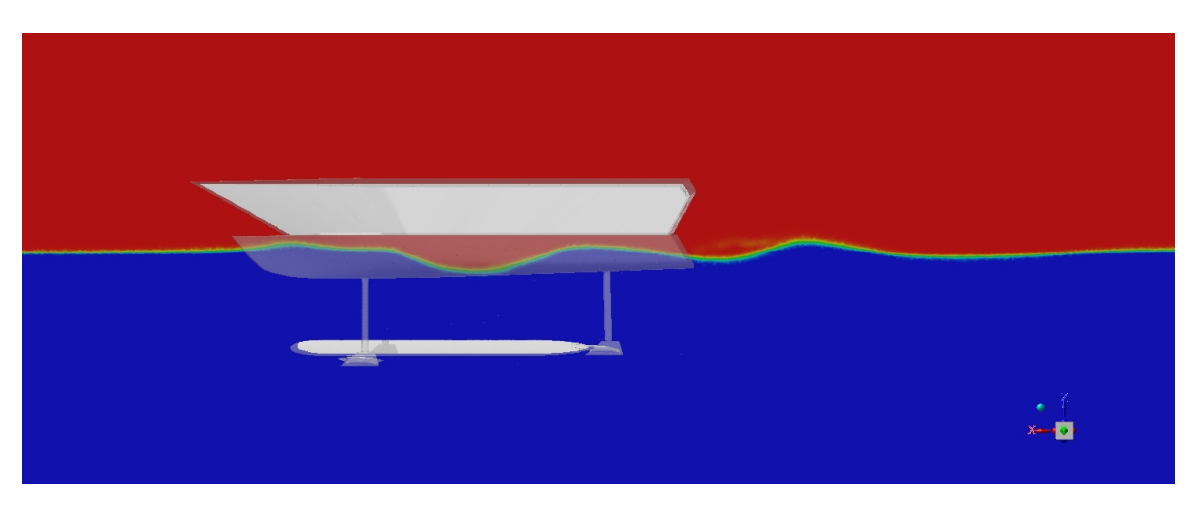

Fig.  $5.11$  – Distribuzione delle fasi a velocità 6 kn, vista laterale

Da notare come il modello VOF, accoppiato a una mesh opportunamente rifinita, simuli un'interfaccia ben definito, con minima diffusione numerica.

Ultima visualizzazione interessante è relative al percorso disegnato da particelle rilasciate dall'ala frontale e posteriore, e come le prime interagiscano con l'elemento alare posto dietro. La presenza del flap anteriore, infatti, devia il flusso verso l'alto, investendo l'ala posteriore. Si dovrebbe registrare quindi un decremento di lift generato da quest'ultimo elemento, in quanto investito dalla scia; ciò non succede in realtà in quanto l'effetto d'incremento complessivo dell'angolo d'attacco dovuto al flap posteriore è maggiore.

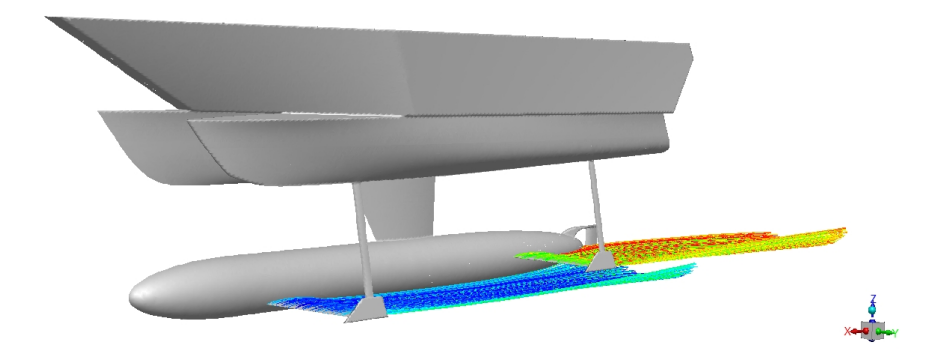

Fig.  $5.12$  – Pathlines a velocità  $3 \text{ km}$ , flap disattivati

<span id="page-87-0"></span>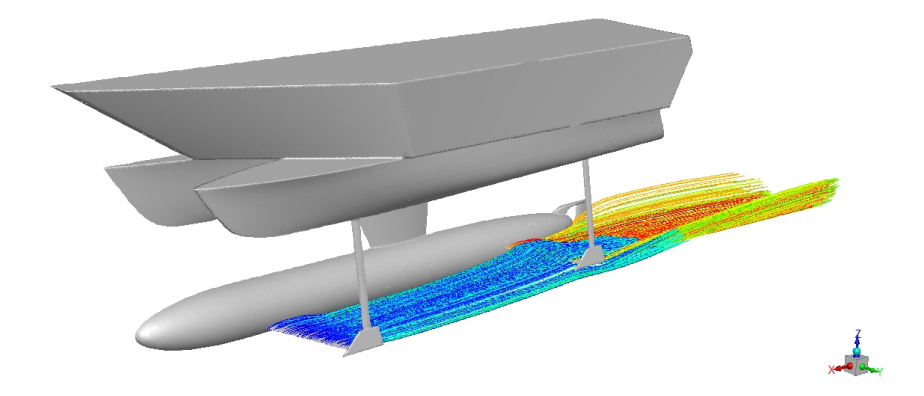

Fig.  $5.13$  – Pathlines a velocità  $3 \text{ kn}$ , flap attivati

## 6. Conclusioni

La presente tesi di laurea magistrale si è sviluppata semplificando, in primo luogo, la geometria originale di GerrisBoats e installando i flap sulle ali sommerse. Definito il dominio in funzione della lunghezza della barca, questo è stato successivamente discretizzato con una mesh non troppo fine, in maniera tale da richiedere, in fase di calcolo, uno sforzo computazionale non eccessivo. Impostato Fluent, sono state eseguite 6 simulazioni sull'imbarcazione originale, 6 con l'utilizzo dei flap nella loro configurazione limite e 2 simulazioni con configurazione intermedia.

Dall'analisi è emersa la necessità di far decollare la barca tra i 6 e 7 kn; questo è possibile grazie all'utilizzo dei flap, che permettono un incremento di lift tale da superare il peso dell'imbarcazione. Tramite l'uso dei flap, `e inoltre possibile azzerare il momento complessivo dell'imbarcazione in prossimit`a della fase di volo, garantendo un decollo con un piccolo angolo di beccheggio e comfort alle persone a bordo.

Il lavoro necessita sicuramente di passare a simulazioni instazionarie per verifica di quanto detto precedentemente e, completato questo passaggio, verificare che il rollio e il beccheggio dell'imbarcazione siano limitati, sempre perseguendo l'obiettivo della stabilità e del comfort.

Infine, tramite la scrittura di un codice C, implementare su Ansys Fluent un sistema di controllo dei flap: quando viene registrato un angolo di imbardata o rollio che potrebbe risultare critico per la stabilità dell'imbarcazione, il codice permette l'attivazione del flap designato, con conseguente variazione della geometria e della mesh in fase di calcolo.

# Bibliografia

Anderson J., 2016, Fundamentals of Aerodynamics, McGraw-Hill

ANSYS Fluent 14.5, Tutorial Guide, 2012

Asén P., 2014, Analysis of the Flow Around a Cruise Ferry Hull by the Means of CFD, Aalto University

Bottaro A., Guerrero J., Dispense del corso Aerodynamics, DICCA, Università di Genova

Cengel Y. A., Cimbala J. M., 2005, Fluid Mechanics: Fundamentals and Applications, McGraw-Hill

Evans, J., 1959, Basic design concepts, Journal of the American Society for Naval Engineers

Guerrero J., Dispense del corso Turbulence and CFD Models, DICCA, Università di Genova

Rosati G., 2004, Nozioni di architettura, Poligrafico Accademia Navale, Livorno

# Simbologia

## Simboli

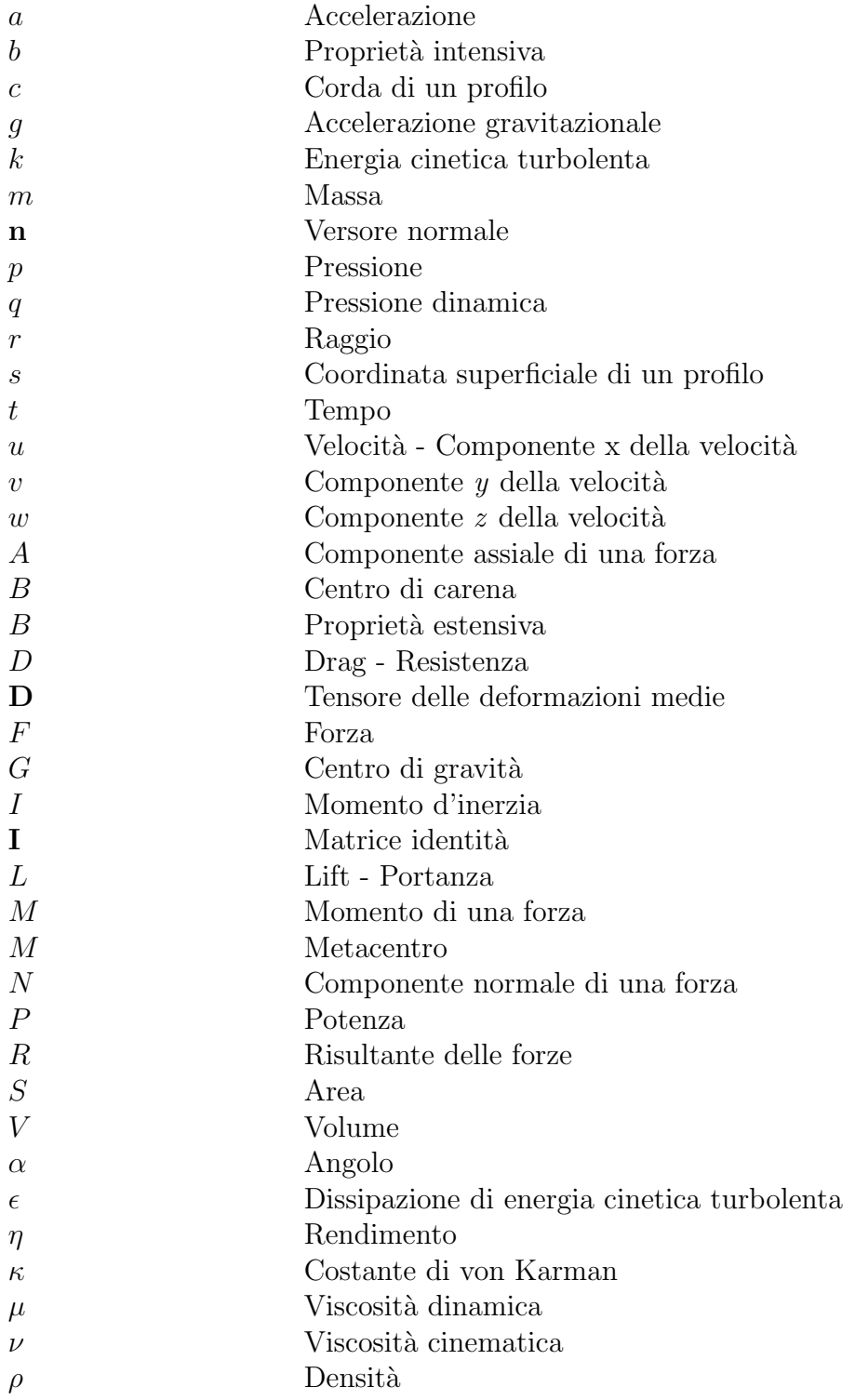

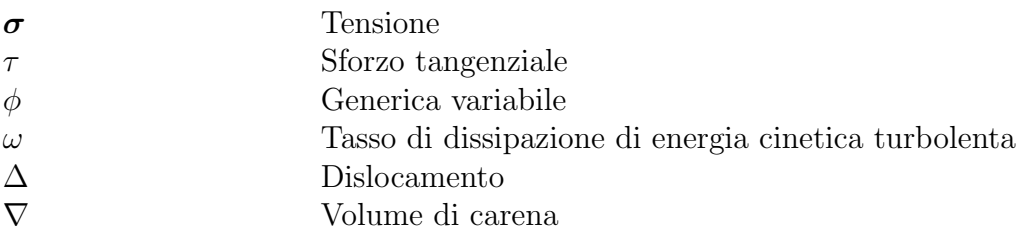

## Apici e pedici

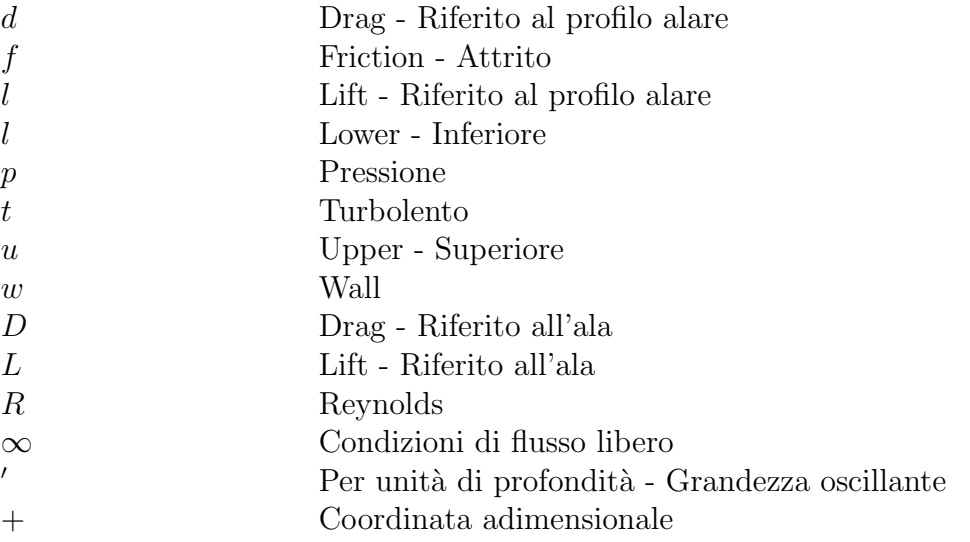

### Abbreviazioni e acronimi

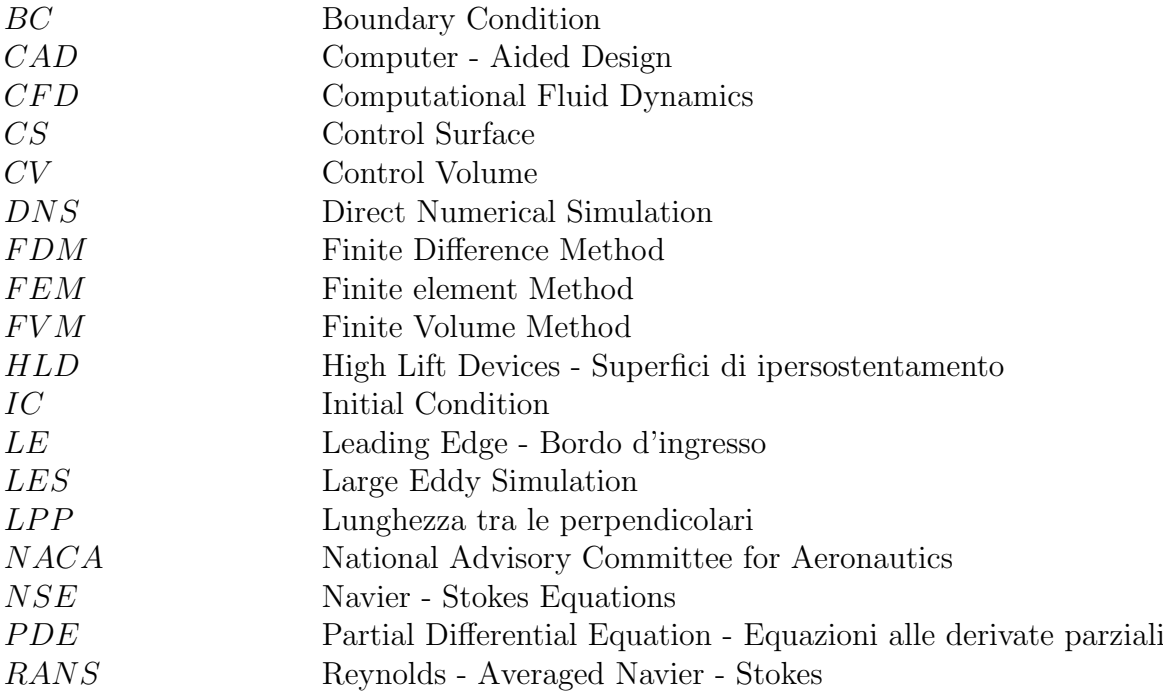

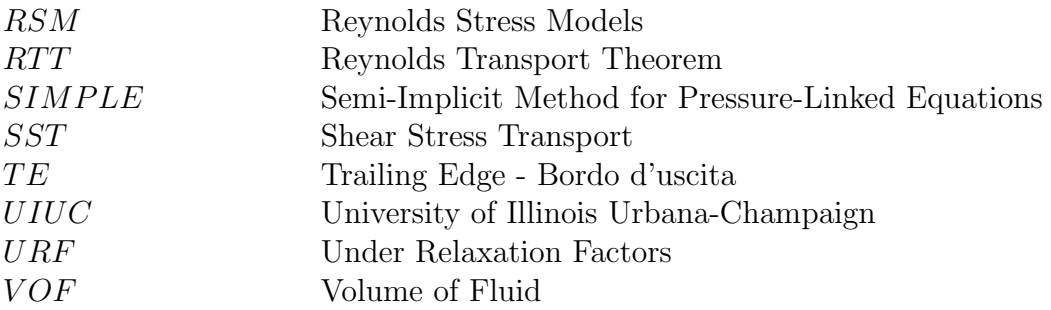

## <span id="page-93-1"></span>A. Teorema del trasporto di Reynolds (RTT)

Per ricavare le equazioni di governo della fluidodinamica, è utile introdurre il teorema di trasporto di Reynolds (Reynolds Transport Theorem, RTT), al fine di legare la variazione nel tempo di una generica proprietà estensiva nel sistema e nel volume di controllo.

Consideriamo il flusso che attraversa, da sinistra a destra, un condotto divergente. Fissiamo un volume di controllo (Control Volume, CV) fisso tra le sezioni (1) e (2), entrambe perpendicolari alla direzione del flusso. All'istante iniziale  $t$ , il sistema coincide con il CV. Dopo un intervallo di tempo  $\Delta t$  il sistema si muove nella direzione del movimento del flusso a velocità uniforme  $V_1$  nella sezione 1 e  $V_2$  nella sezione 2. Il sistema, a questo intervallo di tempo successivo, è rappresentato in Figura [A.1](#page-93-0) con l'area tratteggiata.

<span id="page-93-0"></span>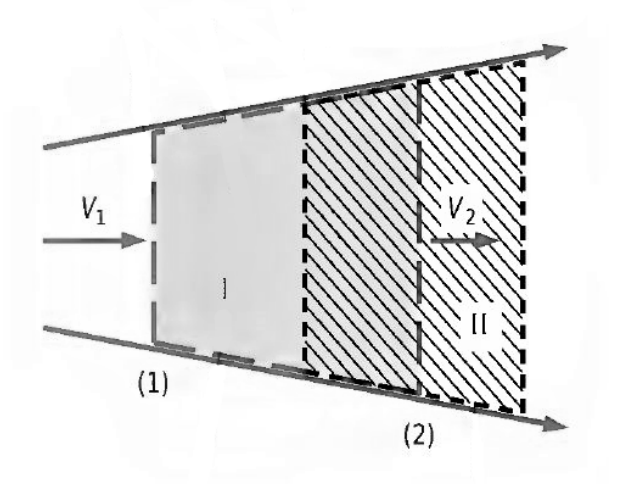

 $Fig. A.1 - Flusso a transverse wave product of the wavelet.$ 

La regione non coperta dal sistema è indicata come sezione I (facente parte del CV), mentre la nuova regione coperta è la sezione II (non facente parte del CV). Pertanto, all'istante  $t + \Delta t$  nel sistema troviamo lo stesso fluido di prima ma occupa una regione  $CV - I + II$ . CV è fisso nello spazio, per questo rimane invariato (area colorata in Figura [A.1\)](#page-93-0).

Sia  $B$  una proprietà estensiva (come ad esempio massa, energia o quantità di moto) e sia  $b = B/m$  la corrispondente proprietà intensiva. Essendo le proprietà estensive additive, la proprietà estensiva B del sistema all'istante t e  $t + \Delta t$  possono essere espresse come

$$
B_{sys,t} = B_{CV,t}
$$
  
\n
$$
B_{sys,t+\Delta t} = B_{CV,t+\Delta t} - B_{I,t+\Delta t} + B_{II,t+\Delta t}
$$

Sottraendo alla seconda equazione la prima e dividendo per  $\Delta t$ , si ottiene:

$$
\frac{B_{sys, t + \Delta t} - B_{sys, t}}{\Delta t} = \frac{B_{CV, t + \Delta t} - B_{CV, t}}{\Delta t} - \frac{B_{I, t + \Delta t}}{\Delta t} + \frac{B_{II, t + \Delta t}}{\Delta t}
$$

Prendendo il limite per  $\Delta t \to 0$  e sfruttando la definizione di derivata (limite per  $\Delta t$ del rapporto incrementale), si ottiene

<span id="page-94-0"></span>
$$
\frac{dB_{sys}}{dt} = \frac{dB_{CV}}{dt} - \dot{B}_{in} + \dot{B}_{out}
$$
\n(A.1)

oppure, esprimendo  $\dot{B}_{in}$  e  $\dot{B}_{out}$  in funzione delle proprietà intensive

$$
\frac{dB_{sys}}{dt} = \frac{dB_{CV}}{dt} - b_1 \rho_1 V_1 A_1 + b_2 \rho_2 V_2 A_2 \tag{A.2}
$$

con  $A_1$  e  $A_2$  sezioni trasversali in posizione (1) e (2). L'Equazione [A.1](#page-94-0) quindi ci dice che la variazione temporale della proprietà B di un sistema è uguale alla variazione temporale di B nel volume di controllo, a cui bisogna aggiungere il flusso netto di B attraverso il volume di controllo legato al moto della massa che attraversa le superfici di controllo. Tramite RTT è quindi possibile legare la variazione di una proprietà nel sistema alla variazione della stessa nel volume di controllo.

Il caso riportato in Figura [A.1](#page-93-0) è molto semplice, in quanto presenta un ingresso e un'uscita e le velocità sono uniformi e normali alle sezioni  $(1)$  e  $(2)$ . Per un caso generico con più ingressi e uscite e velocità non uniformi e non normali, il flusso netto deve allora essere espresso in forma integrale:

<span id="page-94-1"></span>
$$
\dot{B}_{net} = \dot{B}_{out} - \dot{B}_{in} = \int_{SC} \rho b \left(\mathbf{u} \cdot \mathbf{n}\right) dA \tag{A.3}
$$

Il vantaggio di esprimere il flusso netto come in Equazione [A.3](#page-94-1) `e legato al fatto che automaticamente sottrae il flusso in ingresso dal flusso in uscita grazie al prodotto scalare. Questo infatti in un punto della superficie di controllo è pari a  $\mathbf{u} \cdot \mathbf{n} = |\mathbf{u}||\mathbf{n}| \cos \theta =$ |u| cos  $\theta$ . dove  $\theta$  è l'angolo compreso tra il vettore velocità e il versore normale alla superficie, come mostrato in Figura [G.1.](#page-111-0)

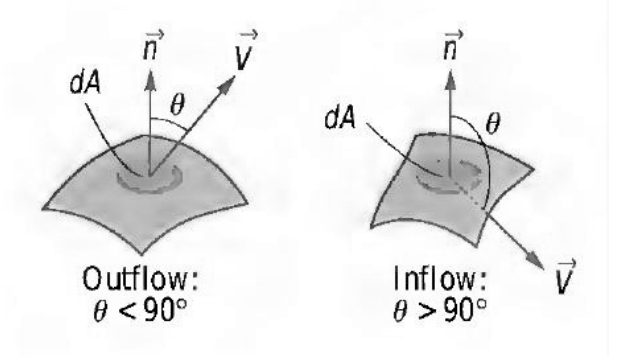

Fig.  $A.2$  – Prodotto scalare tra vettore velocità e versore normale alla superficie

Come si evince dalla figura, per  $\theta < 90^{\circ}$ , cos  $\theta > 0$  per cui  $\mathbf{u} \cdot \mathbf{n} > 0$ : flusso di massa in uscita dal CV; al contrario, quando  $\theta > 90^{\circ}$ ,  $\cos \theta < 0$  per cui  $\mathbf{u} \cdot \mathbf{n} < 0$ : flusso di massa in ingresso al CV. Pertanto la quantità differenziale  $\rho b$  ( $\mathbf{u} \cdot \mathbf{n}$ ) assumerà valori positivi o negativi a seconda che il flusso entri o esca dal CV e il suo integrale sull'intera superficie di controllo fornisce il flusso netto di B.

Le proprietà, all'interno di un CV, possono variare con la posizione: in questo caso,  $B_{CV}$  può essere ottenuto tramite integrazione:

<span id="page-95-0"></span>
$$
B_{CV} = \int_{CV} \rho b \, dV \tag{A.4}
$$

Quindi

$$
\frac{dB_{CV}}{dt} = \frac{d}{dt} \int_{CV} \rho b dV \tag{A.5}
$$

rappresenta la variazione temporale della proprietà B all'interno del CV. Mettendo le Equazioni [A.3](#page-94-1) e [A.4](#page-95-0) nell'Equazione [A.1,](#page-94-0) si ottiene RTT, ossia la trasformazione da sistema a CV fisso:

<span id="page-95-1"></span>
$$
\frac{dB_{sys}}{dt} = \frac{d}{dt} \int_{CV} \rho b \, dV + \int_{CS} \rho b \left(\mathbf{u} \cdot \mathbf{n}\right) \, dA \tag{A.6}
$$

Dal momento che il CV è fisso e non si deforma, la derivata temporale che compare nel membro a destra pu`o essere portata all'interno dell'integrale, non cambiando il dominio d'integrazione (è irrilevante l'ordine con cui si eseguono le operazioni di differenziazione e integrazione). La derivata temporale all'interno dell'integrale deve però essere espressa come derivata parziale ( $\partial/\partial t$ ) dal momento che sia la densità che la quantità b possono dipendere dalla posizione all'interno del CV. Quindi l'Equazione [A.6](#page-95-1) può essere riscritta nella seguente forma:

<span id="page-95-2"></span>
$$
\frac{dB_{sys}}{dt} = \int_{CV} \frac{\partial}{\partial t} (\rho b) \ dV + \int_{CS} \rho b (\mathbf{u} \cdot \mathbf{n}) \ dA \tag{A.7}
$$

Se il flusso è stazionario, la proprietà B contenuta all'interno del CV rimane costante nel tempo, per cui il primo termine a destra dell'uguale si annulla. Quindi l'Equazione [A.6](#page-95-1) si riduce a

$$
\frac{dB_{sys}}{dt} = \int_{CS} \rho b(\mathbf{u} \cdot \mathbf{n}) \ dA \tag{A.8}
$$

## B. Equazione di continuità

<span id="page-96-4"></span>Applicando il teorema del trasporto di Reynolds (Equazione [\(A.7\)](#page-95-2)), si ha la seguente espressione generale per la conservazione della massa applicata ad un volume di controllo:

<span id="page-96-0"></span>
$$
0 = \int_{CV} \frac{\partial \rho}{\partial t} dV + \int_{CS} \rho (\mathbf{u} \cdot \mathbf{n}) dA
$$
 (B.1)

Ricordiamo che l'Equazione [\(B.1\)](#page-96-0) è valida sia per CV fissi che mobili, purché il vettore velocit`a coincida con la velocit`a assoluta (velocit`a registrata da un osservatore fisso). Quando ci sono ingressi e uscite ben definiti, l'Equazione [B.1](#page-96-0) può essere riscritta come

<span id="page-96-1"></span>
$$
\int_{CV} \frac{\partial \rho}{\partial t} dV = \sum_{in} \dot{m} - \sum_{out} \dot{m}
$$
\n(B.2)

A parole, il tasso netto di variazione della massa all'interno di un CV è uguale alla differenza delle portate in ingresso e uscita dal CV. L'Equazione [\(B.2\)](#page-96-1) si applica a qualsiasi CV, indipendentemente dalle sue dimensioni.

Il metodo più rapido e diretto per derivare la forma differenziale dell'equazione di conservazione della massa consiste nell'applicare il teorema della divergenza all'Equazione [\(B.2\)](#page-96-1). Il teorema della divergenza, anche detto teorema di Gauss, permette di trasformare un integrale di volume della divergenza di un vettore in un integrale di superficie sulle superfici che definiscono il volume. Per un generico vettore G, la divergenza di G è definita come  $\nabla \cdot G$  e il teorema della divergenza può essere scritto come

$$
\int_{V} \nabla \cdot \mathbf{G} \, dV = \oint_{A} \mathbf{G} \cdot \mathbf{n} \, dA \tag{B.3}
$$

Il cerchio sull'integrale di superficie viene utilizzato per enfatizzare che l'integrale deve essere valutato sull'intera area chiusa A che circonda il volume V. Ponendo  $\mathbf{G} = \rho \mathbf{u}$  e applicando il teorema della divergenza all'Equazione [\(B.1\)](#page-96-0), si ottiene

$$
0 = \int_{CV} \frac{\partial \rho}{\partial t} dV + \int_{CV} \nabla \cdot (\rho \mathbf{u}) dV
$$
 (B.4)

Combinando i due integrali di volume

<span id="page-96-2"></span>
$$
\int_{CV} \left[ \frac{\partial \rho}{\partial t} + \nabla \cdot (\rho \mathbf{u}) \right] dV = 0
$$
\n(B.5)

Concludiamo sostenendo che l'Equazione [\(B.5\)](#page-96-2) deve essere valida per qualsiasi CV, a prescindere della sua dimensione o forma. Questo `e possibile solo se il termine tra parentesi quadre `e identicamente zero. Quindi, otteniamo una generica equazione differenziale per la conservazione della massa, meglio conosciuta come equazione di continuità:

<span id="page-96-3"></span>
$$
\frac{\partial \rho}{\partial t} + \nabla \cdot (\rho \mathbf{u}) = 0 \tag{B.6}
$$

90

L'Equazione [\(B.6\)](#page-96-3) è valida in qualsiasi punto del dominio di fluido comprimibile. Espandendo il prodotto scalare

$$
\frac{\partial \rho}{\partial t} + \nabla \cdot (\rho \mathbf{u}) = 0 \tag{B.7}
$$

Espandendo il prodotto scalare

$$
\frac{\partial \rho}{\partial t} + \nabla \cdot (\rho \mathbf{u}) = \underbrace{\frac{\partial \rho}{\partial t} + \mathbf{u} \cdot \nabla \rho}_{\text{Derivata materiale di } \rho} + \rho \nabla \cdot \mathbf{u}
$$
(B.8)

È possibile riconoscere la derivata materiale<sup>[1](#page-97-0)</sup>; dividendo per  $\rho$ , possiamo scrivere l'equazione di continuità per flussi comprimibili come

<span id="page-97-1"></span>
$$
\frac{1}{\rho} \frac{D\rho}{Dt} + \nabla \cdot \mathbf{u} = 0
$$
 (B.9)

L'Equazione [\(B.9\)](#page-97-1) mostra che seguendo un elemento fluido all'interno di un campo di flusso, la sua densità varia al variare di  $nabla \cdot u$ . Inoltre, se le variazioni di densità sono trascurabili rispetto all'intensità dei gradienti di velocità dati dal moto dell'elemento, il primo termine è prossimo a zero e il flusso viene considerato incomprimibile: la densità non è funzione ne' del tempo, ne' dello spazio. Quindi  $\partial \rho / \partial t \approx 0$  e  $\rho$  può essere portato fuori dalla divergenza, ottenendo

$$
\nabla \cdot \mathbf{u} = 0 \tag{B.10}
$$

In coordinate cartesiane

$$
\frac{\partial u}{\partial x} + \frac{\partial v}{\partial y} + \frac{\partial w}{\partial z} = 0
$$
 (B.11)

$$
\frac{D}{Dt} = \frac{\partial}{\partial t} + (\mathbf{u} \cdot \nabla)
$$

Viene anche chiamata derivata totale, sostanziale, Lagrangiana

<span id="page-97-0"></span> $1$  La derivata materiale è un operatore usato per descrivere il tasso di variazione temporale di una quantit`a fisica associata ad un elemento di materia soggetto ad un campo vettoriale dipendente da spazio e tempo. Formalmente, viene definita come

## <span id="page-98-3"></span>C. Equazioni di Navier–Stokes per flussi incomprimibili e isotermi

Le forze che agiscono su un CV possono essere di volume  $(dF_{body})$  o di superficie  $(dF_{surf})$ : le prime agiscono sull'intero CV con legame proporzionale alla sua massa (ad esempio, rientrano in questa categoria la forza di gravità o le forze magnetiche ed elettriche); le seconde agiscono solo sulla superficie di controllo (ad esempio forze dovute a pressioni e viscosit`a). In questa trattazione consideriamo, delle differenti forze di volume, solo quella gravitazionale poich´e, eccetto in casi particolari, le restanti possono essere trascurate. Su di un elemento di volume infinitesimo dV agisce solo la forza di massa

<span id="page-98-0"></span>
$$
d\mathbf{F}_{body} = d\mathbf{F}_{gravity} = \rho \mathbf{g} \, dV \tag{C.1}
$$

dove  $g \nightharpoonup$  l'accelerazione gravitazionale.

Integrando l'Equazione [\(C.1\)](#page-98-0) si ricava la forza di massa agente sull'intero volume di controllo:

$$
\mathbf{F}_{body} = \int_{CV} \rho \mathbf{g} \, dV \tag{C.2}
$$

Le forze di superficie agenti su di una superficie infinitesima  $dA$  dipendono dalla giacitura dell'elemento infinitesimo, che viene identificata dalla sua normale:

$$
d\mathbf{F}_{surf} = \sigma_{ij} \cdot \mathbf{n} \, dA \tag{C.3}
$$

dove  $\sigma_{ij} =$  $\sqrt{ }$  $\overline{1}$  $\sigma_{xx}$   $\sigma_{xy}$   $\sigma_{xz}$  $\sigma_{yx}$   $\sigma_{yy}$   $\sigma_{yz}$  $\sigma_{zx}$   $\sigma_{zy}$   $\sigma_{zz}$  $\setminus$  $\Big\}$  è il tensore simmetrico<sup>[1](#page-98-1)</sup> degli sforzi.

Integrando sulla superficie di controllo:

$$
\mathbf{F}_{surf} = \int_{CS} \sigma_{ij} \cdot \mathbf{n} \, dA \tag{C.4}
$$

<span id="page-98-2"></span>Complessivamente la risultante  $\bf{F}$  agente sul CV, delimitato dalla superficie CS, si può esprimere come

$$
\sum \mathbf{F} = \sum \mathbf{F}_{gravity} + \sum \mathbf{F}_{pressure} + \sum \mathbf{F}_{viscous} + \sum \mathbf{F}_{other}
$$
  
Surface forces  

$$
= \int_{CV} \rho \mathbf{g} \, dV + \int_{CS} \sigma_{ij} \cdot \mathbf{n} \, dA
$$
 (C.5)

La seconda legge di Newton, per un sistema di massa m soggetto a forza risultante  $\mathbf{F}$  è espressa, in un sistema di coordinate galileiano, come:

$$
\mathbf{F} = m\mathbf{a} = \frac{d(m\mathbf{u})}{dt} = \frac{d}{dt} \left( \int_{CV} \rho \mathbf{u} \, dV \right) \tag{C.6}
$$

<span id="page-98-1"></span><sup>&</sup>lt;sup>1</sup> Essendo simmetrico, delle 9 componenti di cui è composto solo 6 sono significative.

dove  $\rho$ **u** dV è la quantità di moto di un elemento infinitesimo di volume dV di massa  $dm = \rho dV$ .

Per passare dalla variazione temporale del sistema a quella del CV si applica RTT (definito nell'Appendice [A\)](#page-93-1), dove la proprietà estensiva è  $B = m\mathbf{u}$ , mentre quella intensiva  $b = \mathbf{u}$ :

<span id="page-99-0"></span>
$$
\frac{d(m\mathbf{u})_{sys}}{dt} = \frac{d}{dt} \int_{CV} \rho \mathbf{u} \, dV + \int_{CS} \rho \mathbf{u} \left(\mathbf{u} \cdot \mathbf{n}\right) \, dA \tag{C.7}
$$

Mettendo insieme le Equazioni [\(C.5\)](#page-98-2) e [\(C.7\)](#page-99-0) si ottiene:

<span id="page-99-1"></span>
$$
\sum \mathbf{F} = \int_{CV} \rho \mathbf{g} \, dV + \int_{CS} \sigma_{ij} \cdot \mathbf{n} \, dA - \int_{CV} \frac{\partial}{\partial t} (\rho \mathbf{u}) \, dV - \int_{CS} \rho \mathbf{u} (\mathbf{u} \cdot \mathbf{n}) \, dA \qquad \text{(C.8)}
$$

Applichiamo a questo punto il teorema della divergenza su entrambi gli integrali di superficie dell'Equazione [\(C.8\)](#page-99-1):

$$
\int_{CS} \rho \mathbf{u} \left( \mathbf{u} \cdot \mathbf{n} \right) dA = \int_{CV} \nabla \cdot (\rho \mathbf{u} \mathbf{u}) dV
$$

dove uu è il prodotto vettoriale del vettore velocità per se stesso<sup>[2](#page-99-2)</sup>. Estendendo il teorema della divergenza anche ai tensori come segue

$$
\int_{CV} \nabla \cdot G_{ij} \, dV = \oint_{CS} G_{ij} \cdot \mathbf{n} \, dA
$$

e sostituendo a  $G_{ij}$  il tensore simmetrico degli sforzi  $\sigma_{ij}$ , otteniamo

$$
\int_{CS} \sigma_{ij} \cdot \mathbf{n} \, dA = \int_{CV} \nabla \cdot \sigma_{ij} \, dV
$$

Pertanto, i due integrali di superficie dell'Equazione [C.8](#page-99-1) diventano integrali di volume. Riordinando i termini, è possibile riscrivere l'Equazione come segue

<span id="page-99-3"></span>
$$
\int_{CV} \left[ \frac{\partial}{\partial t} (\rho \mathbf{u}) + \nabla \cdot (\rho \mathbf{u} \mathbf{u}) - \rho \mathbf{g} - \nabla \cdot \sigma_{ij} \right] dV = 0 \tag{C.9}
$$

Infine, l'Equazione [C.9](#page-99-3) deve essere valida per qualsiasi CV, a prescindere della sua dimensione o forma. Questo `e possibile solo se l'argomento dell'integrale, racchiuso da parentesi quadre, è nullo. Si ottiene così l'equazione differenziale per la conservazione della quantità di moto, nota come equazione di Cauchy:

$$
\frac{\partial}{\partial t}(\rho \mathbf{u}) + \nabla \cdot (\rho \mathbf{u} \mathbf{u}) = \rho \mathbf{g} + \nabla \cdot \sigma_{ij}
$$
 (C.10)

$$
UU = \begin{pmatrix} uu & uv & uw \\ vu & vv & vw \\ wu & wv & ww \end{pmatrix}
$$

<span id="page-99-2"></span><sup>&</sup>lt;sup>2</sup> Prendendo il caso di coordinate cartesiane, il prodotto vettoriale del vettore  $\mathbf{u} = (u, v, w)$  è un tensore del secondo ordine:

L'espressione appena ottenuta è valida in ogni punto del dominio fluido ed è applicabile sia nei casi di flussi comprimibili che incomprimibili dal momento che nessuna ipotesi è stata assunta sull'incomprimibilità. Ancora, è da sottolineare che l'equazione di Cauchy `e un'equazione vettoriale, quindi rappresenta al pi`u tre equazioni scalari, una per ogni coordinata cartesiana.

Applicando la regola del prodotto al primo termine del membro di sinistra dell'Equazione [C.14,](#page-100-0) si ottiene

$$
\frac{\partial}{\partial t}(\rho \mathbf{u}) = \rho \frac{\partial \mathbf{u}}{\partial t} + \mathbf{u} \frac{\partial \rho}{\partial t}
$$
 (C.11)

Il secondo elemento del membro di sinistra può invece essere riscritto come

$$
\nabla \cdot (\rho \mathbf{u} \mathbf{u}) = \mathbf{u} \nabla \cdot (\rho \mathbf{u}) + \rho (\mathbf{u} \cdot \nabla) \mathbf{u}
$$
 (C.12)

Sostituendo tali relazioni nell'equazione di Cauchy, si ottiene:

$$
\rho \frac{\partial \mathbf{u}}{\partial t} + \mathbf{u} \frac{\partial \rho}{\partial t} + \mathbf{u} \nabla \cdot (\rho \mathbf{u}) + \rho (\mathbf{u} \cdot \nabla) \mathbf{u} = \rho \mathbf{g} + \nabla \cdot \sigma_{ij}
$$
 (C.13)

<span id="page-100-0"></span>
$$
\mathbf{u} \underbrace{\left[\frac{\partial \rho}{\partial t} + \nabla \cdot (\rho \mathbf{u})\right]}_{\text{Eq. continuitya}} + \rho \underbrace{\left[\frac{\partial \mathbf{u}}{\partial t} + (\mathbf{u} \cdot \nabla) \mathbf{u}\right]}_{\text{Der. materiale: } \frac{D \mathbf{u}}{Dt}} = \rho \mathbf{g} + \nabla \cdot \sigma_{ij}
$$
(C.14)

In coordinate cartesiane

<span id="page-100-2"></span>
$$
\rho \frac{Du}{Dt} = \rho g_x + \frac{\partial \sigma_{xx}}{\partial x} + \frac{\partial \sigma_{yx}}{\partial y} + \frac{\partial \sigma_{zx}}{\partial z}
$$
 (C.15)

$$
\rho \frac{Dv}{Dt} = \rho g_y + \frac{\partial \sigma_{xy}}{\partial x} + \frac{\partial \sigma_{yy}}{\partial y} + \frac{\partial \sigma_{zy}}{\partial z}
$$
 (C.16)

$$
\rho \frac{Dw}{Dt} = \rho g_z + \frac{\partial \sigma_{xz}}{\partial x} + \frac{\partial \sigma_{yz}}{\partial y} + \frac{\partial \sigma_{zz}}{\partial z}
$$
(C.17)

Considerando anche l'equazione di continuità, abbiamo a disposizione 4 equazioni per trovare 10 incognite (6 componenti del tensore degli sforzi, le tre componenti di U e la densità  $\rho$ ). Il problema risulta quindi indeterminato; pertanto per risolvere il sistema `e necessario introdurre 6 nuove equazioni, dette equazioni di legame costitutive, che esprimono le componenti del tensore degli sforzi in termini di pressione e velocità.

La prima cosa da fare è separare il contributo di pressione da quello viscoso.

In un fluido in quiete, lo sforzo su qualunque giacitura e su qualunque punto è di compressione in direzionale normale alla superficie e ha modulo pari alla compressione idrostatica  $p$ . Quindi il tensore degli sforzi può essere riscritto come:

<span id="page-100-1"></span>
$$
\sigma_{ij} = \begin{pmatrix} -p & 0 & 0 \\ 0 & -p & 0 \\ 0 & 0 & -p \end{pmatrix}
$$
 (C.18)

Quando il fluido è in movimento, la pressione continua ad agire in direzione normale alla superficie, ma possono instaurarsi anche sforzi viscosi. Generalizziamo l'Espressione [\(C.18\)](#page-100-1) per fluidi in movimento nel seguente modo:

$$
\sigma_{ij} = \begin{pmatrix} -p & 0 & 0 \\ 0 & -p & 0 \\ 0 & 0 & -p \end{pmatrix} + \begin{pmatrix} \tau_{xx} & \tau_{xy} & \tau_{xz} \\ \tau_{yx} & \tau_{yy} & \tau_{yz} \\ \tau_{zx} & \tau_{zy} & \tau_{zz} \end{pmatrix}
$$
(C.19)

dove  $\tau_{ii}$  è chiamato tensore degli sforzi viscosi.

Matematicamente parlando, non abbiamo aiutato la situazione in quanto le sei componenti incognite di  $\sigma_{ij}$  sono state sostituite con altrettante componenti di  $\tau_{ij}$ , anch'esse incognite; abbiamo anche aggiunto un'incognita che prima non compariva, ossia la pressione  $p$ . Fortunatamente però esistono le cosiddette equazioni costitutive che esprimono  $\tau_{ij}$  in termini di velocità e proprietà misurabili del fluido, come la viscosità. La struttura di tali relazioni costitutive dipende dal tipo di fluido. Per i cosiddetti fluidi Newtoniani, come aria e altri gas, acqua e derivati del petrolio, il tensore degli sforzi tangenziali è direttamente proporzionale al tensore delle deformazioni. Per semplicità, consideriamo solo fluidi incomprimibili ( $\rho = \text{costante}$ ) e isotermi, in modo che le caratteristiche fisiche del fluido rimangano anch'esse costanti<sup>[3](#page-101-0)</sup>. Con queste ipotesi il tensore degli sforzi viscosi si riduce a

$$
\tau_{ij} = 2\mu\epsilon_{ij} \tag{C.20}
$$

dove  $\epsilon_{ij}$  è il tensore delle deformazioni Possiamo riscrivere il tensore degli sforzi in coordinate cartesiane come

$$
\sigma_{ij} = \begin{pmatrix} -p & 0 & 0 \\ 0 & -p & 0 \\ 0 & 0 & -p \end{pmatrix} + \begin{pmatrix} 2\mu \frac{\partial u}{\partial x} & \mu \left( \frac{\partial u}{\partial y} + \frac{\partial v}{\partial x} \right) & \mu \left( \frac{\partial u}{\partial z} + \frac{\partial w}{\partial x} \right) \\ \mu \left( \frac{\partial v}{\partial x} + \frac{\partial u}{\partial y} \right) & 2\mu \frac{\partial v}{\partial y} & \mu \left( \frac{\partial v}{\partial z} + \frac{\partial w}{\partial y} \right) \\ \mu \left( \frac{\partial w}{\partial x} + \frac{\partial u}{\partial z} \right) & \mu \left( \frac{\partial w}{\partial y} + \frac{\partial v}{\partial z} \right) & 2\mu \frac{\partial w}{\partial z} \end{pmatrix}
$$
(C.21)

Sostituendo nell' Equazione [\(C.15\)](#page-100-2), si ottiene

<span id="page-101-1"></span>
$$
\rho \frac{Du}{Dt} = -\frac{\partial p}{\partial x} + \rho g_x + 2\mu \frac{\partial^2 u}{\partial x^2} + \mu \frac{\partial}{\partial y} \left( \frac{\partial v}{\partial x} + \frac{\partial u}{\partial y} \right) + \mu \frac{\partial}{\partial z} \left( \frac{\partial w}{\partial x} + \frac{\partial u}{\partial z} \right) \tag{C.22}
$$

Finché le componenti di velocità sono funzioni continue, l'ordine di differenziazione è irrilevante. Ad esempio, è possibile scrivere

$$
\mu \frac{\partial}{\partial z} \left( \frac{\partial w}{\partial x} \right) = \mu \frac{\partial}{\partial x} \left( \frac{\partial w}{\partial z} \right) \tag{C.23}
$$

<span id="page-101-0"></span><sup>3</sup> Per un flusso incomprimibile e isoterma, vale  $\rho =$  costante e  $\mu =$  costante. Pertanto  $\nu = \frac{\mu}{\rho}$  $\frac{\rho}{\rho}$  =costante Dopo alcuni riarrangiamenti dei termini viscosi nell'Equazione [C.22](#page-101-1)

<span id="page-102-0"></span>
$$
\rho \frac{Du}{Dt} = -\frac{\partial p}{\partial x} + \rho g_x + \mu \left[ \frac{\partial^2 u}{\partial x^2} + \frac{\partial}{\partial x} \frac{\partial u}{\partial x} + \frac{\partial}{\partial x} \frac{\partial v}{\partial y} + \frac{\partial^2 u}{\partial y^2} + \frac{\partial}{\partial x} \frac{\partial w}{\partial z} + \frac{\partial^2 u}{\partial z^2} \right]
$$
  
= 
$$
-\frac{\partial p}{\partial x} + \rho g_x + \mu \left[ \frac{\partial}{\partial x} \left( \frac{\partial u}{\partial x} + \frac{\partial v}{\partial y} + \frac{\partial w}{\partial z} \right) + \frac{\partial^2 u}{\partial x^2} + \frac{\partial^2 u}{\partial y^2} + \frac{\partial^2 u}{\partial z^2} \right]
$$
(C.24)  
Eq. continuity

Posso riscrivere quindi l'Equazione [\(C.24\)](#page-102-0) nella forma

$$
\rho \frac{Du}{Dt} = \rho g_x - \frac{\partial p}{\partial x} + \mu \nabla^2 u \tag{C.25}
$$

Analagomamente in direzione y si ha

$$
\rho \frac{Dv}{Dt} = \rho g_y - \frac{\partial p}{\partial y} + \mu \nabla^2 v \tag{C.26}
$$

e in direzione z

$$
\rho \frac{Dw}{Dt} = \rho g_z - \frac{\partial p}{\partial z} + \mu \nabla^2 w \tag{C.27}
$$

Combiniamo le tre equazioni scalari in un'unica equazione vettoriale:

$$
\rho \frac{D\mathbf{u}}{Dt} = -\nabla p + \rho \mathbf{g} + \mu \nabla^2 \mathbf{u}
$$
 (C.28)

Dividendo ambo i membri per  $\rho$  ed esplicitando la derivata materiale, si ottiene l'equazione di Navier - Stokes in forma vettoriale:

$$
\frac{\partial \mathbf{u}}{\partial t} + (\mathbf{u} \cdot \nabla) \mathbf{u} = \mathbf{g} - \frac{\nabla p}{\rho} + \nu \nabla^2 \mathbf{u}
$$
 (C.29)

In coordinate cartesiane hanno la seguente forma

$$
\begin{aligned}\n\left(\frac{\partial u}{\partial t} + u \frac{\partial u}{\partial x} + v \frac{\partial u}{\partial y} + w \frac{\partial u}{\partial z}\right) &= g_x - \frac{1}{\rho} \frac{\partial p}{\partial x} + \nu \left(\frac{\partial^2 u}{\partial x^2} + \frac{\partial^2 u}{\partial y^2} + \frac{\partial^2 u}{\partial z^2}\right) \\
\left(\frac{\partial v}{\partial t} + u \frac{\partial v}{\partial x} + v \frac{\partial v}{\partial y} + w \frac{\partial v}{\partial z}\right) &= g_y - \frac{1}{\rho} \frac{\partial p}{\partial y} + \nu \left(\frac{\partial^2 v}{\partial x^2} + \frac{\partial^2 v}{\partial y^2} + \frac{\partial^2 v}{\partial z^2}\right) \\
\left(\frac{\partial w}{\partial t} + u \frac{\partial w}{\partial x} + v \frac{\partial w}{\partial y} + w \frac{\partial w}{\partial z}\right) &= g_z - \frac{1}{\rho} \frac{\partial p}{\partial z} + \nu \left(\frac{\partial^2 w}{\partial x^2} + \frac{\partial^2 w}{\partial y^2} + \frac{\partial^2 w}{\partial z^2}\right)\n\end{aligned} \tag{C.30}
$$

Abbiamo così ottenuto le equazioni di Navier-Stokes per un fluido viscoso incomprimibile che, associate all'equazione di continuità, formano un sistema di 4 equazioni e 4 incognite (le componenti della velocità e la pressione). La soluzione di queste equazioni è possibile per via numerica o, in casi molto semplici, per via analitica.

## D. Derivazione delle equazioni RANS: Reynolds - Averaged Navier - Stokes

Per ricavare le RANS è necessario partire dall'equazione di continuità e dalle equazioni di Navier-Stokes per flussi incomprimibili, ricavate nelle Appendici [B](#page-96-4) e [C.](#page-98-3)

$$
\nabla \cdot (\mathbf{u}) = 0
$$
  

$$
\frac{\partial \mathbf{u}}{\partial t} + (\mathbf{u} \cdot \nabla) \mathbf{u} = \frac{-\nabla p}{\rho} + \nu \nabla^2 \mathbf{u}
$$
 (D.1)

<span id="page-103-1"></span>Ora introduciamo la scomposizione di Reynolds per la velocità  $\mathbf u$  e la pressione p:

<span id="page-103-0"></span>
$$
\mathbf{u}(x,t) = \bar{\mathbf{u}}(x) + \mathbf{u}'(x,t)
$$
  
\n
$$
p(x,t) = \bar{p}(x) + p'(x,t)
$$
\n(D.2)

<span id="page-103-3"></span>Possiamo sostituire le Relazioni [\(D.2\)](#page-103-0) nell'Equazione [\(D.1\)](#page-103-1):

$$
\nabla \cdot (\mathbf{\bar{u}} + \mathbf{u}') = 0
$$

$$
\frac{\partial (\mathbf{\bar{u}} + \mathbf{u}')}{\partial t} + (\mathbf{\bar{u}} + \mathbf{u}') \cdot \nabla (\mathbf{\bar{u}} + \mathbf{u}') = \frac{-\nabla (\bar{p} + p')}{\rho} + \nu \nabla^2 (\mathbf{\bar{u}} + \mathbf{u}')
$$
(D.3)

Procediamo con la media nel tempo delle equazioni nella forma appena ricavata ed effettuiamo alcune semplificazioni, ricordando le seguenti regole valide per quantità scalari:

$$
\overline{\phi + \varphi} = \overline{\phi} + \overline{\varphi} \n\overline{\overline{\phi}} = \overline{\phi} \n\overline{\varphi'} = 0
$$
\n(D.4)

Partiamo mediando nel tempo l'equazione di continuità:

$$
\overline{\nabla \cdot (\bar{\mathbf{u}} + \mathbf{u}')} = \nabla \cdot (\overline{\bar{\mathbf{u}} + \mathbf{u}'} ) = 0
$$
 (D.5)

Si ottiene:

$$
\nabla \cdot \overline{\mathbf{u}} + \nabla \cdot \overline{\mathbf{u}'} = 0 \tag{D.6}
$$

<span id="page-103-2"></span>
$$
\nabla \cdot \overline{\mathbf{u}} = 0 \tag{D.7}
$$

Introducendo quindi l'Equazione  $(D.7)$  nell'equazione di continuità di  $(D.3)$ , si ha che

<span id="page-103-4"></span>
$$
\nabla \cdot \mathbf{u}' = 0 \tag{D.8}
$$

Per l'equazione della quantità di moto si procede in maniera analoga. Partiamo sviluppando il prodotto nel membro di sinistra:

$$
(\bar{\mathbf{u}} + \mathbf{u}') \cdot \nabla (\bar{\mathbf{u}} + \mathbf{u}') = \bar{\mathbf{u}} \cdot \nabla \bar{\mathbf{u}} + \bar{\mathbf{u}} \cdot \nabla \mathbf{u}' + \mathbf{u}' \cdot \nabla \bar{\mathbf{u}} + \mathbf{u}' \cdot \nabla \mathbf{u}'
$$
 (D.9)

97

Facendone la media nel tempo e tenendo conto che il valore medio della derivata di una quantità scalare è uguale alla derivata del valore medio dello stesso scalare  $\left(\frac{\partial \phi}{\partial x} = \frac{\partial \phi}{\partial x}\right).$ 

<span id="page-104-0"></span>
$$
\frac{\partial(\overline{\mathbf{u}} + \mathbf{u}')}{\partial t} + \overline{\mathbf{u}} \cdot \nabla \overline{\mathbf{u}} + \overline{\mathbf{u}} \cdot \nabla \mathbf{u}' + \overline{\mathbf{u}' \cdot \nabla \mathbf{u}} + \overline{\mathbf{u}' \cdot \nabla \mathbf{u}'} = \frac{-\nabla(\overline{\overline{p} + p'})}{\rho} + \nu \nabla^2 (\overline{\mathbf{u}} + \mathbf{u}') \quad (D.10)
$$

Consideriamo in dettaglio il termine  $\overline{\mathbf{u} \cdot \nabla \mathbf{u}}$ . dalla definizione di media temporale in un periodo T si ha

$$
\overline{\mathbf{u}} \cdot \nabla \mathbf{u}' = \lim_{T \to \infty} \frac{1}{T} \int_0^T \overline{\mathbf{u}} \cdot \nabla \mathbf{u}' dt \n= \overline{\mathbf{u}} \cdot \left[ \lim_{T \to \infty} \frac{1}{T} \int_0^T \nabla \mathbf{u}' dt \right] \n= \overline{\mathbf{u}} \cdot \nabla \left[ \lim_{T \to \infty} \frac{1}{T} \int_0^T \mathbf{u}' dt \right] \n= \overline{\mathbf{u}} \cdot \nabla \overline{\mathbf{u}'} \n= 0
$$
\n(D.11)

dove si sono estratti dall'integrale sia  $\bar{u}$  che l'operatore  $\nabla$  in quanto indipendenti dal tempo. Si potrebbe condurre un'analisi simile per il termine  $\overline{\mathbf{u}' \cdot \nabla \bar{\mathbf{u}}}$ , ottenendo un risultato del tutto analogo.

L'Equazione [D.10](#page-104-0) quindi diventa

<span id="page-104-1"></span>
$$
\frac{\partial(\overline{\mathbf{u}} + \mathbf{u}')}{\partial t} + \overline{\mathbf{u}} \cdot \nabla \overline{\mathbf{u}} + \overline{\mathbf{u}' \cdot \nabla \mathbf{u}'} = \frac{-\nabla(\overline{\overline{p} + p'})}{\rho} + \nu \nabla^2 (\overline{\mathbf{u}} + \mathbf{u}') \tag{D.12}
$$

Dalle condizioni di indipendenza della divergenza (Equazioni  $(D.7 e (D.8))$  $(D.7 e (D.8))$  $(D.7 e (D.8))$ , è possibile scrivere i termini nel membro di sinistra come

$$
\overline{\mathbf{u} \cdot \nabla \mathbf{u}} = \overline{\nabla \cdot (\mathbf{u}\mathbf{u})} = \nabla \cdot (\overline{\mathbf{u}}\overline{\mathbf{u}}) = \nabla \cdot (\mathbf{u}\mathbf{u})
$$
\n(D.13)\n
$$
\overline{\mathbf{u}' \cdot \nabla \mathbf{u}'} = \overline{\nabla \cdot (\mathbf{u}' \mathbf{u}')} = \nabla \cdot (\overline{\mathbf{u}}'\mathbf{u}')
$$

Possiamo così riscrivere l' Equazione [\(D.12\)](#page-104-1):

$$
\frac{\partial(\overline{\mathbf{u}} + \overline{\mathbf{u}'})}{\partial t} + \nabla \cdot (\overline{\mathbf{u}}\overline{\mathbf{u}}) + \nabla \cdot (\overline{\mathbf{u}'\mathbf{u}'}) = \frac{-\nabla(\overline{\overline{p}} + \overline{p}')}{\rho} + \nu \nabla^2(\overline{\mathbf{u}} + \overline{\mathbf{u}'})
$$
(D.14)

Infine:

$$
\frac{\partial \overline{\mathbf{u}}}{\partial t} + \nabla \cdot (\overline{\mathbf{u}}\overline{\mathbf{u}}) + \nabla \cdot (\overline{\mathbf{u}}'\overline{\mathbf{u}}') = \frac{-\nabla \overline{p}}{\rho} + \nu \nabla^2 \overline{\mathbf{u}} \tag{D.15}
$$

Portando  $\nabla \cdot (\overline{\mathbf{u}'\mathbf{u}'})$  al secondo membro:

<span id="page-104-2"></span>
$$
\frac{\partial \overline{\mathbf{u}}}{\partial t} + \nabla \cdot (\overline{\mathbf{u}}\overline{\mathbf{u}}) = \frac{-\nabla \overline{p}}{\rho} + \nu \nabla^2 \overline{\mathbf{u}} - \nabla \cdot (\overline{\mathbf{u}'\mathbf{u}'})
$$
(D.16)

98

Moltiplicando e dividendo tale termine per la densità  $\rho$  e considerandola costante (caso incomprimibile), si ottiene il tensore degli sforzi di Reynolds:

<span id="page-105-0"></span>
$$
\nabla \cdot (\overline{\mathbf{u}'\mathbf{u}'}) = \frac{\rho}{\rho} \left[ \nabla \cdot (\overline{\mathbf{u}'\mathbf{u}'}) \right] = \frac{1}{\rho} \left[ \nabla \cdot \rho(\overline{\mathbf{u}'\mathbf{u}'}) \right] = -\frac{1}{\rho} \left[ \nabla \cdot - \rho(\overline{\mathbf{u}'\mathbf{u}'}) \right] = -\frac{1}{\rho} \nabla \cdot \tau^R \tag{D.17}
$$

Se sostituiamo l'Equazione [\(D.17\)](#page-105-0) in [\(D.16\)](#page-104-2):

<span id="page-105-1"></span>
$$
\frac{\partial \overline{\mathbf{u}}}{\partial t} + \nabla \cdot (\overline{\mathbf{u}}\overline{\mathbf{u}}) = \frac{-\nabla \overline{p}}{\rho} + \nu \nabla^2 \overline{\mathbf{u}} + \frac{1}{\rho} \nabla \cdot \tau^R
$$
(D.18)

Le Equazioni [\(D.18\)](#page-105-1) e [\(D.7\)](#page-103-2) rappresentano le RANS:

$$
\nabla \cdot \overline{\mathbf{u}} = 0
$$
  

$$
\frac{\partial \overline{\mathbf{u}}}{\partial t} + \nabla \cdot (\overline{\mathbf{u}}\overline{\mathbf{u}}) = \frac{-\nabla \overline{p}}{\rho} + \nu \nabla^2 \overline{\mathbf{u}} + \frac{1}{\rho} \nabla \cdot \tau^R
$$
 (D.19)

<span id="page-105-2"></span>o nella notazione a indici:

$$
\frac{\partial \bar{u}_i}{\partial x_i} = 0
$$
\n
$$
\frac{\partial \bar{u}_i}{\partial t} + \frac{\partial \bar{u}_i \bar{u}_j}{\partial x_j} = -\frac{1}{\rho} \frac{\partial \bar{p}}{\partial x_i} + \nu \frac{\partial^2 \bar{u}_i}{\partial x_j x_j} + \frac{1}{\rho} \frac{\partial \tau_{ij}^R}{\partial x_j}
$$
\n(D.20)

Siccome stiamo considerando le fluttuazioni in  $\tau^R$ , le equazioni sopra riportate vengono dette RANS esatte.

# E. Riscrittura di  $\tau^R$

Come già precedentemente detto, nella CFD la risoluzione delle fluttuazioni istantanee richiederebbe uno sforzo computazionale eccessivo. Per questo motivo si introducono modelli per il tensore degli sforzi di Reynolds, al fine di ottenere RANS risolvibili per flussi incompressibili.

L'approccio comune è l'ipotesi di Boussinesq, secondo cui  $\tau^R$  è proporzionale al tensore delle deformazioni medie  $\overline{\textbf{D}}^R,$  moltiplicato per una costante chiamata viscosità turbolenta  $\mu_t$ , in inglese *turbulent eddy viscosity*, non dipendente dalle caratteristiche del fluido ma dalle caratteristiche del campo di moto.

Usando la notazione vettoriale scriviamo:

<span id="page-106-0"></span>
$$
\tau^{R} = -\rho \left(\overline{\mathbf{u}'\mathbf{u}'}\right) = 2\mu_{t}\overline{\mathbf{D}}^{R} - \frac{2}{3}\rho k\mathbf{I} = \mu_{t}\left[\nabla\overline{\mathbf{u}} + \nabla\overline{\mathbf{u}}^{T}\right] - \frac{2}{3}\rho k\mathbf{I}
$$
(E.1)

Nella notazione a indici :

<span id="page-106-1"></span>
$$
\tau_{ij}^R = -\rho \left( \overline{u_i' u_j'} \right) = 2\mu_t D_{ij} - \frac{2}{3} \rho k \delta_{ij} = \mu_t \left( \frac{\partial \bar{u}_i}{\partial x_j} + \frac{\partial \bar{u}_j}{\partial x_i} \right) - \frac{2}{3} \rho k \delta_{ij} \tag{E.2}
$$

Notiamo come il termine  $-\frac{2}{3}$  $\frac{2}{3}\rho k \mathbf{I}$  (come  $\frac{2}{3}\rho k \delta_{ij}$ ) non è proporzionale al tensore delle deformazioni medie. Questo termine rappresenta gli sforzi normali (infatti contiene la matrice identità  $\mathbf{I}$ ) e viene aggiunto per mantenere valida l'ipotesi quando si considerano le tracce di entrambi i membri dell'Equazione [\(E.1\)](#page-106-0).

Usando la notazione a indici, la traccia del tensore degli sforzi di Reynolds è:

$$
\left(\tau^{R}\right)^{tr} = \tau_{ii}^{R} = -\rho \left(\mathbf{u}^{\prime} \mathbf{u}^{\prime}\right)^{tr} = -\rho \left(\overline{u^{\prime} u^{\prime}} + \overline{v^{\prime} v^{\prime}} + \overline{w^{\prime} w^{\prime}}\right) = -2\rho k \tag{E.3}
$$

dove  $k$  è l'energia cinetica turbolenta, definita come

$$
k = \frac{1}{2}\overline{\mathbf{u}' \cdot \mathbf{u}'} = \frac{1}{2} \left( \overline{u'^2} + \overline{v'^2} + \overline{w'^2} \right)
$$
(E.4)

La traccia del primo membro dell'equazione senza il termine aggiuntivo è:

$$
2\mu_t(\overline{\mathbf{D}}^R)^{tr} = 2\mu_t D_{ii} = 2\mu_t \underbrace{\left(\frac{\partial \bar{u}}{\partial x} + \frac{\partial \bar{v}}{\partial y} + \frac{\partial \bar{w}}{\partial z}\right)}_{\text{Eq. continuity}} = 0
$$
 (E.5)

Come si può notare le tracce non sono uguali; è necessario, perciò, aggiungere un secondo termine per renderle equivalenti:

$$
2\mu_t \left(\overline{\mathbf{D}}^R\right)^{tr} - \frac{2}{3}\rho k \mathbf{I} = 2\mu_t D_{ii} - \frac{2}{3}\rho k \delta_{ii} = 2\mu_t \underbrace{\left(\frac{\partial \bar{u}}{\partial x} + \frac{\partial \bar{v}}{\partial y} + \frac{\partial \bar{w}}{\partial z}\right)}_{\text{Eq. continuity}} - 2\rho k = -2\rho k \quad \text{(E.6)}
$$

Ora sostituiamo la Relazione [\(E.2\)](#page-106-1) nella seconda equazione RANS (Equazione [\(D.20\)](#page-105-2)):

<span id="page-107-2"></span>
$$
\frac{\partial \overline{u}_i}{\partial t} + \frac{\partial \overline{u}_i \overline{u}_j}{\partial x_j} = -\frac{1}{\rho} \frac{\partial \overline{p}}{\partial x_i} + \nu \frac{\partial^2 \overline{u}_i}{\partial x_j x_j} + \frac{1}{\rho} \frac{\partial}{\partial x_j} \left[ \mu_t \left( \frac{\partial \overline{u}_i}{\partial x_j} + \frac{\partial \overline{u}_j}{\partial x_i} \right) - \frac{2}{3} \rho k \delta_{ij} \right]
$$
\n
$$
\frac{\partial \overline{u}_i}{\partial t} + \frac{\partial \overline{u}_i \overline{u}_j}{\partial x_j} = -\frac{1}{\rho} \frac{\partial \overline{p}}{\partial x_i} + \nu \frac{\partial^2 \overline{u}_i}{\partial x_j x_j} + \frac{1}{\rho} \frac{\partial}{\partial x_j} \left[ \mu_t \left( \frac{\partial \overline{u}_i}{\partial x_j} + \frac{\partial \overline{u}_j}{\partial x_i} \right) \right] - \frac{1}{\rho} \frac{\partial}{\partial x_j} \left( \frac{2}{3} \rho k \delta_{ij} \right)
$$
\n(E.7)

Sviluppando i termini associati al tensore degli sforzi di Reynolds:

<span id="page-107-0"></span>
$$
\frac{1}{\rho} \frac{\partial}{\partial x_j} \left[ \mu_t \left( \frac{\partial \bar{u}_i}{\partial x_j} + \frac{\partial \bar{u}_j}{\partial x_i} \right) \right] = \frac{\mu_t}{\rho} \frac{\partial}{\partial x_j} \frac{\partial \bar{u}_i}{\partial x_j} + \frac{\mu_t}{\rho} \frac{\partial}{\partial x_j} \frac{\partial \bar{u}_j}{\partial x_i} = \frac{\mu_t}{\rho} \frac{\partial}{\partial x_j} \frac{\partial \bar{u}_i}{\partial x_j} \tag{E.8}
$$

N.B. Per il teorema di Schwarz, possiamo scrivere:

$$
\frac{\partial}{\partial x_j} \frac{\partial \bar{u}_j}{\partial x_i} = \frac{\partial}{\partial x_i} \frac{\partial \bar{u}_j}{\partial x_j} = 0
$$
 (E.9)

dove  $\partial u_j$  $\partial x_j$  $= 0.$ 

Se sviluppiamo il termini associato agli sforzi normali ricaviamo:

<span id="page-107-1"></span>
$$
\frac{1}{\rho} \frac{\partial}{\partial x_j} \left( \frac{2}{3} \rho k \delta_{ij} \right) = \frac{1}{\rho} \left[ \frac{2}{3} \frac{\partial}{\partial x_j} (\rho k \delta_{ij}) \right] = \frac{1}{\rho} \left( \frac{\partial \frac{2}{3} \rho k}{\partial x_i} \right)
$$
(E.10)

Sostituendo le Equazioni [\(E.8\)](#page-107-0) e [\(E.10\)](#page-107-1) nell'Equazione [\(E.7\)](#page-107-2):

$$
\frac{\partial \overline{u}_i}{\partial t} + \frac{\partial \overline{u}_i \overline{u}_j}{\partial x_j} = -\frac{1}{\rho} \frac{\partial \overline{p}}{\partial x_i} + \nu \frac{\partial^2 \overline{u}_i}{\partial x_j x_j} + \frac{\mu_t}{\rho} \frac{\partial}{\partial x_j} \frac{\partial \overline{u}_i}{\partial x_j} - \frac{1}{\rho} \left( \frac{\partial \frac{2}{3} \rho k}{\partial x_i} \right) \tag{E.11}
$$

Sapendo che:

$$
\nu \frac{\partial^2 \bar{u}_i}{\partial x_j x_j} = \frac{\mu}{\rho} \frac{\partial}{\partial x_j} \frac{\partial \bar{u}_i}{\partial x_j} \tag{E.12}
$$

101
<span id="page-108-0"></span>Raggruppiamo ora i termini relativi al gradiente della velocità media  $\bar{u}_i$ :

$$
\frac{\partial \overline{u}_i}{\partial t} + \frac{\partial \overline{u}_i \overline{u}_j}{\partial x_j} = -\frac{1}{\rho} \frac{\partial \overline{p}}{\partial x_i} - \frac{1}{\rho} \left( \frac{\partial \frac{2}{3} \rho k}{\partial x_i} \right) + \frac{\mu}{\rho} \frac{\partial}{\partial x_j} \frac{\partial \overline{u}_i}{\partial x_j} + \frac{\mu_t}{\rho} \frac{\partial}{\partial x_j} \frac{\partial \overline{u}_j}{\partial x_i}
$$
\n
$$
= -\frac{1}{\rho} \left[ \frac{(\partial \overline{p} + \partial \frac{2}{3} \rho k)}{\partial x_i} \right] + \frac{\partial}{\partial x_j} \left[ \frac{1}{\rho} (\mu + \mu_t) \frac{\partial \overline{u}_i}{\partial x_j} \right]
$$
\n(E.13)

Le Equazioni [\(E.13\)](#page-108-0) e [\(D.7\)](#page-103-0) rappresentano le RANS per flussi incomprimibili, risolvibili tramite codici di calcolo:

$$
\frac{\partial \bar{u}_i}{\partial x_i} = 0
$$
\n
$$
\frac{\partial \bar{u}_i}{\partial t} + \frac{\partial \bar{u}_i \bar{u}_j}{\partial x_j} = -\frac{1}{\rho} \left[ \frac{(\partial \bar{p} + \partial \frac{2}{3} \rho k)}{\partial x_i} \right] + \frac{\partial}{\partial x_j} \left[ \frac{1}{\rho} (\mu + \mu_t) \frac{\partial \bar{u}_i}{\partial x_j} \right]
$$
\n(E.14)

In notazione vettoriale:

$$
\nabla \cdot \overline{\mathbf{u}} = 0
$$

$$
\frac{\partial \overline{\mathbf{u}}}{\partial t} + \nabla \cdot (\overline{\mathbf{u}}\overline{\mathbf{u}}) = -\frac{1}{\rho} \left( \nabla \overline{p} + \frac{2}{3} \rho \nabla k \right) + \nabla \cdot \left[ \frac{1}{\rho} (\mu + \mu_t) \nabla \overline{\mathbf{u}} \right]
$$
(E.15)

### F. Modello Shear Stress Transport (SST)

Siccome né il modello  $k - \omega$  formulato da Wilcox, né il modello  $k - \epsilon$  sono in grado di gesitre questi casi in maniera indipendente, l'idea principale del modello SST è quella di combinare i due modelli al fine di utilizzare i punti di forza di entrambi. Il modello  $k - \epsilon$  è infatti robusto, ma soffre nella modellazione dello strato limite. Al contempo, il modello  $k - \omega$  è più accurato negli strati vicini alla parete ed è più adatto per simulare flussi con gradienti avversi di pressione, ma è molto sensibile al valore di  $\omega$  del flusso libero.

Per ottenere un modello più accurato, Menter ha proposto una combinazione dei due. Nel suo modello SST,  $k - \omega$  viene utilizzato nello strato limite, dopodiché si passa al  $k - \epsilon$  nel flusso libero, risolvendo così i punti di debolezza di entrambi i modelli. Questo approccio a zone si basa sull'utilizzo di una funzione di raccordo, che garantisce una corretta selezione tra i due modelli senza intervento dell'utente. In un certo senso, questo aumenta la complessità del modello SST, se confrontato ai modelli originali, in quanto le funzioni di raccordo richiedono il calcolo della distanza di cella dalla parete. Il modello  $k - \omega$  SST si basa sulle seguenti equazioni di trasporto:

<span id="page-109-0"></span>
$$
\frac{\partial(\rho k)}{\partial t} + \frac{\partial(\rho u_j k)}{\partial x_j} = \tau_{ij} \frac{\partial u_i}{\partial x_j} - \beta^* \rho \omega k + \frac{\partial}{\partial x_j} \left[ (\mu + \sigma_k \mu_t) \frac{\partial k}{\partial x_j} \right] \n\frac{\partial(\rho \omega)}{\partial t} + \frac{\partial(\rho u_j \omega)}{\partial x_j} = \frac{\gamma}{\nu_t} \tau_{ij} \frac{\partial u_i}{\partial x_j} - \beta \rho \omega^2 + \frac{\partial}{\partial x_j} \left[ (\mu + \sigma_\omega \mu_t) \frac{\partial \omega}{\partial x_j} \right] + 2(1 - F_1) \frac{\rho \sigma_{\omega 2}}{\omega} \frac{\partial k}{\partial x_j} \frac{\partial \omega}{\partial x_j} \n(F.1)
$$

dove ρ è la densità,  $\nu_t = \mu_t / \rho$  è la viscosità cinematica turbolenta,  $\mu$  è la viscosità molecolare dinamica. Ad esempio, analizziamo i termini della prima equazione

- $\frac{\partial(\rho k)}{\partial t}$ : variazione temporale di energia cinetica turbolenta;
- $\bullet$   $\frac{\partial(\rho u_j k)}{\partial x_i}$  $\frac{\rho u_j \kappa_j}{\partial x_j}$ : termine convettivo;
- $\bullet$   $\tau_{ij}\frac{\partial u_i}{\partial x_i}$  $\frac{\partial u_i}{\partial x_j}$ : termine di produzione;
- $\beta^* \rho \omega k$ : termine dissipativo;
- $\bullet$   $\frac{\partial}{\partial x}$  $\partial x_j$  $\int (\mu + \sigma_k \mu_t) \frac{\partial k}{\partial x}$  $\partial x_j$ i : termine diffusivo.

La funzione di raccordo  $F_1$  è definita come

$$
F_1 = \tanh\left\{ \left\{ \min \left[ \max \left( \frac{\sqrt{k}}{\beta^* \omega d}, \frac{500\nu}{d^2 \omega} \right), \frac{4\rho \sigma_{\omega 2} k}{CD_{k\omega} d^2} \right] \right\}^4 \right\}
$$
(F.2)

dove  $d \hat{e}$  la distanza di un punto del campo di moto dalla parete più vicina e

$$
CD_{k\omega} = \max\left(2\rho\sigma_{\omega 2}\frac{1}{\omega}\frac{\partial k}{\partial x_j}\frac{\partial \omega}{\partial x_j}, 10^{-10}\right) \tag{F.3}
$$

103

´e la parte positiva del termine di cross-diffusione che compare nell'Equazione [\(F.1\)](#page-109-0).  $F_1$  è definita in modo tale da annullarsi lontano da parete (tutti i termini dipendono da  $1/d$  o  $1/d^2$ ). All'interno dello starto limite, invece, il termine  $500\nu/y^2\omega$  assicura che  $F_1$ sia uguale a uno. La funzione trigonometrica tanh garantisce una transizione dolce tra i due modelli.

La viscosità turbolenta  $\mu_t$  viene calcolata con la seguente formula:

<span id="page-110-0"></span>
$$
\mu_t = \frac{\rho a_1 k}{\max(a_1 \omega, \Omega F_2)}\tag{F.4}
$$

 $\Omega$  è la vorticità:

$$
\Omega = \sqrt{2W_{ij}W_{ij}}
$$
  
\n
$$
W_{ij} = \frac{1}{2} \left( \frac{\partial u_i}{\partial x_j} - \frac{\partial u_j}{\partial x_i} \right)
$$
 (F.5)

 $F_2$  è una seconda funzione di raccordo, che compare nella definizione di $\mu_t$  (Equazione  $(F.4)$ :

$$
F_2 = \tanh\left[\left[\max\left(\frac{2\sqrt{k}}{\beta^*\omega, d}, \frac{500\nu}{d^2\omega}\right)\right]^2\right]
$$
(F.6)

I coefficienti che compaiono nelle formule sono di natura sperimentale e servono a raccordare i risultati delle simulazioni con quelli sperimentali. Valgono:

$$
\sigma_{k1} = 0.85
$$
  $\sigma_{\omega 1} = 0.5$   $\beta_1 = 0.075$   
\n $\sigma_{k2} = 1.0$   $\sigma_{\omega 2} = 0.856$   $\beta_2 = 0.0828$   
\n $\beta^* = 0.41$   $\kappa = 0.41$   $a_1 = 0.31$ 

# G. Stima iniziale di  $y^+$

Riprendiamo la definizione di  $y^+$ , distanza adimensionale da parete:

$$
y^{+} = \frac{\rho u_f y}{\mu} = \frac{u_f y}{\nu}
$$
 (G.1)

È possibile utilizzare  $y^{+}$  per stimare la risoluzione della griglia di calcolo in prossimità delle pareti prima di eseguire una simulazione: non conoscendo il suo valore a priori, sar`a necessario utilizzare correlazioni per ottenere una stima iniziale, a seconda che si voglia adottare l'approccio wall resolving o wall modelling. Come si deduce, questo metodo `e puramente iterativo e, talvolta, richiede tanto tempo per essere affinato. E importante ricordare che la maggior parte dei codici di calcolo commerciali (Ansys ` Fluent, OpenFOAM, StarCCM+, ecc.ecc.) basano i loro calcoli sul centro della cella. Sarà pertanto richiesta la conoscenza della posizione del centro della cella di calcolo.

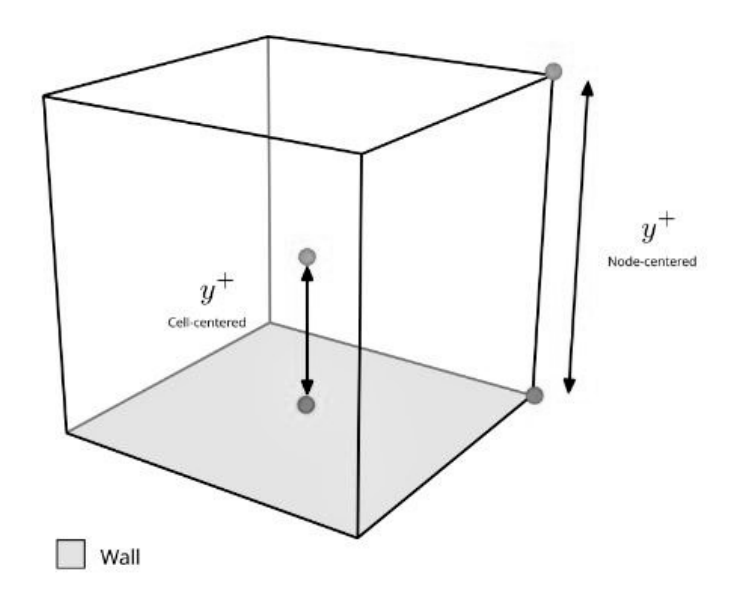

Fig.  $G.1 - y^+$  definito con i diversi approcci: cell - centered e node - centered

In fase di discretizzazione del dominio, è possibile fissare un valore obiettivo di  $y^+$  e calcolare la distanza effettiva da parete y:

- fissando un valore basso di  $y^+$  (minore di 10), si otterrà una mesh molto refinita vicino a parete (bassi valori di  $y$ );
- $\bullet\,$ fissando un valore elevato di  $y^+$  (maggiore di 100), si otterrà una mesh rada in prossimit`a della parete (elevati valori di y.

Il problema è però correlato al fatto che, senza una simulazione di primo tentativo, non è noto il valore della velocità  $u_{\tau} = \sqrt{\tau_w/\rho}$ . È possibile superare questo problema adottando una tra le innumerevoli correlazioni disponibili in letteratura. Ad esempio, si può procedere con il seguente approccio:

- 1.  $Re =$  $\rho u$  L  $\mu$  $\rightarrow$  si calcola Re nota la lunghezza caratteristica dell'oggetto dello studio;
- 2.  $C_f = 0.058 \cdot Re^{-0.2}$  → si calcola il coefficiente d'attrito utilizzando una delle correlazioni disponibili in letteratura. Questa correlazione, ad esempio, è pensata per il caso di lastra piana liscia, ideale per aerodinamica esterna;
- 3.  $\tau_w =$ 1  $\frac{1}{2}C_f \rho u_\infty^2 \to \text{si calcola lo sforzo tangenziale di parete sfruttando il coefficiente}$ d'attrito ottenuto al passaggio precedente;
- 4.  $u_f =$  $\sqrt{\tau_w}$ ρ  $\rightarrow$  si calcola la velocità d'attrito;
- 5.  $y =$  $\mu y^+$  $\rho u_f$  $\rightarrow$  si fissa un valore obiettivo di  $y^+$  si calcola y, ossia la distanza del centro della prima cella da parete.

## H. Breve introduzione al Metodo ai Volumi Finiti (FVM)

Nelle simulazioni CFD sono disponibili molti approcci per la discretizzazione. Solo per citarne i principali:

- Metodo alle differenze finite  $\rightarrow$  FDM
- Metodo agli elementi finiti  $\rightarrow$  FEM
- Metodo ai volumi finiti $\rightarrow$  FVM

Ogni metodo trover`a la soluzione numerica approssimata delle equazioni di governo; la differenza principale sarà il modo in cui si giunge al sistema di equazioni algebriche discrete. Nell'ambito della CFD, la maggior parte dei risolutori CFD (OpenFOAM, FLUENT, CFX, Star-CCM, ...) applica il metodo FVM: la sua popolarità si basa sul fatto che può essere utilizzato con differenti tipi di celle, è facile da implementare e applica le equazioni di conservazione in ogni singola cella della mesh, quindi in tutto il dominio.

Partiamo dalla forma integrale di una generica equazione di trasporto per spiegare la teoria base su cui si basa il metodo FVM.

<span id="page-113-0"></span>
$$
\underbrace{\int_{V_P} \frac{\partial \rho \phi}{\partial t} dV}_{\text{Derivata temporale}} + \underbrace{\int_{V_P} \nabla \cdot (\rho \mathbf{u} \phi) dV}_{\text{Termine convettivo}} - \underbrace{\int_{V_P} \nabla \cdot (\rho \Gamma_{\phi} \nabla \phi) dV}_{\text{Termine diffusivo}} = \underbrace{\int_{V_P} S_{\phi} (\phi) dV}_{\text{Termine sorgente}} \quad (H.1)
$$

Utilizzando uno dei metodi disponibili e presentati nel Paragrafo [3.9](#page-60-0) (approccio pressure - based o density - based), qualsiasi solutore CFD generale basato sulla FVM troverà la soluzione numerica approssimata dell'equazione di trasporto generale per la quantità trasportata  $\phi$  in un dato dominio, con determinate condizioni al contorno **BC** e condizioni iniziali IC. L'Equazione  $(H.1)$  è un'equazione di secondo ordine (doppia derivazione nel termine diffusivo): è pertanto necessario che l'ordine di discretizzazione dei termini sia uguale (ordine 2[1](#page-113-1) ) o superiore all'ordine dell'equazione che si sta discretizzando per avere una buona accuratezza<sup>[2](#page-113-2)</sup>.

**N.B.** Partendo da questa equazione è possibile ricavare le NSE. Quindi, quanto spiegato per l'Equazione [\(H.1\)](#page-113-0) si applica anche alla NSE.

Indipendentemente dall'approccio adottato, nel metodo FVM si procede nella seguente maniera:

<span id="page-113-1"></span> $^1$  Affinchè si abbia un metodo accurato al secondo ordine, è necessario che la variazione di  $\phi$  sia lineare sia nel tempo che nello spazio.

<span id="page-113-2"></span> $2$  Per alcuni termini è necessario abbassare le richieste sull'accuratezza per tener conto di irregolarità della mesh o per preservare la stabilità della soluzione. Questo comporta un errore di discretizzazione e scompare soltanto con mesh molto fitte

- Discretizzazione del dominio o generazione di mesh: suddivisione del dominio in volumi discreti di controllo;
- Discretizzazione delle equazioni: integrazione delle equazioni di governo sui singoli volumi di controllo al fine di costruire equazioni algebriche per le variabili discrete dipendenti (incognite) quali velocità, pressione, temperatura e scalari;
- Soluzione del sistema lineare: soluzione del sistema lineare derivante dall'integrazione delle equazioni di governo.

### H.1. Discretizzazione del dominio o generazione di mesh

Dividiamo il dominio dell problema in oggetto in un numero finito di volumi o celle di controllo arbitrari, come quello illustrato in Figura [H.1.](#page-114-0) Conosciamo le informazioni geometriche di tutte le celle: posizione del centro delle celle, posizione del centro delle facce delle celle, quali sono le celle adiacenti, connettività delle facce, volume delle delle, area delle facce, vettori che collegano i centri delle celle e così via. All'interno di ogni cella si cercher`a la soluzione.

<span id="page-114-0"></span>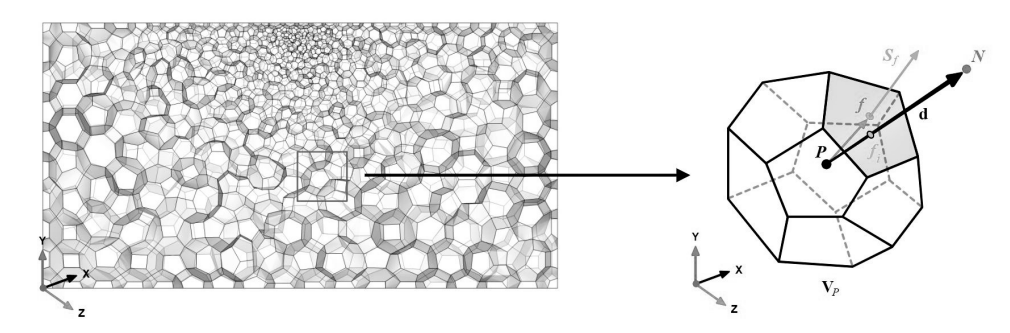

Fig. H.1 – Discretizzazione del dominio e informazioni geometriche di una cella

### H.2. Discretizzazione delle equazioni

Dopo aver diviso il dominio in un numero finito di volumi o celle di controllo, è necessario discretizzare le equazioni di governo nel dominio di interesse, ossia è necessario convertirle dalla loro forma continua quella discreta. Per arrivare al set di equazioni algebriche che mostreremo di seguito, è necessario seguire questi passaggi:

- Si integra nello spazio e nel tempo ogni termine dell'equazione di trasporto generica (Equazione [\(H.1\)](#page-113-0);
- Si sfrutta il teorema della divergenza per convertire gli integrali di volume in integrali di superficie;
- Si applica il metodo midpoint per approssimare l'argomento dell'integrale (ci sono molti modi per approssimare tale termine).

 $\hat{E}$  importante ricordare che tutte le approssimazioni introdotte finora sono accurate almeno del secondo ordine; inoltre, si assume che tutte le quantità sono calcolate e memorizzate nei centri delle celle.

Integrando nello spazio ogni termine dell'equazione di trasporto generale e usando il teorema di Gauss, si ottengono le seguenti equazioni discrete per ogni termine:

• Termine convettivo:

$$
\int_{V_P} \underbrace{\nabla \cdot (\rho \mathbf{u} \phi) \, dV}_{\text{Termine convettivo}} = \oint_{\partial V_P} \underbrace{d\mathbf{S} \cdot (\rho \mathbf{u} \phi)}_{\text{Flusso convettivo}} = \sum_{f} \int_{f} d\mathbf{S} \cdot (\rho \mathbf{u} \phi)_{f} \approx
$$
\n
$$
\approx \sum_{f} \mathbf{S}_f \cdot (\overline{\rho \mathbf{u} \phi})_{f} = \sum_{f} \mathbf{S}_f \cdot (\rho \mathbf{u} \phi)_{f}
$$
\n(H.2)

• Termine diffusivo:

$$
\int_{V_P} \underbrace{\nabla \cdot (\rho \Gamma_{\phi} \nabla \phi) \ dV}_{\text{Termine diffusivo}} = \oint_{\partial V_P} \underbrace{d\mathbf{S} \cdot (\rho \Gamma_{\phi} \nabla \phi)}_{\text{Flusso diffusivo}} = \sum_{f} \int_{f} d\mathbf{S} \cdot (\rho \Gamma_{\phi} \nabla \phi)_{f} \approx
$$
\n
$$
\approx \sum_{f} \mathbf{S}_{f} \cdot (\overline{\rho \Gamma_{\phi} \nabla \phi})_{f} = \sum_{f} \mathbf{S}_{f} \cdot (\rho \Gamma_{\phi} \nabla \phi)_{f}
$$
\n(H.3)

• Termine sorgente:

$$
\int_{V_P} S_{\phi} (\phi) dV = S_c V_P + S_p V_P \phi_P
$$
\n(H.4)

• Termine gradiente:

$$
(\nabla \phi) = \frac{1}{V_P} \sum_{f} (\mathbf{S}_f \phi_f)
$$
 (H.5)

dove il pedice f indica che la quantità è da valutare alla faccia della cella,  $\mathbf{S}_f$  è il versore normale alla faccia della cella e  $V_P$  è il volume della cella. Inoltre  $\mathbf{S} \cdot (\rho \mathbf{u} \phi) = F^C$  è il flusso convettivo e  $\mathbf{S} \cdot (\rho \Gamma_{\phi} \nabla \phi) = F^D$  è il flusso diffusivo.

I valori valutati sulle facce delle celle che appaiono nei flussi convettivi e diffusivi devono essere calcolati mediante interpolazione dei valori immagazzinati nei centri dei volumi di controllo adiacenti su entrambi i lati della faccia f. Inoltre, anche i gradienti che appaiono nelle equazioni di governo devono essere calcolati con alta accuratezza. Sono disponibili molti metodi per la discretizzazione spaziale dei flussi convettivi e diffusivi (ad esempio gli schemi upwind differencing, linear differencing, linear upwind differencing) e dei gradienti (Green - Gauss Cell - Based, Green - Gauss Node - Based, Least Squares Scheme).

Dopo la discretizzazione spaziale, si pu`o procedere con la discretizzazione temporale. In questo modo, stiamo utilizzando il Metodo delle Linee (MOL). Il principale vantaggio di questo metodo `e che ci permette di selezionare approssimazioni numeriche di diversa accuratezza per i termini spaziali e temporali: in questo modo ogni termine può essere trattato in modo diverso per ottenere accuratezza diverse.

#### H.3. Soluzione del sistema lineare

Dopo la discretizzazione spaziale e temporale e utilizzando la seguente equazione in ogni volume di controllo  $V_P$  del dominio:

$$
\int_{t}^{t+\Delta t} \left[ \left( \frac{\partial \phi}{\partial t} \right)_{P} V_{P} + \sum_{f} \mathbf{S}_{f} \cdot (\rho \mathbf{u} \phi)_{f} + \sum_{f} \mathbf{S}_{f} \cdot (\rho \Gamma_{\phi} \nabla \phi)_{f} \right] dt =
$$
\n
$$
= \int_{t}^{t+\Delta t} (S_{c} V_{P} + S_{p} V_{P} \phi_{P}) dt
$$
\n(H.6)

<span id="page-116-0"></span>`e possibile assemblare un sistema di equazioni algebriche differenziali (DAE) per la quantità trasportata  $\phi$ , come rappresentato in Figura [??](#page-116-0).

$$
\blacksquare = \text{Diagonal terms} \qquad \begin{bmatrix} a_1 & \square & \square \\ \square & \blacksquare & \square & \square \\ \cdot & \cdot & \cdot & \cdot \\ \cdot & \cdot & \cdot & \cdot \\ \cdot & \square & \square & \square \\ \cdot & \square & \square & \square \end{bmatrix} \times \begin{bmatrix} \phi_1 \\ \vdots \\ \phi_P \\ \vdots \\ \phi_N \end{bmatrix} = \begin{bmatrix} b_1 \\ \vdots \\ b_P \\ \vdots \\ b_N \end{bmatrix}
$$

Per ogni cella viene scritta un'equazione, dove il contributo nella diagonale di A corrisponde ad  $a_p$ , e il contributo fuori diagonale corrisponde agli elementi vicini  $a_{np}$ (elementi che condividono una faccia con  $a_p$ ). Tale sistema può essere riassunto con la notazione matriciale nella seguente forma:

$$
\mathbf{A}\phi = \mathbf{b} \tag{H.7}
$$

dove A è la matrice dei coefficienti,  $\phi$  è il vettore soluzione e b è formato dalle BC e dal vettore dei termini sorgente.

Questo sistema pu`o essere risolto utilizzando qualsiasi metodo iterativo o diretto; in pratica, però, i metodi iterativi sono usati la maggior parte delle volte.

Per avere un'idea chiara di come funzionano i metodi iterativi e di cosa sono i residui iniziali e finali, diamo un'altra occhiata al grafico dei residui riportato in Figura [H.2.](#page-117-0)

<span id="page-117-0"></span>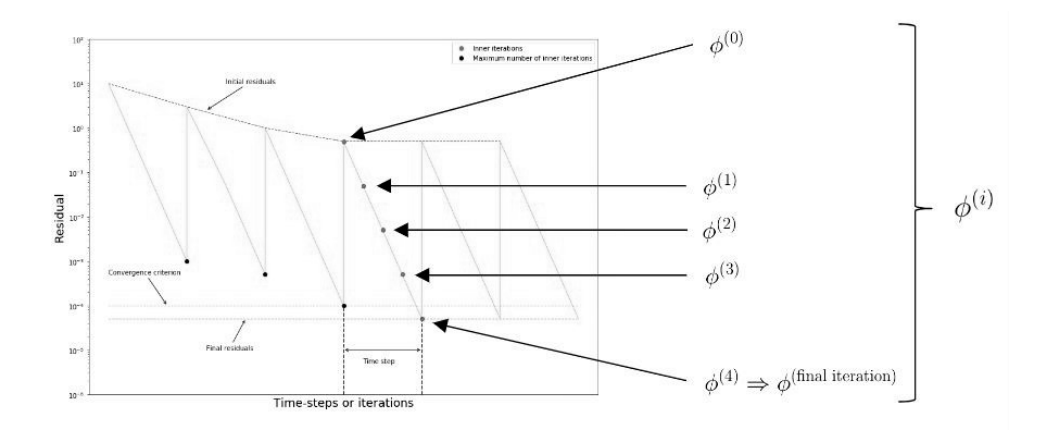

Fig. H.2 – Grafico dei residui

 $\phi^{(0)}$  è è l'ipotesi iniziale utilizzata per avviare il metodo iterativo: l'iterazione 0 definisce quindi il residuo iniziale e influenza notevolmente il tasso di convergenza. E possibile ` utilizzare qualsiasi valore all'iterazione 0, ma di solito è una buona scelta prendere il vettore della soluzione precedentemente calcolata. Ovviamente, più  $\phi^{(0)}$  è vicino alla soluzione effettiva, più veloce sarà il tasso di convergenza. Se la Relazione [H.8](#page-117-1) è soddisfatta

<span id="page-117-1"></span>
$$
|\mathbf{A}\phi^i - \mathbf{b}| \le |\mathbf{r}| \tag{H.8}
$$

il risolutore lineare interromperà l'iterazione e avanzerà al passaggio temporale successivo. Questa condizione definisce il residuo finale, dove r è la tolleranza o il criterio di convergenza definito dall'utente.

Lavorando in modo iterativo, ogni singola iterazione  $\phi^{(i)}$  è un'approssimazione migliore dell'iterazione precedente. È chiaro che se il residuo iniziale  $|\mathbf{A}\phi - \mathbf{b}|^0$  è lo stesso del residuo finale  $|\mathbf{A}\phi - \mathbf{b}|^{\text{Iterazione finale}}$  (stiamo convergendo in un'iterazione), possiamo dire di aver raggiunto una soluzione stazionaria (questo non accade molto spesso).

#### H.4. Qualità della mesh

Ogni termine nella matrice dei coefficienti del sistema lineare dipende, tra le altre cose, dalla qualit`a della mesh e, in particolare, dalle seguenti quantit`a geometriche (riportate in Figura [H.3\)](#page-118-0):

- S è il vettore normale alla faccia e ancorato al centro della faccia:
- d `e il vettore che unisce i centri di due celle;
- f `e il vettore che parte dal centro della cella e arriva al centro della faccia

Se i tre vettori sono allineati, si parla di mesh ortogonale. In pratica, questo non capita molto spesso.

<span id="page-118-0"></span>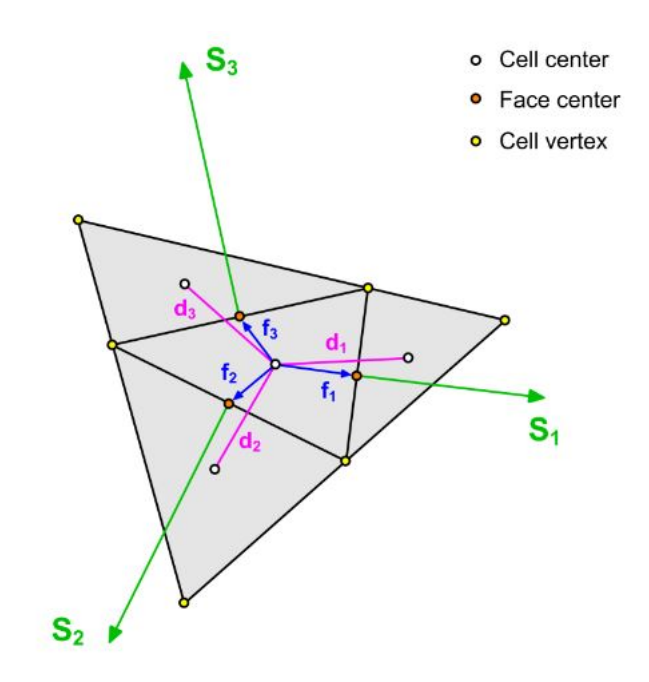

Fig. H.3 – Grandezze geometriche della mesh d'influenza

In particolare, la dipendenza è sul prodotto scalare  $S \cdot d$ , in quanto i coefficienti della matrice A contengono il seguente termine:

$$
\frac{\mathbf{S}\cdot\mathbf{S}}{\mathbf{S}\cdot\mathbf{d}}
$$

Questo termine vale 1 per mesh ortogonali: non vi è deviazione tra S e d. Più una cella risulta distorta rispetto alla sua forma perfetta, minore sarà il prodotto scalare: questo si ripercuote in elevati valori dei coefficienti della matrice  $A$  che aumenta l'instabilità del sistema. Per mesh di bassa qualità (celle molto distorte o di volume nullo), il prodotto tra vettori può annullarsi, dando origine a un sistema indefinito.

In particolare, il prodotto S · d ha forte ripercussione sul Laplaciano e sui termini gradiente che compaiono nelle equazioni di governo, introducendo gradienti secondari che devono essere corretti.

## I. Algoritmo SIMPLE

L'algoritmo SIMPLE (Semi-Implicit Method for Pressure Linked Equations) è una procedura numerica per risolvere le equazioni di Navier-Stokes per flussi incomprimibili e stazionari, qui sotto riportate.

$$
\nabla \cdot \mathbf{u} = 0
$$
  

$$
\mathbf{u} \cdot \nabla \mathbf{u} - \nabla \cdot (\nu \nabla \mathbf{u}) = -\nabla p
$$
 (I.1)

dovep indica il rapporto tra pressione e densità e  $\nu$  è la viscosità cinematica. Questo set di equazioni in 4 incognite (le tre componenti della velocità e la pressione cinematica), come già ribadito, è difficile da risolvere numericamente per una serie di motivi:

- $\bullet$  non vi sono equazioni disponibili per p;
- l'equazione di continuità è, in realtà, solo un vincolo sulle componenti della velocità:
- $\bullet$  il termine convettivo rende non lineari le equazioni di conservazione della quantità di moto;
- non è possibile utilizzare le equazioni di stato per trovare la pressione (ad esempio  $p = \rho RT$ ), poiché densità e temperatura sono costanti per ipotesi.

Per riuscire a risolvere numericamente queste equazioni, l'algoritmo SIMPLE si basa su due passaggi chiave:

- derivare un'equazione per la pressione dalle equazioni di Navier-Stokes;
- derivare un correttore per il campo di velocità, in modo tale da soddisfare l'equazione di continuità.

Il primo passo consiste nell'esprimere l'equazione di conservazione della quantità di moto in una forma matriciale generale:

<span id="page-119-0"></span>
$$
\mathcal{M}\mathbf{u} = -\nabla p \tag{I.2}
$$

dove  $\mathcal M$  è una matrice di coefficienti noti che sono calcolati dalla discretizzazione dei termini del membro di sinistra dell'Equazione [\(I.2\)](#page-119-0).

Ad esempio, la componente  $x$  dell'Equazione [\(I.2\)](#page-119-0) diventa:

$$
\begin{pmatrix}\nM_{1,1} & M_{1,2} & M_{1,3} & \cdots & M_{1,n} \\
M_{2,1} & M_{2,2} & M_{2,3} & \cdots & M_{2,n} \\
M_{3,1} & M_{3,2} & M_{3,3} & \cdots & M_{3,n} \\
\vdots & \vdots & \vdots & \vdots & \vdots \\
M_{n,1} & M_{n,2} & M_{n,3} & \cdots & M_{n,n}\n\end{pmatrix}\n\begin{pmatrix}\nU_1 \\
U_2 \\
U_3 \\
\vdots \\
U_n\n\end{pmatrix} = \begin{pmatrix}\n(\partial p/\partial x)_1 \\
(\partial p/\partial x)_2 \\
(\partial p/\partial x)_3 \\
\vdots \\
(\partial p/\partial x)_n\n\end{pmatrix}
$$
\n(I.3)

113

Per il centro di ogni n-esima cella della mesh è definita un'equazione lungo  $x$  e tutti gli  $M_{i,j}$  della matrice dei coefficienti sono noti.

Successivamente la matrice M viene scomposta nella somma di una matrice diagonale  $A$  e di una antidiagonale  $H$ . Una matrice diagonale è una matrice quadrata in cui solamente i valori sulla diagonale sono diversi da zero e per questo è facilmente invertibile. Quindi  $\mathcal{H} = \mathcal{A} \mathbf{u} - \mathcal{M} \mathbf{u}$ .

Cerchiamo ora di ricavare un'equazione per la pressione.

$$
\mathcal{A}\mathbf{u} - \mathcal{H} = -\nabla p \tag{I.4}
$$

$$
\mathcal{A}^{-1}\mathcal{A}\mathbf{u} = \mathcal{A}^{-1}\mathcal{H} - \mathcal{A}^{-1}\nabla p \tag{I.5}
$$

sostituendo quanto ottenuto nell'equazione di continuità.

$$
\nabla \cdot \left[ \mathcal{A}^{-1} \mathcal{H} - \mathcal{A}^{-1} \nabla p \right] = 0 \tag{I.6}
$$

Si ottiene così l'equazione di Poisson per la pressione:

$$
\underbrace{\nabla \cdot (\mathcal{A}^{-1} \nabla p)}_{\text{Laplaciano di } p} = \underbrace{\nabla \cdot (\mathcal{A}^{-1} \mathcal{H})}_{\text{Termine sorgente}}
$$
\n(I.7)

In sintesi si hanno nuovamente 4 equazioni in 4 incognite:  $u_x$ ,  $u_y$ ,  $u_z$  e p.

$$
\mathcal{M}\mathbf{u} = -\nabla p
$$
  

$$
\nabla \cdot (\mathcal{A}^{-1}\nabla p) = \nabla \cdot (\mathcal{A}^{-1}\mathcal{H})
$$
 (I.8)

La procedura di soluzione dell'algoritmo SIMPLE è iterativa e si compone dei seguenti passaggi:

1. Risolvere l'equazione della quantità di moto in forma matriciale, facendo un ipotesi iniziale sul gradiente di pressione: ottengo un **predictor** della velocità.

$$
\mathcal{M}\mathbf{u} = -\nabla p \tag{I.9}
$$

Il campo di velocità calcolato però non soddisfa l'equazione di continuità;

- 2. Estraggo la matrice diagonale  $A$  da  $M$ ;
- 3. Calcolo  $\mathcal{H}$ :

$$
\mathcal{H} = \mathcal{A}\mathbf{u} - \mathcal{M}\mathbf{u} \tag{I.10}
$$

4. Risolvo l'equazione di Poisson per ricavare il campo di pressione.

$$
\nabla \cdot (\mathcal{A}^{-1} \nabla p) = \nabla \cdot (\mathcal{A}^{-1} \mathcal{H}) \tag{I.11}
$$

5. Introduco il campo di pressione per correggere il campo di velocità in modo che l'equazione di continuità sia soddisfatta.

$$
\mathbf{u} = \mathcal{A}^{-1}\mathcal{H} - \mathcal{A}^{-1}\nabla p \tag{I.12}
$$

114

6. A questo punto il campo di velocità non soddisfa più l'equazione della quantità di moto e quindi bisogna ripetere l'intero ciclo.

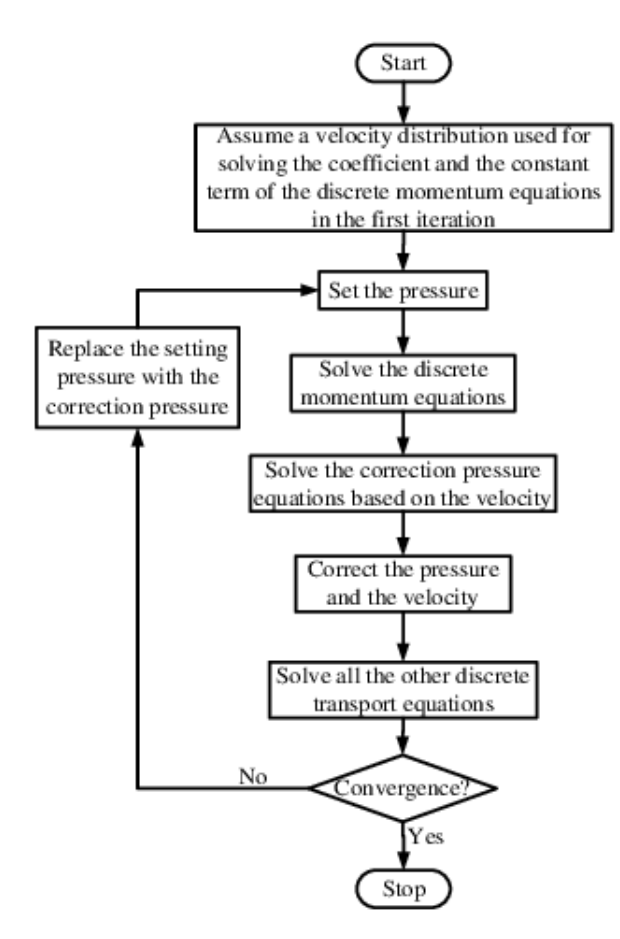

Fig. I.1 – Processo iterativo dell'algoritmo SIMPLE

Come si vede dalla figura sopra, l'algoritmo SIMPLE torna sempre all'inizio del loop per ricalcolare il predictor: per questo motivo si parla di outer corrector loop.

#### I.1. Quando usare l'algoritmo SIMPLE

Tipicamente, l'algoritmo SIMPLE `e consigliato per flussi stazionari per i quali scompare la derivata temporale

$$
\frac{\partial u}{\partial t} = \frac{u_P^{i+1} - u_P^i}{\Delta t}
$$

Questo richiede l'aggiunta di termini che stabilizzino il sistema.

Infatti, nel caso di ∆t piccolo, il rapporto sopra riportato diventerebbe molto grande. Di conseguenza ∂u/∂t diventerebbe dominante rispetto agli altri termini dell'equazione di trasporto. Dal momento che il contributo temporale compare nella diagonale della matrice M, nel caso di piccoli  $\Delta t$  la matrice diventa **diagonally dominant**; il sistema `e pi`u stabile, le equazioni sono pi`u facili da risolvere e sono richieste meno iterazioni. Essendo il metodo SIMPLE concepito per sistemi stazionari, si ha  $\Delta t \rightarrow \infty$ : non abbiamo più un *time step* che definisca il criterio d'avanzamento della simulazione

e, matematicamente parlando, le matrici risultano più instabili in quanto si perde il contributo temporale nei termini diagonali. Per sopperire a questo, vengono introdotti gli Under Relaxation Factors (URF):

$$
\phi_P^n = \phi_P^{n-1} + \alpha(\phi_P^{n^*} - \phi_P^{n-1})
$$
\n(1.13)

con  $0 < \alpha < 1$ . Questi intervengono limitando la variazione di un campo (URF espliciti) o di una variabile (URF impliciti) da un'iterazione all'altra.

• URF espliciti: si limita la variazione di un campo  $\phi$ .

$$
\phi = \phi_{n-1} + \alpha \Delta \phi \tag{I.14}
$$

Gli URF espliciti possono essere ridotti a 0.1 e ancora garantire convergenza del problema in un numero ragionevole di iterazioni.

• URF impliciti: si limita la variazione di una variabile dell'equazione algebrica discretizzata.

$$
\frac{a_P \phi}{\alpha} = \sum_N a_N \phi_N + b + \frac{1 - \alpha}{\alpha} a_P \phi_{n-1}
$$
 (I.15)

Non è consigliato ridurre gli URF impliciti a valori al di sotto di 0.5 in quanto potrebbero introdurre comportamenti oscillatori e rallentare eccessivamente la convergenza.

Se  $\alpha$  < 1, gli URF sono in funzione: o limitano l'avanzare di un campo del flusso, oppure aumentano i termini diagonali della matrice  $\mathcal{M}$ , aumentando così la stabilità del sistema.

La scelta di  $\alpha$  è data dal compromesso tra velocità di simulazione e stabilità: se  $\alpha \rightarrow 1$ , la simulazione avanzerà più velocemente, a fronte di una minore stabilità e viceversa. Tipicamente è consigliato adottare i valori di letteratura, riferiti allo standard industriale.